# <span id="page-0-0"></span>NEWS for R Under development (unstable) (2018-10-18 r75463)

NEWS R News

# R CHANGES IN R-devel

# SIGNIFICANT USER-VISIBLE CHANGES:

• Serialization format version 3 becomes the default for serialization and saving of the workspace (save(), serialize(), saveRDS(), compiler::cmpfile()). Serialized data in format 3 cannot be read by versions of R prior to version 3.5.0. Serialization format version 2 is still supported and can be selected by version = 2 in the save/serialization functions. The default can be changed back for the whole R session by setting environment variables R\_DEFAULT\_SAVE\_VERSION and R\_DEFAULT\_SERIALIZE\_VERSION to 2. For maximal back-compatibility, files 'vignette.rds' and 'partial.rdb' generated by R CMD build are in serialization format version 2, and resave by default produces files in serialization format version 2 (unless the original is already in format version 3).

# NEW FEATURES:

- Sys.setFileTime() has been vectorized so arguments path and time of length greater than one are now supported.
- axis() gets new option gap.axis =  $NA$  for specifying a multiplication factor for the minimal "gap" (distance) between axis labels drawn. Its default is 1 for labels parallel to the axis, and 0.25 for perpendicular ones.
	- Perpendicular labels no longer overlap, fixing bug [PR#17384.](https://bugs.R-project.org/bugzilla3/show_bug.cgi?id=17384)
- The default method of plot() gains new arguments xgap.axis = NA and ygap.axis = NA to be passed to the  $x-$  and  $y-$  axis(...,gap.axis=\*) calls.
- removeSource() now works not only for functions but also for some language objects.
- as.call(), rep.int(), rep\_len() and nchar() dispatch internally.
- is(object,class2) looks for class2 in the calling namespace after looking in the namespace of class(object).
- extendrange( $\dots$ ,f) with a length-2 f now extends separately to the left and the right.
- lengths() dispatches internally to S4 methods.
- download.file() on Windows now uses URLdecode() to determine the file extension, and uses binary transfer (mode = "wb") also for file extension '.rds'. The help page for download.file() now contains the same information on all platforms.
- Setting 'C' locale for collation via environment variables LC\_ALL and LC\_COLLATE and *via* a call to Sys.setlocale() now takes precedence over environment variable R\_ICU\_LOCALE.
- There is a new function,  $nullfile()$ , to give the file name of the null system device (e.g., '/dev/null') on the current platform.
- There are two new options, keep.parse.data and keep.parse.data.pkgs, which control whether parse data are included into sources when keep.source or keep.source.pkgs is TRUE. By default, keep.parse.data.pkgs is now FALSE, which changes previous behavior and significantly reduces space and time overhead when sources are kept when installing packages.
- In rapply(x,..), x can also be "list-like" and of length  $\geq 2^{31}$ .
- trimws() gets new optional whitespace argument, allowing more extensive definitions of "space", such as including Unicode spaces (as wished in  $\text{PR#17431}$ ).
- weighted.mean() no longer coerces the weights to a double/numeric vector, since sum() now handles integer overflow. This makes weighted.mean() more polymorphic and endomorphic, but be aware that the results are no longer guaranteed to be a vector of type 'double'.
- When loading namespaces, S3 method registrations which overwrite previous registrations are now noted by default (using packageStartupMessage()).
- compiler::cmpfile() gains a version argument, for use when the output file should be saved in serialization format 2.
- The axis labeling in the default method of pairs() may now be toggled by new options horOdd and verOdd.
- (Not Windows nor macOS.) Package tcltk now supports an environment variable R\_DONT\_USE\_TK which if set disables Tk initialization. This is intended for use to circumvent errors in loading the package, e.g. with recent Linux running under an address sanitizer.
- The numeric method of all.equal() gets optional arguments countEQ and formatFUN. If countEQ is true, the mean error is more sensible when many entries are equal.
- outer(x,y,FUN = "\*") is more efficient using tcrossprod(u,v) instead of u  $\frac{2*}{8}$  $t(v)$ .
- vcov(<mlm>) is more efficient via new optional arguments in summary.mlm().
- The default method of summary() gets an option to choose the  $kind$  of quantile()s to use; wish of [PR#17438.](https://bugs.R-project.org/bugzilla3/show_bug.cgi?id=17438)
- Fitting multiple linear models via  $\text{lm}()$  does work with matrix offsets, as suggested in [PR#17407.](https://bugs.R-project.org/bugzilla3/show_bug.cgi?id=17407)
- The new functions mem.maxVSize() and mem.maxMSize() allow the maximal size of the vector heap and the maximal number of nodes allowed in the current R process to be queried and set.
- news() gains support for 'NEWS.md' files.
- An effort has been started to have our reference manuals, i.e., all help pages. show platform-independent information (rather than Windows or Unix-alike specifics visible only on that platform). Consequently, the Windows version of  $X11() / X11()$  got identical formal arguments to the Unix one.
- sessionInfo()\$running has been factored out in a new variable osVersion.
- slice.index() now also works for multi-dimensional margins.
- untar() used with an external tar command assumes this supports decompression including xz and automagically detecting the compression type. This has been true of all mainstream implementations since 2009 (for GNU tar, since version 1.22): older implementations are still supported *via* the new argument support\_old\_tars whose default is controlled by environment variable R\_SUPPORT\_OLD\_TARS. (It looks like NetBSD and OpenBSD have 'older' tar commands for this purpose.)
- The new function asplit() allow splitting an array or matrix by its margins.
- New functions errorCondition() and warningCondition() provide a convenient way to create structured error and warning objects. .Deprecated() now signals a warning of class "deprecatedWarning", and .Defunct() now signals an error of class "defunctError".
- Many 'package not found' errors are now signaled as errors of class "packageNot-FoundError".
- As an experimental feature, when loadNamespace() fails because the requested package is not available the error is initially signaled with a retry\_loadNamespace restart available. This allows a calling handler to try to install the package and continue.
- S3method() directives in 'NAMESPACE' can now also be used to perform *delayed* S3 method registration.
- Experimentally, setting environment variable \_R\_CHECK\_LENGTH\_1\_LOGIC2\_ will lead to warnings (or errors if the variable is set to a 'true' value) when && or || encounter and use arguments of length more than one.
- Added "lines" and "chars" coordinate systems to grconvertX() and grconvertY().
- getOption() is more efficient notably for the rare case when called with two arguments, from several contributors in [PR#17394.](https://bugs.R-project.org/bugzilla3/show_bug.cgi?id=17394)
- In .col(dim) and .row(dim), dim now may also be an integer valued "double".
- sQuote() and dQuote() get an explicit q argument with obvious default instead of using getOption("fancyQuotes") implicitly and unconditionally.
- unzip() can list archives with comments and with spaces in file names even using external unzip command.

## INSTALLATION on a UNIX-ALIKE:

• The  $C++$  compiler defaults to the  $C++11$  standard if supported, otherwise to the C++98 standard.

# UTILITIES:

- R CMD check now optionally checks makefiles for correct and portable use of the 'SHLIB\_OPENMP\_\*FLAGS' macros.
- R CMD check now evaluates \Sexpr{} expressions (including those in macros) before checking the contents of 'Rd' files and so detects issues both in evaluating the expressions and in the expanded contents.
- R CMD check now lists missing packages separated by commas and with regular quotes such as to be useful as argument in calling install.packages( $c(..)$ ); from a suggestion by Marcel Ramos.

## TESTING:

• The random number generator tests in 'tests/p-r-random-tests.R' no longer fail occasionally as they now randomly sample from "certified" random seeds.

# DEPRECATED AND DEFUNCT:

- Argument compressed of untar() is deprecated it is only used for external tar commands which increasingly for extraction auto-detect compression and ignore their 'zjJ' flags.
- var(f) and hence  $sd(f)$  now give an error for factor arguments; they gave a warning since R 3.2.3, [PR#16564.](https://bugs.R-project.org/bugzilla3/show_bug.cgi?id=16564)
- tools' vignetteDepends() has been deprecated (it called a function deprecated since Feb 2016), partly replaced by newly exported vignetteInfo().

- replayPlot $(r)$  now also works in the same R session when r has been "reproduced" from serialization, typically after saving to and reading from an RDS file.
- substr() and substring() now signal an error when the input is invalid UTF-8.
- file.copy() now works also when its argument to is of length greater than one.
- mantelhaen.test() no longer suffers from integer overflow in largish cases, thanks to Ben Bolker's [PR#17383.](https://bugs.R-project.org/bugzilla3/show_bug.cgi?id=17383)
- Calling setGeneric("foo") in a package no longer fails when the enclosing environment of the implicit generic foo() is .GlobalEnv.
- untar(file("<some>.tar.gz"),\*) now gives a better error message, suggesting to use gzfile() instead.
- Method dispatch uses more relevant environments when looking up class definitions.
- The documentation for  $id$ **entify()** incorrectly claimed that the indices of identified points were returned in the order that the points were selected.. identify() now has a new argument order to allow the return value to include the order in which points were identified; the documentation has been updated. Reported by Richard Rowe and Samuel Granjeaud.
- order(....,decreasing=c(TRUE,FALSE)) could fail in some cases. Reported from StackOverflow via Karl Nordström.
- User macros in Rd files now accept empty and multi-line arguments.
- Changes in  $print.*()$ , thanks to Lionel Henry's patches in  $PR#17398$ :
	- Printing lists, pairlists or attributes containing calls with S3 class no longer evaluate those.
	- Printing S4 objects within lists and pairlists dispatches with show() rather than print(), as with auto-printing.
	- The indexing tags (names or  $[(\langle n \rangle)]$ ) of recursive data structures are now printed correctly in complex cases.
	- Arguments supplied to print() are now properly forwarded to methods when printing lists, pairlists or attributes containing S3 objects.
	- The print parameters are now preserved when printing S3 objects or deparsing symbols and calls. Previously, printing lists containing S3 objects or expressions would reset these parameters.
	- Printing lists, pairlists or attributes containing functions now uses srcref attributes if present.
- Calling install.packages() with a length zero pkgs argument now is a no-op [\(PR#17422\)](https://bugs.R-project.org/bugzilla3/show_bug.cgi?id=17422).
- $\bullet$  unlist(x) now returns a correct factor when x is a nested list with factor leaves, fixing [PR#12572](https://bugs.R-project.org/bugzilla3/show_bug.cgi?id=12572) and [PR#17419.](https://bugs.R-project.org/bugzilla3/show_bug.cgi?id=17419)
- The documentation help(family) gives more details about the aic component, thanks to Ben Bolker's prompting.

### $NEWS$  5

- The documentation for attributes and `attributes<-` now gives x as name of the first and main argument which the implementation has been requiring, fixing  $PR#17434$ . For consistency, the first argument name is also changed from obj to x for `mostattributes<-`.
- strwidth() now uses par("font") as default font face  $(PR#17352)$ .
- plot(<table>,log="x") no longer warns about log.
- The print () method for "htest" objects now formats the test statistic and parameter directly and hence no longer rounds to units *before* the decimal point. Consequently, printing of t.test() results with a small number of digits now shows non-large df's to the full precision [\(PR#17444\)](https://bugs.R-project.org/bugzilla3/show_bug.cgi?id=17444).
- kruskal.test() and fligner.test() no longer erroneously insist on numeric g group arguments [\(PR#16719\)](https://bugs.R-project.org/bugzilla3/show_bug.cgi?id=16719).
- Printing a news db via the browser now does a much better job  $(PR#17433)$ .
- print.aov() missed column names in the multivariate case due to misspelling (reported by Chris Andrews).
- axis() now creates valid at locations also for small subnormal number ranges in log scale plots.
- format.POSIXlt() now also recycles the zone and gmtoff list components to full length when needed, and its internal C code detects have\_zone in more cases. In some cases, this changes its output to become format.POSIXct compatible.
- On Windows, detectCores () now detects processors in all processor groups, not just the group R is running in (impacts particularly systems with more than 64 logical processors). Reported by Arunkumar Srinivasan.
- On Windows, socketSelect() would hang with more than 64 sockets, and hence parallel::clusterApplyLB() would hang with more than 64 workers. Reported by Arunkumar Srinivasan.
- as(1L,"double") now does coerce [\(PR#17457\)](https://bugs.R-project.org/bugzilla3/show_bug.cgi?id=17457).
- Buffering is disabled for file() connections to irregular files (like sockets), as well as fifo() and pipe() connections. Fixes  $PR#17470$ , reported by Chris Culnane.
- lm.influence(), influence.measures(), rstudent() etc now work (more) correctly for multivariate models ("mlm"), thanks to (anonymous) stackoverflow remarks.
- sample.int(2.9,\*,replace=TRUE) again behaves as documented and as in R  $\lt$ 3.0.0, namely identically to sample.int $(2, ...)$ .
- download.file(\*,method = "curl",cacheOK = FALSE) should work now on Windows, thanks to Kevin Ushey's patch in [PR#17323.](https://bugs.R-project.org/bugzilla3/show_bug.cgi?id=17323)
- Fixes to convertColor() for chromatic adaptation; thanks to Brodie Gaslam [PR#17473.](https://bugs.R-project.org/bugzilla3/show_bug.cgi?id=17473)
- Using  $\S$ expr[stage=install] $\{.\cdot.\}$  to create an 'Rd' section no longer gives a warning in R CMD check; problem originally posted by Gábor Csárdi, then reported as [PR#17479](https://bugs.R-project.org/bugzilla3/show_bug.cgi?id=17479) with a partial patch by Duncan Murdoch.
- Parse data now include a special node for equal assignment.
- $splitdefault()$  no longer relies on  $[[\langle -\langle \cdot \rangle, \circledcirc]$  it behaves as expected when splitting an object by a factor with the empty string as one of its levels. Thanks to Brad Friedman for the report.
- Line numbers in messages about '.Rd' files are now more reliable, thanks to a patch from Duncan Murdoch.
- In the numeric method for all.equal(), a numeric scale argument is now checked to be positive and allowed to be of length  $> 1$  (which was working originally and with a warning in recent years).

• Deferred string conversions now record the OutDec option setting when not equal to the default. Reported by Michael Sannella.

# CHANGES IN R 3.5.1 patched

# BUG FIXES:

- Linear multiple empty models such as  $lm(y \sim 0)$  now have a correctly dimensioned empty coefficient matrix; reported by Brett Presnell.
- vcov(<empty mlm>) and hence confint() now work (via a consistency change in summary.lm()).
- confint(<multiple lm()>) now works correctly; reported on R-devel by Steven Pav.
- quade.test() now also works correctly when its arguments are not yet sorted along groups, fixing [PR#15842.](https://bugs.R-project.org/bugzilla3/show_bug.cgi?id=15842)
- Installation on a Unix-alike tries harder to link to the 'pthread' library where required (rather than relying on OpenMP to provide it: configuring with '--disable-openmp' was failing on some Linux systems).
- The data.frame method for  $print(x)$  is fast now also for large data frames x and got an optional argument max, thanks to suggestions by Juan Telleria.
- hist() no longer integer overflows in very rare cases, fixing  $PR#17450$ .
- untar() ignored a character compressed argument: however many external tar programs ignore the flags which should have been set and automagically choose the compression type, and if appropriate gzip or bzip2 compression would have been chosen from the magic header of the tarball.
- zapsmall(x) now works for more "number-like" objects.
- The tools-internal function called from R CMD INSTALL now gets a warnOption =  $1$  argument and only sets options(warn = warnOption) when that increases the warning level  $(PR#17453)$ .
- Analogously, the tools-internal function called from R CMD check gets a warnOption = 1 argument and uses the larger of that and getOption("warn"), also allowing to be run with increased warning level.
- Parse data now have deterministic parent nodes [\(PR#16041\)](https://bugs.R-project.org/bugzilla3/show_bug.cgi?id=16041).
- Calling match() with length one x and POSIXlt table gave a segfault [\(PR#17459\)](https://bugs.R-project.org/bugzilla3/show_bug.cgi?id=17459).
- Fork clusters could hang due to a race condition in cluster initialization (makeCluster()).
- nextn(n) now also works for larger n and no longer loops infinitely for e.g,  $n < -214e7$ .
- cooks.distance() and rstandard() now work correctly for multiple linear models ("mlm").
- polym() and corresponding lm() prediction now also work for a boundary "vector" case fixing [PR#17474,](https://bugs.R-project.org/bugzilla3/show_bug.cgi?id=17474) reported by Alexandre Courtiol.
- With a very large number of variables terms() could segfault  $(PR#17480)$ .
- cut(rep(0,7)) now works, thanks to Joey Reid and Benjamin Tyner ( $PR#16802$ ).
- legend $(*, cex = 1:2)$  now works less badly.
- duplicated(<dataframe with 'f'>) now works, too, thanks to Andreas Kersting's [PR#17485.](https://bugs.R-project.org/bugzilla3/show_bug.cgi?id=17485)

CHANGES IN R 3.5.1 BUG FIXES:

- file("stdin") is no longer considered seekable.
- dput() and dump() are no longer truncating when options(deparse.max.lines = \*) is set.
- Calls with an S3 class are no longer evaluated when printed, fixing part of  $PR#17398$ , thanks to a patch from Lionel Henry.
- Allow file argument of Rscript to include space even when it is first on the command line.
- callNextMethod() uses the generic from the environment of the calling method. Reported by Hervé Pagès with well documented examples.
- Compressed file connections are marked as blocking.
- optim( $*,$ lower = c( $-Inf$ , $-Inf$ )) no longer warns (and switches the method), thanks to a suggestion by John Nash.
- predict(fm,newdata) is now correct also for models where the formula has terms such as  $\text{splines:}:\text{ns}(\ldots)$  or  $\text{stats::poly}(\ldots)$ , fixing  $\text{PR#17414}$ , based on a patch from Duncan Murdoch.
- simulate.lm(glm(\*,gaussian(link =  $\langle$ non-default>))) has been corrected, fixing [PR#17415](https://bugs.R-project.org/bugzilla3/show_bug.cgi?id=17415) thanks to Alex Courtiol.
- $\bullet$  unlist(x) no longer fails in some cases of nested empty lists. Reported by Steven Nydick.
- qr.coef(qr(<all 0,w/ colnames>)) now works. Reported by Kun Ren.
- The radix sort is robust to vectors with  $>1$  billion elements (but long vectors are still unsupported). Thanks to Matt Dowle for the fix.
- Terminal connections (e.g., stdin) are no longer buffered. Fixes  $\text{PR#17432.}$  $\text{PR#17432.}$  $\text{PR#17432.}$
- deparse $(x)$ , dput $(x)$  and dump() now respect c()'s argument names recursive and use.names, e.g., for x <-setNames(0,"recursive"), thanks to Suharto Anggono's [PR#17427.](https://bugs.R-project.org/bugzilla3/show_bug.cgi?id=17427)
- Unbuffered connections now work with encoding conversion. Reported by Stephen Berman.
- '.Renviron' on Windows with Rgui is again by default searched for in user documents directory when invoked via the launcher icon. Reported by Jeroen Ooms.
- printCoefmat() now also works with explicit right=TRUE.
- print.noquote() now also works with explicit quote=FALSE.
- The default method for pairs(..,horInd=\*,verInd=\*) now gets the correct order, thanks to reports by Chris Andrews and Gerrit Eichner. Additionally, when horInd or verInd contain only a subset of variables, all the axes are labeled correctly now.
- agrep("..|..",..,fixed=FALSE) now matches when it should, thanks to a reminder by Andreas Kolter.
- str(ch) now works for more invalid multibyte strings.

# CHANGES IN R 3.5.0

# SIGNIFICANT USER-VISIBLE CHANGES:

• All packages are by default byte-compiled on installation. This makes the installed packages larger (usually marginally so) and may affect the format of messages and tracebacks (which often exclude .Call and similar).

# NEW FEATURES:

- factor() now uses order() to sort its levels, rather than sort.list(). This allows factor() to support custom vector-like objects if methods for the appropriate generics are defined. It has the side effect of making factor() succeed on empty or length-one non-atomic vector(-like) types (e.g., "list"), where it failed before.
- diag() gets an optional names argument: this may require updates to packages defining S4 methods for it.
- chooseCRANmirror() and chooseBioCmirror() no longer have a useHTTPS argument, not needed now all R builds support 'https://' downloads.
- New summary() method for warnings() with a (somewhat experimental) print() method.
- (methods package.) .self is now automatically registered as a global variable when registering a reference class method.
- tempdir(check = TRUE) recreates the tempdir() directory if it is no longer valid (e.g. because some other process has cleaned up the '/tmp' directory).
- New askYesNo() function and "askYesNo" option to ask the user binary response questions in a customizable but consistent way. (Suggestion of [PR#17242.](https://bugs.R-project.org/bugzilla3/show_bug.cgi?id=17242))
- New low level utilities  $\dots$  elt(n) and  $\dots$  length() for working with  $\dots$  parts inside a function.
- isTRUE() is more tolerant and now true in

```
x \leftarrow rlnorm(99)isTRUE(median(x) == quantile(x)["50"']
```
New function isFALSE() defined analogously to isTRUE().

- The default symbol table size has been increased from 4119 to 49157; this may improve the performance of symbol resolution when many packages are loaded. (Suggested by Jim Hester.)
- line() gets a new option iter = 1.
- Reading from connections in text mode is buffered, significantly improving the performance of  $readLines()$ , as well as  $scan()$  and  $read.title()$ , at least when specifying colClasses.
- order() is smarter about picking a default sort method when its arguments are objects.
- available.packages() has two new arguments which control if the values from the per-session repository cache are used (default true, as before) and if so how old cached values can be used (default one hour).

These arguments can be passed from install.packages(), update.packages() and functions calling that: to enable this available.packages(), packageStatus() and download.file() gain a ... argument.

- packageStatus()'s upgrade() method no longer ignores its ... argument but passes it to install.packages().
- installed.packages() gains a ... argument to allow arguments (including noCache) to be passed from new.packages(), old.packages(), update.packages() and packageStatus().
- factor(x,levels,labels) now allows duplicated labels (not duplicated levels!). Hence you can map different values of x to the same level directly.
- Attempting to use names  $<-()$  on an S4 derivative of a basic type no longer emits a warning.
- The list method of within() gains an option keepAttrs = FALSE for some speed-up.
- system() and system2() now allow the specification of a maximum elapsed time ('timeout').
- debug() supports debugging of methods on any object of S4 class "genericFunction", including group generics.
- Attempting to increase the length of a variable containing NULL using  $l$ ength() $\leq$ still has no effect on the target variable, but now triggers a warning.
- type.convert() becomes a generic function, with additional methods that operate recursively over list and data.frame objects. Courtesy of Arni Magnusson [\(PR#17269\)](https://bugs.R-project.org/bugzilla3/show_bug.cgi?id=17269).
- lower.tri(x) and upper.tri(x) only needing  $dim(x)$  now work via new functions .row() and .col(), so no longer call as.matrix() by default in order to work efficiently for all kind of matrix-like objects.
- print() methods for "xgettext" and "xngettext" now use encodeString() which keeps, e.g. " $\infty$ ", visible. (Wish of [PR#17298.](https://bugs.R-project.org/bugzilla3/show_bug.cgi?id=17298))
- package.skeleton() gains an optional encoding argument.
- approx(), spline(), splinefun() and approxfun() also work for long vectors.
- deparse() and dump() are more useful for S4 objects, dput() now using the same internal C code instead of its previous imperfect workaround R code. S4 objects now typically deparse perfectly, i.e., can be recreated identically from deparsed code. dput(), deparse() and dump() now print the names() information only once, using the more readable (tag = value) syntax, notably for list()s, i.e., including data frames.

These functions gain a new control option "niceNames" (see .deparseOpts()), which when set (as by default) also uses the  $(ta)$  = value) syntax for atomic vectors. On the other hand, without deparse options "showAttributes" and "niceNames", names are no longer shown also for lists.  $as$ .character(list( c (one = 1))) now includes the name, as as.character(list(list(one = 1))) has always done.

 $m:n$  now also deparses nicely when  $m > n$ .

The "quoteExpressions" option, also part of "all", no longer quote()s formulas as that may not re-parse identically. [\(PR#17378\)](https://bugs.R-project.org/bugzilla3/show_bug.cgi?id=17378)

- If the option setWidthOnResize is set and TRUE, R run in a terminal using a recent readline library will set the width option when the terminal is resized. Suggested by Ralf Goertz.
- If multiple on.exit() expressions are set using add = TRUE then all expressions will now be run even if one signals an error.
- mclapply() gets an option affinity.list which allows more efficient execution with heterogeneous processors, thanks to Helena Kotthaus.
- The character methods for as. Date() and as. POSIX1t() are more flexible *via* new arguments tryFormats and optional: see their help pages.
- on.exit() gains an optional argument after with default TRUE. Using after = FALSE with add = TRUE adds an exit expression before any existing ones. This way the expressions are run in a first-in last-out fashion. (From Lionel Henry.)
- On Windows, file.rename() internally retries the operation in case of error to attempt to recover from possible anti-virus interference.
- Command line completion on '::' now also includes lazy-loaded data.
- If the TZ environment variable is set when date-time functions are first used, it is recorded as the session default and so will be used rather than the default deduced from the OS if TZ is subsequently unset.
- There is now a [ method for class "DLLInfoList".
- glm() and glm.fit get the same singular.ok = TRUE argument that lm() has had forever. As a consequence, in  $glm(*,method = , user specified methods$ need to accept a singular.ok argument as well.
- aspell() gains a filter for Markdown ('.md' and '.Rmd') files.
- $\bullet$  intToUtf8(multiple = FALSE) gains an argument to allow surrogate pairs to be interpreted.
- The maximum number of DLLs that can be loaded into R e.g. *via* dyn.load() has been increased up to 614 when the OS limit on the number of open files allows.
- Sys.timezone() on a Unix-alike caches the value at first use in a session: *inter alia* this means that setting TZ later in the session affects only the current time zone and not the system one.

Sys.timezone() is now used to find the system timezone to pass to the code used when R is configured with '--with-internal-tzcode'.

- When tar() is used with an external command which is detected to be GNU tar or libarchive tar (aka bsdtar), a different command-line is generated to circumvent line-length limits in the shell.
- system(\*,intern = FALSE), system2() (when not capturing output), file.edit() and file.show() now issue a warning when the external command cannot be executed.
- The "default" ("lm" etc) methods of vcov() have gained new optional argument complete = TRUE which makes the vcov() methods more consistent with the coef() methods in the case of singular designs. The former (back-compatible) behavior is given by  $vcov(*,complete = FALSE)$ .
- coef() methods (for lm etc) also gain a complete = TRUE optional argument for consistency with vcov(). For "aov", both coef() and vcov() methods remain back-compatibly consistent, using the other default, complete = FALSE.
- $attach(*, pos = 1)$  is now an error instead of a warning.
- New function getDefaultCluster() in package parallel to get the default cluster set via setDefaultCluster().
- str(x) for atomic objects x now treats both cases of is. vector(x) similarly, and hence much less often prints "atomic". This is a slight non-back-compatible change producing typically both more informative and shorter output.
- gc() gets new argument full.
- write.dcf() gets optional argument useBytes.
- New, partly experimental packageDate() which tries to get a valid "Date" object from a package 'DESCRIPTION' file, thanks to suggestions in  $PR#17324$ .
- tools::resaveRdaFiles() gains a version argument, for use when packages should remain compatible with earlier versions of R.
- ar.yw(x) and hence by default  $ar(x)$  now work when x has NAs, mostly thanks to a patch by Pavel Krivitsky in  $PR#17366$ . The  $ar.yw$ .default()'s AIC computations have become more efficient by using determinant().
- New warnErrList() utility (from package nlme, improved).
- By default the (arbitrary) signs of the loadings from princomp() are chosen so the first element is non-negative.
- If '--default-packages' is not used, then Rscript now checks the environment variable R\_SCRIPT\_DEFAULT\_PACKAGES. If this is set, then it takes precedence over R\_DEFAULT\_PACKAGES. If default packages are not specified on the command line or by one of these environment variables, then Rscript now uses the same default packages as R. For now, the previous behavior of not including methods can be restored by setting the environment variable R\_SCRIPT\_LEGACY to 'yes'.
- When a package is found more than once, the warning from find.package(\*,verbose=TRUE) lists all library locations.
- POSIXt objects can now also be rounded or truncated to month or year.
- stopifnot() can be used alternatively via new argument exprs which is nicer and useful when testing several expressions in one call.
- The environment variable R\_MAX\_VSIZE can now be used to specify the maximal vector heap size. On macOS, unless specified by this environment variable, the maximal vector heap size is set to the maximum of 16GB and the available physical memory. This is to avoid having the R process killed when macOS over-commits memory.
- sum(x) and sum(x1,x2,..,x<N>) with many or long logical or integer vectors no longer overflows (and returns NA with a warning), but returns double numbers in such cases.
- Single components of "POSIX1t" objects can now be extracted and replaced via [ indexing with 2 indices.
- S3 method lookup now searches the namespace registry after the top level environment of the calling environment.
- Arithmetic sequences created by  $1:n$ , seq\_along, and the like now use compact internal representations via the ALTREP framework. Coercing integer and numeric vectors to character also now uses the ALTREP framework to defer the actual conversion until first use.
- Finalizers are now run with interrupts suspended.
- merge() gains new option no.dups and by default suffixes the second of two duplicated column names, thanks to a proposal by Scott Ritchie (and Gabe Becker).
- scale.default(x,center,scale) now also allows center or scale to be "numericalike", i.e., such that as.numeric(.) coerces them correctly. This also eliminates a wrong error message in such cases.
- par\*apply and par\*applyLB gain an optional argument chunk.size which allows to specify the granularity of scheduling.
- Some as.data.frame() methods, notably the matrix one, are now more careful in not accepting duplicated or NA row names, and by default produce unique non-NA row names. This is based on new function .rowNamesDF(x,make.names =  $*)$  <-rNms where the logical argument make.names allows to specify  $how$  invalid row names  $rNms$ are handled. .rowNamesDF() is a "workaround" compatible default.
- R has new serialization format (version 3) which supports custom serialization of ALTREP framework objects. These objects can still be serialized in format 2, but less efficiently. Serialization format 3 also records the current native encoding of unflagged strings and converts them when de-serialized in R running under different native encoding. Format 3 comes with new serialization magic numbers (RDA3, RDB3, RDX3). Format 3 can be selected by version = 3 in save(), serialize() and saveRDS(), but format 2 remains the default for all serialization and saving of the workspace. Serialized data in format 3 cannot be read by versions of R prior to version 3.5.0.
- The "Date" and "date-time" classes "POSIX1t" and "POSIXct" now have a working length<-() method, as wished in [PR#17387.](https://bugs.R-project.org/bugzilla3/show_bug.cgi?id=17387)
- optim $(*$ , control = list(warn.1d.NelderMead = FALSE)) allows to turn off the warning when applying the default "Nelder-Mead" method to 1-dimensional problems.
- matplot( $\ldots$ , panel.first = .) etc now work, as log becomes explicit argument and ... is passed to plot() unevaluated, as suggested by Sebastian Meyer in  $PR#17386$ .
- Interrupts can be suspended while evaluating an expression using suspendInterrupts. Subexpression can be evaluated with interrupts enabled using allowInterrupts. These functions can be used to make sure cleanup handlers cannot be interrupted.

• R 3.5.0 includes a framework that allows packages to provide alternate representations of basic R objects (ALTREP). The framework is still experimental and may undergo changes in future R releases as more experience is gained. For now, documentation is provided in <https://svn.r-project.org/R/branches/ALTREP/ALTREP.html>.

# UTILITIES:

- install.packages() for source packages now has the possibility to set a 'timeout' (elapsed-time limit). For serial installs this uses the timeout argument of system2(): for parallel installs it requires the timeout utility command from GNU coreutils.
- It is now possible to set 'timeouts' (elapsed-time limits) for most parts of R CMD check via environment variables documented in the 'R Internals' manual.
- The 'BioC extra' repository which was dropped from Bioconductor 3.6 and later has been removed from setRepositories(). This changes the mapping for 6–8 used by setRepositories(ind=).
- R CMD check now also applies the settings of environment variables \_R\_CHECK\_SUGGESTS\_ONLY\_ and \_R\_CHECK\_DEPENDS\_ONLY\_ to the re-building of vignettes.
- R CMD check with environment variable \_R\_CHECK\_DEPENDS\_ONLY\_ set to a true value makes test-suite-management packages available and (for the time being) works around a common omission of [rmarkdown](https://CRAN.R-project.org/package=rmarkdown) from the 'VignetteBuilder' field.

# INSTALLATION on a UNIX-ALIKE:

- Support for a system Java on macOS has been removed install a fairly recent Oracle Java (see 'R Installation and Administration' §C.3.2).
- configure works harder to set additional flags in 'SAFE\_FFLAGS' only where necessary, and to use flags which have little or no effect on performance.
- In rare circumstances it may be necessary to override the setting of 'SAFE\_FFLAGS'.
- C99 functions expm1, hypot, log1p and nearbyint are now required.
- configure sets a '-std' flag for the  $C++$  compiler for all supported  $C++$  standards (e.g.,  $\text{--std=gnu++11'}$  for the C++11 compiler). Previously this was not done in a few cases where the default standard passed the tests made (e.g. clang 6.0.0 for  $C_{++}11$ ).

# C-LEVEL FACILITIES:

- 'Writing R Extensions' documents macros MAYBE\_REFERENCED, MAYBE\_SHARED and MARK\_NOT\_MUTABLE that should be used by package C code instead NAMED or SET\_NAMED.
- The object header layout has been changed to support merging the ALTREP branch. This requires re-installing packages that use compiled code.
- 'Writing R Extensions' now documents the R\_tryCatch, R\_tryCatchError, and R\_UnwindProtect functions.
- NAMEDMAX has been raised to 3 to allow protection of intermediate results from (usually ill-advised) assignments in arguments to BUILTIN functions. Package C code using SET\_NAMED may need to be revised.

# DEPRECATED AND DEFUNCT:

- Sys.timezone(location = FALSE) is defunct, and is ignored (with a warning).
- methods:::bind\_activation() is defunct now; it typically has been unneeded for years.

The undocumented 'hidden' objects .\_\_H\_\_.cbind and .\_\_H\_\_.rbind in package base are deprecated (in favour of cbind and rbind).

• The declaration of  $pythonbf{pythag}()$  in 'Rmath.h' has been removed — the entry point has not been provided since R 2.14.0.

- printCoefmat() now also works without column names.
- The S4 methods on Ops() for the "structure" class no longer cause infinite recursion when the structure is not an S4 object.
- nlm(f,..) for the case where f() has a "hessian" attribute now computes  $LL'$  =  $H + \mu I$  correctly. [\(PR#17249\)](https://bugs.R-project.org/bugzilla3/show_bug.cgi?id=17249).
- An S4 method that "rematches" to its generic and overrides the default value of a generic formal argument to NULL no longer drops the argument from its formals.
- Rscript can now accept more than one argument given on the '#!' line of a script. Previously, one could only pass a single argument on the '#!' line in Linux.
- Connections are now written correctly with encoding "UTF-16LE". [\(PR#16737\)](https://bugs.R-project.org/bugzilla3/show_bug.cgi?id=16737).
- Evaluation of . 0 now signals an error. When . 1 is used and . . . is empty, the error message is more appropriate.
- (Windows mainly.) Unicode code points which require surrogate pairs in UTF-16 are now handled. All systems should properly handle surrogate pairs, even those systems that do not need to make use of them.  $(PR#16098)$
- stopifust (e,e2,...) now evaluates the expressions sequentially and in case of an error or warning shows the relevant expression instead of the full stopifnot(..) call.
- path.expand() on Windows now accepts paths specified as UTF-8-encoded character strings even if not representable in the current locale.  $(PR#17120)$
- line(x,y) now correctly computes the medians of the left and right group's x-values and in all cases reproduces straight lines.
- Extending S4 classes with slots corresponding to special attributes like dim and dimnames now works.
- Fix for legend() when fill has multiple values the first of which is NA (all colours used to default to  $par(fg)$ . [\(PR#17288\)](https://bugs.R-project.org/bugzilla3/show_bug.cgi?id=17288)
- installed.packages() did not remove the cached value for a library tree that had been emptied (but would not use the old value, just waste time checking it).
- The documentation for installed.packages(noCache = TRUE) incorrectly claimed it would refresh the cache.
- aggregate(<data.frame>) no longer uses spurious names in some cases. [\(PR#17283\)](https://bugs.R-project.org/bugzilla3/show_bug.cgi?id=17283)
- object.size() now also works for long vectors.
- packageDescription() tries harder to solve re-encoding issues, notably seen in some Windows locales. This fixes the citation() issue in  $PR#17291$ .
- poly(<matrix>,3) now works, thanks to prompting by Marc Schwartz.
- readLines() no longer segfaults on very large files with embedded '\0' (aka 'nul') characters. [\(PR#17311\)](https://bugs.R-project.org/bugzilla3/show_bug.cgi?id=17311)
- ns() (package splines) now also works for a single observation. interpSpline() gives a more friendly error message when the number of points is less than four.
- $\bullet$  dist(x, method = "canberra") now uses the correct definition; the result may only differ when x contains values of differing signs, e.g. not for 0-1 data.
- methods:::cbind() and methods:::rbind() avoid deep recursion, thanks to Suharto Anggono via [PR#17300.](https://bugs.R-project.org/bugzilla3/show_bug.cgi?id=17300)
- Arithmetic with zero-column data frames now works more consistently; issue raised by Bill Dunlap.

Arithmetic with data frames gives a data frame for ^ (which previously gave a numeric matrix).

- pretty $(x, n)$  for large n or large diff(range(x)) now works better (though it was never meant for large n); internally it uses the same rounding fuzz (1e-10) as  $seq.default()$  — as it did up to 2010-02-03 when both were 1e-7.
- Internal C-level R\_check\_class\_and\_super() and hence R\_check\_class\_etc() now also consider non-direct super classes and hence return a match in more cases. This e.g., fixes behaviour of derived classes in package [Matrix](https://CRAN.R-project.org/package=Matrix).
- Reverted unintended change in behavior of return calls in on.exit expressions introduced by stack unwinding changes in R 3.3.0.
- Attributes on symbols are now detected and prevented; attempt to add an attribute to a symbol results in an error.
- fisher.test(\*,workspace =  $\langle n \rangle$ ) now may also increase the internal stack size which allows larger problem to be solved, fixing  $PR#1662$ .
- The methods package no longer directly copies slots (attributes) into a prototype that is of an "abnormal" (reference) type, like a symbol.
- The methods package no longer attempts to call length  $\lt$  () on NULL (during the bootstrap process).
- The methods package correctly shows methods when there are multiple methods with the same signature for the same generic (still not fully supported, but at least the user can see them).
- sys.on.exit() is now always evaluated in the right frame. (From Lionel Henry.)
- seq.POSIXt(\*,by = " $\langle n \rangle$  DSTdays") now should work correctly in all cases and is faster. [\(PR#17342\)](https://bugs.R-project.org/bugzilla3/show_bug.cgi?id=17342)
- .C() when returning a logical vector now always maps values other than FALSE and NA to TRUE (as documented).
- Subassignment with zero length vectors now coerces as documented [\(PR#17344\)](https://bugs.R-project.org/bugzilla3/show_bug.cgi?id=17344). Further,  $x \leq$ -numeric();  $x[1] \leq$ -character() now signals an error 'replacement has length zero' (or a translation of that) instead of doing nothing.
- (Package parallel.) mclapply(), pvec() and mcparallel() (when mccollect() is used to collect results) no longer leave zombie processes behind.
- R CMD INSTALL <pkg> now produces the intended error message when, e.g., the LazyData field is invalid.
- as.matrix(dd) now works when the data frame dd contains a column which is a data frame or matrix, including a 0-column matrix/d.f. .
- mclapply(X,mc.cores) now follows its documentation and calls lapply() in case mc.cores = 1 also in the case mc.preschedule is false.  $(PR#17373)$
- aggregate(<data.frame>,drop=FALSE) no longer calls the function on  $\langle \text{empty} \rangle$ parts but sets corresponding results to NA. (Thanks to Suharto Anggono's patches in [PR#17280\)](https://bugs.R-project.org/bugzilla3/show_bug.cgi?id=17280).
- The duplicated() method for data frames is now based on the list method (instead of string coercion). Consequently unique() is better distinguishing data frame rows, fixing [PR#17369](https://bugs.R-project.org/bugzilla3/show_bug.cgi?id=17369) and [PR#17381.](https://bugs.R-project.org/bugzilla3/show_bug.cgi?id=17381) The methods for matrices and arrays are changed accordingly.
- Calling names() on an S4 object derived from "environment" behaves (by default) like calling names() on an ordinary environment.
- read.table() with a non-default separator now supports quotes following a nonwhitespace character, matching the behavior of scan().
- parLapplyLB and parSapplyLB have been fixed to do load balancing (dynamic scheduling). This also means that results of computations depending on random number generators will now really be non-reproducible, as documented.
- Indexing a list using dollar and empty string  $(1\$ math>"") returns NULL.
- Using \usage{ data(<name>,package="<pkg>") } no longer produces R CMD check warnings.
- match.arg() more carefully chooses the environment for constructing default choices, fixing [PR#17401](https://bugs.R-project.org/bugzilla3/show_bug.cgi?id=17401) as proposed by Duncan Murdoch.
- Deparsing of consecutive ! calls is now consistent with deparsing unary and + calls and creates code that can be reparsed exactly; thanks to a patch by Lionel Henry in [PR#17397.](https://bugs.R-project.org/bugzilla3/show_bug.cgi?id=17397) (As a side effect, this uses fewer parentheses in some other deparsing involving ! calls.)

# CHANGES IN R 3.4.4

# NEW FEATURES:

- Sys.timezone() tries more heuristics on Unix-alikes and so is more likely to succeed (especially on Linux). For the slowest method, a warning is given recommending that TZ is set to avoid the search.
- The version of LAPACK included in the sources has been updated to 3.8.0 (for the routines used by R, a very minor bug-fix change).
- parallel::detectCores(logical = FALSE) is ignored on Linux systems, since the information is not available with virtualized OSes.

# INSTALLATION on a UNIX-ALIKE:

• configure will use pkg-config to find the flags to link to jpeg if available (as it should be for the recently-released jpeg-9c and libjpeg-turbo). (This amends the code added in R 3.3.0 as the module name in jpeg-9c is not what that tested for.)

### DEPRECATED AND DEFUNCT:

- Sys.timezone(location = FALSE) (which was a stop-gap measure for Windows long ago) is deprecated. It no longer returns the value of environment variable TZ (usually a location).
- Legacy support of make macros such as 'CXX1X' is formally deprecated: use the 'CXX11' forms instead.

- power.prop.test() now warns when it cannot solve the problem, typically because of impossible constraints. [\(PR#17345\)](https://bugs.R-project.org/bugzilla3/show_bug.cgi?id=17345)
- $\bullet$  removeSource() no longer erroneously removes NULL in certain cases, thanks to Dénes Tóth.
- nls(`NO  $[mo1/1]$ `  $f(t)$ ) and nls(y  $\infty$  a) now work. (Partly from  $PR#17367$ )
- R CMD build checks for GNU cp rather than assuming Linux has it.  $(PR#17370 \text{ says}$  $(PR#17370 \text{ says}$ 'Alpine Linux' does not.)
- Non-UTF-8 multibyte character handling fixed more permanently [\(PR#16732\)](https://bugs.R-project.org/bugzilla3/show_bug.cgi?id=16732).
- sum(<large ints>, <stuff>) is more consistent.  $(PR#17372)$
- rf() and rbeta() now also work correctly when ncp is not scalar, notably when (partly) NA. [\(PR#17375\)](https://bugs.R-project.org/bugzilla3/show_bug.cgi?id=17375)
- is.na(NULL) no longer warns.  $(PR#16107)$
- R CMD INSTALL now correctly sets C++ compiler flags when all source files are in sub-directories of 'src'.

# CHANGES IN R 3.4.3

# INSTALLATION on a UNIX-ALIKE:

- A workaround has been added for the changes in location of time-zone files in macOS 10.13 'High Sierra' and again in 10.13.1, so the default time zone is deduced correctly from the system setting when R is configured with '--with-internal-tzcode' (the default on macOS).
- R CMD javareconf has been updated to recognize the use of a Java 9 SDK on macOS.

# BUG FIXES:

- raw(0) & raw(0) and raw(0) | raw(0) again return raw(0) (rather than  $logical(0)$ ).
- intToUtf8() converts integers corresponding to surrogate code points to NA rather than invalid UTF-8, as well as values larger than the current Unicode maximum of 0x10FFFF. (This aligns with the current RFC3629.)
- Fix calling of methods on S4 generics that dispatch on ... when the call contains ....
- Following Unicode 'Corrigendum 9', the UTF-8 representations of U+FFFE and U+FFFF are now regarded as valid by utf8ToInt().
- range(c(TRUE,NA),finite = TRUE) and similar no longer return NA. (Reported by Lukas Stadler.)
- The self starting function attr(SSlogis,"initial") now also works when the y values have exact minimum zero and is slightly changed in general, behaving symmetrically in the y range.
- The printing of named raw vectors is now formatted nicely as for other such atomic vectors, thanks to Lukas Stadler.

# CHANGES IN R 3.4.2

# NEW FEATURES:

- Setting the LC\_ALL category in Sys.setlocale() invalidates any cached localespecific day/month names and the  $AM/PM$  indicator for strptime() (as setting LC\_TIME has since R 3.1.0).
- The version of LAPACK included in the sources has been updated to 3.7.1, a bug-fix release.
- The default for tools::write\_PACKAGES(rds\_compress=) has been changed to "xz" to match the compression used by cran.
- c() and unlist() are now more efficient in constructing the names(.) of their return value, thanks to a proposal by Suharto Anggono. [\(PR#17284\)](https://bugs.R-project.org/bugzilla3/show_bug.cgi?id=17284)

### UTILITIES:

• R CMD check checks for and R CMD build corrects CRLF line endings in shell scripts configure and cleanup (even on Windows).

# INSTALLATION on a UNIX-ALIKE:

• The order of selection of OpenMP flags has been changed: Oracle Developer Studio 12.5 accepts '-fopenmp' and '-xopenmp' but only the latter enables OpenMP so it is now tried first.

- within(List,rm(x1,x2)) works correctly again, including when List[["x2"]] is NULL.
- regexec(pattern,text,\*) now applies as.character(.) to its first two arguments, as documented.
- write.table() and related functions, writeLines(), and perhaps other functions writing text to connections did not signal errors when the writes failed, e.g. due to a disk being full. Errors will now be signalled if detected during the write, warnings if detected when the connection is closed.  $(PR#17243)$
- $rt()$  assumed the ncp parameter was a scalar.  $(PR#17306)$
- menu(choices) with more than 10 choices which easily fit into one  $getOption("width")$ -line no longer erroneously repeats choices.  $(PR#17312)$
- length()<- on a pairlist succeeds. ([https://stat.ethz.ch/pipermail/r-devel/](https://stat.ethz.ch/pipermail/r-devel/2017-July/074680.html) [2017-July/074680.html](https://stat.ethz.ch/pipermail/r-devel/2017-July/074680.html))
- Language objects such as  $\text{quot}((\forall \n\mu))$  or R functions are correctly printed again, where R 3.4.1 accidentally duplicated the backslashes.
- Construction of names () for very large objects in c() and unlist () now works, thanks to Suharto Anggono's patch proposals in [PR#17292.](https://bugs.R-project.org/bugzilla3/show_bug.cgi?id=17292)
- Resource leaks (and similar) reported by Steve Grubb fixed. [\(PR#17314,](https://bugs.R-project.org/bugzilla3/show_bug.cgi?id=17314) [PR#17316,](https://bugs.R-project.org/bugzilla3/show_bug.cgi?id=17316) [PR#17317,](https://bugs.R-project.org/bugzilla3/show_bug.cgi?id=17317) [PR#17318,](https://bugs.R-project.org/bugzilla3/show_bug.cgi?id=17318) [PR#17319,](https://bugs.R-project.org/bugzilla3/show_bug.cgi?id=17319) [PR#17320\)](https://bugs.R-project.org/bugzilla3/show_bug.cgi?id=17320)
- model.matrix(~1,mf) now gets the row names from mf also when they differ from 1:nrow(mf), fixing [PR#14992](https://bugs.R-project.org/bugzilla3/show_bug.cgi?id=14992) thanks to the suggestion by Sebastian Meyer.
- sigma(fm) now takes the correct denominator degrees of freedom for a fitted model with NA coefficients. [\(PR#17313\)](https://bugs.R-project.org/bugzilla3/show_bug.cgi?id=17313)
- hist( $x$ , "FD") no longer "dies" with a somewhat cryptic error message when  $x$  has extreme outliers or  $IQR()$  zero: nclass. $FD(x)$  tries harder to find a robust bin width h in the latter case, and hist.default(\*,breaks) now checks and corrects a too large breaks number. [\(PR#17274\)](https://bugs.R-project.org/bugzilla3/show_bug.cgi?id=17274)
- callNextMethod() works for ... methods.
- $qr.coef(qd,y)$  now has correct names also when qd is a complex QR or stems from qr(\*,LAPACK=TRUE).
- Setting options (device  $= *$ ) to an invalid function no longer segfaults when plotting is initiated.  $(PR#15883)$
- encodeString(<very large string>) no longer segfaults.  $(PR#15885)$
- It is again possible to use configure --enable-maintainer-mode without having installed notangle (it was required in R 3.4.[01]).
- S4 method dispatch on  $\dots$  calls the method by name instead of . Method (for consistency with default dispatch), and only attempts to pass non-missing arguments from the generic.
- readRDS(textConnection(.)) works again. [\(PR#17325\)](https://bugs.R-project.org/bugzilla3/show_bug.cgi?id=17325)
- $(1:n)[-n]$  no longer segfaults for  $n < -2.2e9$  (on a platform with enough RAM).
- $x \leq -1:2$ ; tapply(x,list(x,x),function(x) "")[1,2] now correctly returns NA. [\(PR#17333\)](https://bugs.R-project.org/bugzilla3/show_bug.cgi?id=17333)
- Running of finalizers after explicit GC request moved from the R interface do\_gc to the C interface R\_gc. This helps with reclaiming inaccessible connections.
- help.search(topic) and ??topic matching topics in vignettes with multiple file name extensions (e.g., '\*.md.rsp' but not '\*.Rmd') failed with an error when using options(help\_type = "html").
- The X11 device no longer uses the Xlib backing store [\(PR#16497\)](https://bugs.R-project.org/bugzilla3/show_bug.cgi?id=16497).
- array(character(), 1) now gives (a 1D array with) NA as has been documented for a long time as in the other cases of zero-length array initialization and also compatibly with matrix(character(),\*). As mentioned there, this also fixes  $\text{PR#17333}$ .
- splineDesign(..,derivs = 4) no longer segfaults.
- fisher.test(\*,hybrid=TRUE) now (again) will use the hybrid method when Cochran's conditions are met, fixing [PR#16654.](https://bugs.R-project.org/bugzilla3/show_bug.cgi?id=16654)

# CHANGES IN R  $3.4.1$

# INSTALLATION on a UNIX-ALIKE:

• The deprecated support for PCRE versions older than 8.20 has been removed.

# BUG FIXES:

- getParseData() gave incorrect column information when code contained multi-byte characters. [\(PR#17254\)](https://bugs.R-project.org/bugzilla3/show_bug.cgi?id=17254)
- Asking for help using expressions like ?stats::cor() did not work. [\(PR#17250\)](https://bugs.R-project.org/bugzilla3/show_bug.cgi?id=17250)
- readRDS $(url(\ldots))$  now works.
- R CMD Sweave again returns 'status = 0' on successful completion.
- Vignettes listed in '.Rbuildignore' were not being ignored properly. [\(PR#17246\)](https://bugs.R-project.org/bugzilla3/show_bug.cgi?id=17246)
- file.mtime() no longer returns NA on Windows when the file or directory is being used by another process. This affected installed.packages(), which is now protected against this.
- R CMD INSTALL Windows .zip file obeys --lock and --pkglock flags.
- (Windows only) The choose.files() function could return incorrect results when called with multi = FALSE.  $(PR#17270)$
- aggregate(<data.frame>,drop = FALSE) now also works in case of near-equal numbers in by.  $(PR#16918)$
- fourfoldplot() could encounter integer overflow when calculating the odds ratio. [\(PR#17286\)](https://bugs.R-project.org/bugzilla3/show_bug.cgi?id=17286)
- parse() no longer gives spurious warnings when extracting srcrefs from a file not encoded in the current locale.

This was seen from R CMD check with 'inst/doc/\*.R' files, and check has some additional protection for such files.

- print.noquote(x) now always returns its argument x (invisibly).
- Non-UTF-8 multibyte character sets were not handled properly in source references. [\(PR#16732\)](https://bugs.R-project.org/bugzilla3/show_bug.cgi?id=16732)

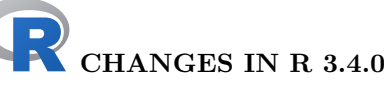

# SIGNIFICANT USER-VISIBLE CHANGES:

• (Unix-alike) The default methods for download.file() and url() now choose "libcurl" except for 'file://' URLs. There will be small changes in the format and wording of messages, including in rare cases if an issue is a warning or an error. For example, when HTTP re-direction occurs, some messages refer to the final URL rather than the specified one.

Those who use proxies should check that their settings are compatible (see ?download.file: the most commonly used forms work for both "internal" and "libcurl").

- table() has been amended to be more internally consistent and become back compatible to  $R \leq 2.7.2$  again. Consequently,  $table(1:2,exclude = NULL)$  no longer contains a zero count for <NA>, but useNA = "always" continues to do so.
- summary.default() no longer rounds, but its print method does resulting in less extraneous rounding, notably of numbers in the ten thousands.
- factor(x,exclude = L) behaves more rationally when x or L are character vectors. Further, exclude = <factor> now behaves as documented for long.
- Arithmetic, logic  $(\&, |)$  and comparison (aka 'relational', e.g.,  $\lt$ , ==) operations with arrays now behave consistently, notably for arrays of length zero.

Arithmetic between length-1 arrays and longer non-arrays had silently dropped the array attributes and recycled. This now gives a warning and will signal an error in the future, as it has always for logic and comparison operations in these cases (e.g., compare  $matrix(1,1) + 2:3$  and  $matrix(1,1) < 2:3$ .

• The JIT ('Just In Time') byte-code compiler is now enabled by default at its level 3. This means functions will be compiled on first or second use and top-level loops will be compiled and then run. (Thanks to Tomas Kalibera for extensive work to make this possible.)

For now, the compiler will not compile code containing explicit calls to **browser()**: this is to support single stepping from the browser() call.

JIT compilation can be disabled for the rest of the session using compiler::enableJIT(0) or by setting environment variable R\_ENABLE\_JIT to  $\Omega$ .

- xtabs() works more consistently with NAs, also in its result no longer setting them to 0. Further, a new logical option addNA allows to count NAs where appropriate. Additionally, for the case sparse = TRUE, the result's dimnames are identical to the default case's.
- Matrix products now consistently bypass BLAS when the inputs have NaN/Inf values. Performance of the check of inputs has been improved. Performance when BLAS is used is improved for matrix/vector and vector/matrix multiplication (DGEMV is now used instead of DGEMM).

One can now choose from alternative matrix product implementations via options(matprod = ). The "internal" implementation is not optimized for speed but consistent in precision with other summations in R (using long double accumulators where available). "blas" calls BLAS directly for best speed, but usually with undefined behavior for inputs with NaN/Inf.

# NEW FEATURES:

- User errors such as integrate(f,0:1,2) are now caught.
- Add signature argument to debug(), debugonce(), undebug() and isdebugged() for more conveniently debugging S3 and S4 methods. (Based on a patch by Gabe Becker.)
- Add utils::debugcall() and utils::undebugcall() for debugging the function that would be called by evaluating the given expression. When the call is to an S4 generic or standard S3 generic, debugcall() debugs the method that would be dispatched. A number of internal utilities were added to support this, most notably utils::isS3stdGeneric(). (Based on a patch by Gabe Becker.)
- Add utils::strcapture(). Given a character vector and a regular expression containing capture expressions, strcapture() will extract the captured tokens into a tabular data structure, typically a data.frame.
- str() and strOptions() get a new option drop.deparse.attr with improved but *changed* default behaviour for expressions. For expression objects  $x$ ,  $str(x)$  now may remove extraneous white space and truncate long lines.
- str(<looooooooong\_string>) is no longer very slow; inspired by Mikko Korpela's proposal in [PR#16527.](https://bugs.R-project.org/bugzilla3/show_bug.cgi?id=16527)
- $\bullet$  str(x)'s default method is more "accurate" and hence somewhat more generous in displaying character vectors; this will occasionally change R outputs (and need changes to some '\*.Rout(.save)' files).

For a classed integer vector such as  $x \leq x$  tabs( $\in$  c(1,9,9,9)), str(x) now shows both the class and "int", instead of only the latter.

- isSymmetric(m) is much faster for large asymmetric matrices m via pre-tests and a new option tol1 (with which strict back compatibility is possible but not the default).
- The result of eigen() now is of class "eigen" in the default case when eigenvectors are computed.
- Zero-length date and date-time objects (of classes "POSIX[cl]?t") now print() "recognizably".
- xy.coords() and xyz.coords() get a new setLab option.
- The method argument of sort.list(), order() and sort.int() gains an "auto" option (the default) which should behave the same as before when method was not supplied.
- stopifnot $(E, \ldots)$  now reports differences when E is a call to all.equal() and that is not true.
- boxplot(<formula>,\*) gain optional arguments drop, sep, and lex.order to pass to split.default() which itself gains an argument lex.order to pass to interaction() for more flexibility.
- The plot() method for ppr() has enhanced default labels (xmin and main).
- sample.int() gains an explicit useHash option (with a back compatible default).
- identical() gains an ignore.srcref option which drops "srcref" and similar attributes when true (as by default).
- diag(x,nrow = n) now preserves typeof(x), also for logical, integer and raw x (and as previously for complex and numeric).
- smooth.spline() now allows direct specification of lambda, gets a hatvalues() method and keeps tol in the result, and optionally parts of the internal matrix computations.
- addNA() is faster now, e.g. when applied twice. (Part of  $PR#16895$ .)
- New option rstandard(<lm>,type = "predicted") provides the "PRESS"-related leave-one-out cross-validation errors for linear models.
- After seven years of deprecation, duplicated factor levels now produce a warning when printed and an error in levels<- instead of a warning.
- Invalid factors, e.g., with duplicated levels (invalid but constructable) now give a warning when printed, via new function .valid.factor().
- sessionInfo() has been updated for Apple's change in OS naming as from '10.12' ('macOS Sierra' vs 'OS X El Capitan').

Its toLatex() method now includes the running component.

- options(interrupt=) can be used to specify a default action for user interrupts. For now, if this option is not set and the error option is set, then an unhandled user interrupt invokes the error option. (This may be dropped in the future as interrupt conditions are not error conditions.)
- In most cases user interrupt handlers will be called with a "resume" restart available. Handlers can invoke this restart to resume computation. At the browser prompt the r command will invoke a "resume" restart if one is available. Some read operations cannot be resumed properly when interrupted and do not provide a "resume" restart.
- Radix sort is now chosen by method = "auto" for sort.int() for double vectors (and hence used for sort() for unclassed double vectors), excluding 'long' vectors. sort.int(method = "radix") no longer rounds double vectors.
- The default and data.frame methods for stack() preserve the names of empty elements in the levels of the ind column of the return value. Set the new drop argument to TRUE for the previous behavior.
- Speedup in simplify2array() and hence sapply() and mapply() (for the case of names and common length  $> 1$ ), thanks to Suharto Anggono's [PR#17118.](https://bugs.R-project.org/bugzilla3/show_bug.cgi?id=17118)
- table(x, exclude = NULL) now sets useNA = "ifany" (instead of "always"). Together with the bug fixes for this case, this recovers more consistent behaviour compatible to older versions of R. As a consequence, summary() for a logical vector no longer reports (zero) counts for NA when there are no NAs.
- dump.frames() gets a new option include.GlobalEnv which allows to also dump the global environment, thanks to Andreas Kersting's proposal in  $PR#17116$ .
- system.time() now uses message() instead of cat() when terminated early, such that suppressMessages() has an effect; suggested by Ben Bolker.
- citation() supports 'inst/CITATION' files from package source trees, with lib.loc pointing to the directory containing the package.
- try() gains a new argument outFile with a default that can be modified via options(try.outFile = .), useful notably for Sweave.
- The unexported low-level functions in package parallel for passing serialized R objects to and from forked children now support long vectors on 64-bit platforms. This removes some limits on higher-level functions such as mclapply() (but returning gigabyte results from forked processes via serialization should be avoided if at all possible).
- Connections now print() without error even if invalid, e.g. after having been destroyed.
- apropos() and find(simple.words = FALSE) no longer match object names starting with '.' which are known to be internal objects (such as .\_\_S3MethodsTable\_\_.).
- Convenience function hasName() has been added; it is intended to replace the common idiom !is.null(x\$name) without the usually unintended partial name matching.
- strcapture() no longer fixes column names nor coerces strings to factors (suggested by Bill Dunlap).
- strcapture() returns NA for non-matching values in x (suggested by Bill Dunlap).
- source() gets new optional arguments, notably exprs; this is made use of in the new utility function withAutoprint().
- sys.source() gets a new toplevel.env argument. This argument is useful for frameworks running package tests; contributed by Tomas Kalibera.
- Sys.setFileTime() and file.copy(copy.date = TRUE) will set timestamps with fractions of seconds on platforms/filesystems which support this.
- (Windows only.) file.info() now returns file timestamps including fractions of seconds; it has done so on other platforms since R 2.14.0. (NB: some filesystems do not record modification and access timestamps to sub-second resolution.)
- The license check enabled by options(checkPackageLicense = TRUE) is now done when the package's namespace is first loaded.
- ppr() and supsmu() get an optional trace argument, and  $ppr($ ...sm.method = ..spline) is no longer limited to sample size  $n \leq 2500$ .
- The POSIXct method for print() gets optional tz and usetz arguments, thanks to a report from Jennifer S. Lyon.
- New function check\_packages\_in\_dir\_details() in package tools for analyzing package-check log files to obtain check details.
- Package tools now exports function CRAN\_package\_db() for obtaining information about current packages in the cran package repository, and several functions for obtaining the check status of these packages.
- The (default) Stangle driver Rtangle allows annotate to be a function and gets a new drop.evalFALSE option.
- The default method for  $quantile(x, prob)$  should now be monotone in prob, even in border cases, see [PR#16672.](https://bugs.R-project.org/bugzilla3/show_bug.cgi?id=16672)
- bug.report() now tries to extract an email address from a 'BugReports' field, and if there is none, from a 'Contacts' field.
- The format() and print() methods for object.size() results get new options standard and digits; notably, standard = "IEC" and standard = "SI" allow more standard (but less common) abbreviations than the default ones, e.g. for kilobytes. (From contributions by Henrik Bengtsson.)
- If a reference class has a validity method, validObject will be called automatically from the default initialization method for reference classes.
- tapply() gets new option default = NA allowing to change the previously hardcoded value.
- read.dcf() now consistently interprets any 'whitespace' to be stripped to include newlines.
- The maximum number of DLLs that can be loaded into R e.g. *via* dyn.load() can now be increased by setting the environment variable R\_MAX\_NUM\_DLLS before starting R.
- Assigning to an element of a vector beyond the current length now over-allocates by a small fraction. The new vector is marked internally as growable, and the true length of the new vector is stored in the truelength field. This makes building up a vector result by assigning to the next element beyond the current length more efficient, though pre-allocating is still preferred. The implementation is subject to change and not intended to be used in packages at this time.
- Loading the parallel package namespace no longer sets or changes the .Random.seed, even if R\_PARALLEL\_PORT is unset.
	- NB: This can break reproducibility of output, and did for a cran package.
- Methods "wget" and "curl" for download.file() now give an R error rather than a non-zero return value when the external command has a non-zero status.
- Encoding name "utf8" is mapped to "UTF-8". Many implementations of iconv accept "utf8", but not GNU libiconv (including the late 2016 version 1.15).
- sessionInfo() shows the full paths to the library or executable files providing the BLAS/LAPACK implementations currently in use (not available on Windows).
- The binning algorithm used by bandwidth selectors bw.ucv(), bw.bcv() and bw.SJ() switches to a version linear in the input size n for n > nb/2. (The calculations are the same, but for larger  $n/nb$  it is worth doing the binning in advance.)
- There is a new option PCRE\_study which controls when grep(perl = TRUE) and friends 'study' the compiled pattern. Previously this was done for 11 or more input strings: it now defaults to 10 or more (but most examples need many more for the difference from studying to be noticeable).
- grep(perl = TRUE) and friends can now make use of PCRE's Just-In-Time mechanism, for PCRE  $\geq$  8.20 on platforms where JIT is supported. It is used by default whenever the pattern is studied (see the previous item). (Based on a patch from Mikko Korpela.)

This is controlled by a new option PCRE\_use\_JIT.

Note that in general this makes little difference to the speed, and may take a little longer: its benefits are most evident on strings of thousands of characters. As a side effect it reduces the chances of C stack overflow in the PCRE library on very long strings (millions of characters, but see next item).

Warning: segfaults were seen using PCRE with JIT enabled on 64-bit Sparc builds.

- There is a new option PCRE limit recursion for grep(perl = TRUE) and friends to set a recursion limit taking into account R's estimate of the remaining C stack space (or 10000 if that is not available). This reduces the chance of C stack overflow, but because it is conservative may report a non-match (with a warning) in examples that matched before. By default it is enabled if any input string has 1000 or more bytes. [\(PR#16757\)](https://bugs.R-project.org/bugzilla3/show_bug.cgi?id=16757)
- getGraphicsEvent() now works on X11(type = "cairo") devices. Thanks to Frederick Eaton (for reviving an earlier patch).
- There is a new argument on Idle for getGraphicsEvent  $()$ , which allows an R function to be run whenever there are no pending graphics events. This is currently only supported on X11 devices. Thanks to Frederick Eaton.
- The deriv() and similar functions now can compute derivatives of log1p(), sinpi() and similar one-argument functions, thanks to a contribution by Jerry Lewis.
- median() gains a formal ... argument, so methods with extra arguments can be provided.
- strwrap() reduces indent if it is more than half width rather than giving an error. (Suggested by Bill Dunlap.)
- When the condition code in if(.) or while(.) is not of length one, an error instead of a warning may be triggered by setting an environment variable, see the help page.
- Formatting and printing of bibliography entries (bibentry) is more flexible and better documented. Apart from setting options(citation.bibtex.max = 99) you can also use print(<citation>,bibtex=TRUE) (or format(..)) to get the BibTeX entries in the case of more than one entry. This also affects citation(). Contributions to enable style = "html+bibtex" are welcome.

# C-LEVEL FACILITIES:

- Entry points R\_MakeExternalPtrFn and R\_ExternalPtrFn are now declared in header 'Rinternals.h' to facilitate creating and retrieving an R external pointer from a C function pointer without ISO C warnings about the conversion of function pointers.
- There was an exception for the native Solaris C++ compiler to the dropping (in R 3.3.0) of legacy C++ headers from headers such as 'R.h' and 'Rmath.h' — this has now been removed. That compiler has strict C++98 compliance hence does not include extensions in its (non-legacy) C++ headers: some packages will need to request  $C++11$  or replace non- $C++98$  calls such as **1gamma**: see §1.6.4 of 'Writing R Extensions'.

Because it is needed by about 70 CRAN packages, headers 'R.h' and 'Rmath.h' still declare

use namespace std;

when included on Solaris.

• When included from  $C++$ , the R headers now use forms such as  $std:$ : FILE directly rather than including the line

# using std::FILE;

C++ code including these headers might be relying on the latter.

- Headers 'R\_ext/BLAS.h' and 'R\_ext/Lapack.h' have many improved declarations including const for double-precision complex routines. Inter alia this avoids warnings when passing 'string literal' arguments from C++11 code.
- Headers for Unix-only facilities 'R\_ext/GetX11Image.h', 'R\_ext/QuartzDevice.h' and 'R\_ext/eventloop.h' are no longer installed on Windows.
- No-longer-installed headers 'GraphicsBase.h', 'RGraphics.h', 'Rmodules/RX11.h' and 'Rmodules/Rlapack.h' which had a LGPL license no longer do so.
- HAVE\_UINTPTR\_T is now defined where appropriate by Rconfig.h so that it can be included before Rinterface.h when CSTACK\_DEFNS is defined and a C compiler (not  $C++$ ) is in use. Rinterface.h now includes C header 'stdint.h' or  $C++11$  header 'cstdint' where needed.
- Package tools has a new function package\_native\_routine\_registration\_skeleton() to assist adding native-symbol registration to a package. See its help and §5.4.1 of 'Writing R Extensions' for how to use it. (At the time it was added it successfully automated adding registration to over 90% of cran packages which lacked it. Many of the failures were newly-detected bugs in the packages, e.g. 50 packages called entry points with varying numbers of arguments and 65 packages called entry points not in the package.)

# INSTALLATION on a UNIX-ALIKE:

- readline headers (and not just the library) are required unless configuring with '--with-readline=no'.
- configure now adds a compiler switch for C++11 code, even if the compiler supports C++11 by default. (This ensures that  $g++ 6x$  uses C++11 mode and not its default mode of C++14 with 'GNU extensions'.) The tests for  $C++11$  compliance are now much more comprehensive. For  $\text{gcc} < 4.8$ , the tests from R 3.3.0 are used in order to maintain the same behaviour on Linux distributions with long-term support.
- An alternative compiler for C++11 is now specified with 'CXX11', not 'CXX1X'. Likewise  $C++11$  flags are specified with 'CXX11FLAGS' and the standard (e.g., '-std=gnu++11') is specified with 'CXX11STD'.
- configure now tests for a  $C++14$ -compliant compiler by testing some basic features. This by default tries flags for the compiler specified by 'CXX11', but an alternative compiler, options and standard can be specified by variables 'CXX14', 'CXX14FLAGS' and 'CXX14STD' (e.g., '-std=gnu++14').
- There is a new macro CXXSTD to help specify the standard for  $C++$  code, e.g. '-std=c++98'. This makes it easier to work with compilers which default to a later standard: for example, with CXX=g++6 CXXSTD=-std=c++98 configure will select commands for  $g++ 6x$  which conform to  $C++11$  and  $C++14$  where specified but otherwise use C++98.
- Support for the defunct IRIX and OSF/1 OSes and Alpha CPU has been removed.
- configure checks that the compiler specified by '\$CXX \$CXXFLAGS' is able to compile  $C++code$ .
- configure checks for the required header 'sys/select.h' (or 'sys/time.h' on legacy systems) and system call select and aborts if they are not found.
- If available, the POSIX 2008 system call utimensat will be used by Sys.setFileTime() and file.copy(copy.date = TRUE). This may result in slightly more accurate file times. (It is available on Linux and FreeBSD but not macOS.)
- The minimum version requirement for libcurl has been reduced to 7.22.0, although at least 7.28.0 is preferred and earlier versions are little tested. (This is to support

Debian 7 'Wheezy' LTS and Ubuntu 'Precise' 12.04 LTS, although the latter is close to end-of-life.)

• configure tests for a  $C++17$ -compliant compiler. The tests are experimental and subject to change in the future.

# INCLUDED SOFTWARE:

- (Windows only) Tcl/Tk version 8.6.4 is now included in the binary builds. The 'tcltk\*.chm' help file is no longer included; please consult the online help at [http:](http://www.tcl.tk/man/) [//www.tcl.tk/man/](http://www.tcl.tk/man/) instead.
- The version of LAPACK included in the sources has been updated to 3.7.0: no new routines have been added to R.

# PACKAGE INSTALLATION:

- There is support for compiling  $C++14$  or  $C++17$  code in packages on suitable platforms: see 'Writing R Extensions' for how to request this.
- The order of flags when 'LinkingTo' other packages has been changed so their include directories come earlier, before those specified in CPPFLAGS. This will only have an effect if non-system include directories are included with '-I' flags in CPPFLAGS (and so not the default -I/usr/local/include which is treated as a system include directory on most platforms).
- Packages which register native routines for .C or .Fortran need to be re-installed for this version (unless installed with R-devel SVN revision r72375 or later).
- Make variables with names containing CXX1X are deprecated in favour of those using CXX11, but for the time being are still made available via file 'etc/Makeconf'. Packages using them should be converted to the new forms and made dependent on 'R (>=  $3.4.0$ .

# UTILITIES:

- Running R CMD check --as-cran with \_R\_CHECK\_CRAN\_INCOMING\_REMOTE\_ false now skips tests that require remote access. The remaining (local) tests typically run quickly compared to the remote tests.
- R CMD build will now give priority to vignettes produced from files in the 'vignettes' directory over those in the 'inst/doc' directory, with a warning that the latter are being ignored.
- R CMD config gains a '--all' option for printing names and values of all basic configure variables.

It now knows about all the variables used for the C++98, C++11 and C++14 standards.

- R CMD check now checks that output files in 'inst/doc' are newer than the source files in 'vignettes'.
- For consistency with other package subdirectories, files named '\*.r' in the 'tests' directory are now recognized as tests by R CMD check. (Wish of  $\text{PR#17143}$ .)
- R CMD build and R CMD check now use the union of R\_LIBS and .libPaths(). They may not be equivalent, e.g., when the latter is determined by R\_PROFILE.
- R CMD build now preserves dates when it copies files in preparing the tarball. (Previously on Windows it changed the dates on all files; on Unix, it changed some dates when installing vignettes.)
- The new option R CMD check --no-stop-on-test-error allows running the remaining tests (under 'tests/') even if one gave an error.
- Check customization *via* environment variables to detect side effects of .Call() and .External() calls which alter their arguments is described in §8 of the 'R Internals' manual.
- R CMD check now checks any 'BugReports' field to be non-empty and a suitable single URL.
- R CMD check --as-cran now NOTEs if the package does not register its native routines or does not declare its intentions on (native) symbol search. (This will become a WARNING in due course.)

# DEPRECATED AND DEFUNCT:

- (Windows only) Function setInternet2() is defunct.
- Installation support for readline emulations based on editline (aka libedit) is deprecated.
- Use of the  $C/C++$  macro 'NO\_C\_HEADERS' is defunct and silently ignored.
- unix.time(), a traditional synonym for system.time(), has been deprecated.
- structure(NULL,..) is now deprecated as you cannot set attributes on [NULL](#page-0-0).
- Header 'Rconfig.h' no longer defines 'SUPPORT\_OPENMP'; instead use '\_OPENMP' (as documented for a long time).
- (C-level Native routine registration.) The deprecated styles member of the R\_CMethodDef and R\_FortranMethodDef structures has been removed. Packages using these will need to be re-installed for R 3.4.0.
- The deprecated support for PCRE versions older than 8.20 will be removed in R 3.4.1. (Versions 8.20–8.31 will still be accepted but remain deprecated.)

- Getting or setting body() or formals() on non-functions for now signals a warning and may become an error for setting.
- match(x,t), duplicated(x) and unique(x) work as documented for complex numbers with NAs or NaNs, where all those containing NA do match, whereas in the case of NaN's both real and imaginary parts must match, compatibly with how print() and format() work for complex numbers.
- deparse(<complex>,options = "digits17") prints more nicely now, mostly thanks to a suggestion by Richie Cotton.
- Rotated symbols in plotmath expressions are now positioned correctly on x11(type  $=$  "Xlib"). [\(PR#16948\)](https://bugs.R-project.org/bugzilla3/show_bug.cgi?id=16948)
- as  $\leq$  avoids an infinite loop when a virtual class is interposed between a subclass and an actual superclass.
- Fix level propagation in unlist() when the list contains zero-length lists or factors.
- Fix S3 dispatch on S4 objects when the methods package is not attached.
- Internal S4 dispatch sets .Generic in the method frame for consistency with standardGeneric(). [\(PR#16929\)](https://bugs.R-project.org/bugzilla3/show_bug.cgi?id=16929)
- Fix order(x,decreasing = TRUE) when x is an integer vector containing MAX\_INT. Ported from a fix Matt Dowle made to [data.table](https://CRAN.R-project.org/package=data.table).
- Fix caching by callNextMethod(), resolves  $PR#16973$  and  $PR#16974$ .
- grouping() puts NAs last, to be consistent with the default behavior of order().
- Point mass limit cases:  $qpois(-2,0)$  now gives NaN with a warning and  $qgeom(1,1)$ is 0.  $(PR#16972)$

 $\bullet$  table() no longer drops an "NaN" factor level, and better obeys exclude =  $\langle$ chr>, thanks to Suharto Anggono's patch for  $PR#16936$ . Also, in the case of exclude = NULL and NAs, these are tabulated correctly (again).

Further, table(1:2,exclude = 1,useNA = "ifany") no longer erroneously reports <NA> counts.

Additionally, all cases of empty exclude are equivalent, and useNA is not overwritten when specified (as it was by exclude = NULL).

- wilcox.test( $x,$ conf.int=TRUE) no longer errors out in cases where the confidence interval is not available, such as for  $x = 0:2$ .
- droplevels(f) now keeps <NA> levels when present.
- In integer arithmetic, NULL is now treated as integer(0) whereas it was previously treated as double(0).
- The radix sort considers NA\_real\_ and NaN to be equivalent in rank (like the other sort algorithms).
- When index.return=TRUE is passed to sort.int(), the radix sort treats NAs like sort.list() does (like the other sort algorithms).
- When in tabulate(bin,nbin) length(bin) is larger than the maximal integer, the result is now of type double and hence no longer silently overflows to wrong values. [\(PR#17140\)](https://bugs.R-project.org/bugzilla3/show_bug.cgi?id=17140)
- as.character.factor() respects S4 inheritance when checking the type of its argument. [\(PR#17141\)](https://bugs.R-project.org/bugzilla3/show_bug.cgi?id=17141)
- The factor method for print() no longer sets the class of the factor to NULL, which would violate a basic constraint of an S4 object.
- formatC(x,flag = f) allows two new flags, and signals an error for invalid flags also in the case of character formatting.
- Reading from file("stdin") now also closes the connection and hence no longer leaks memory when reading from a full pipe, thanks to Gábor Csárdi, see thread starting at <https://stat.ethz.ch/pipermail/r-devel/2016-November/073360.html>.
- Failure to create file in tempdir() for compressed pdf() graphics device no longer errors (then later segfaults). There is now a warning instead of error and compression is turned off for the device. Thanks to Alec Wysoker ( $PR#17191$ ).
- Asking for methods() on "|" returns only S3 methods. See [https://stat.ethz.ch/](https://stat.ethz.ch/pipermail/r-devel/2016-December/073476.html) [pipermail/r-devel/2016-December/073476.html](https://stat.ethz.ch/pipermail/r-devel/2016-December/073476.html).
- dev.capture() using Quartz Cocoa device (macOS) returned invalid components if the back-end chose to use ARGB instead of RGBA image format. (Reported by Noam Ross.)
- seq("2","5") now works too, equivalently to "2":"5" and seq.int().
- seq.int(to = 1, by = 1) is now correct, other cases are integer (instead of double) when seq() is integer too, and the "non-finite" error messages are consistent between seq.default() and seq.int(), no longer mentioning NaN etc.
- rep(x,times) and rep.int(x,times) now work when times is larger than the largest value representable in an integer vector.  $(PR#16932)$
- download.file(method = "libcurl") does not check for URL existence before attempting downloads; this is more robust to servers that do not support HEAD or range-based retrieval, but may create empty or incomplete files for aborted download requests.
- Bandwidth selectors bw.ucv(), bw.bcv() and bw.SJ() now avoid integer overflow for large sample sizes.
- str() no longer shows "list output truncated", in cases that list was not shown at all. Thanks to Neal Fultz [\(PR#17219\)](https://bugs.R-project.org/bugzilla3/show_bug.cgi?id=17219)
- Fix for cairo\_pdf() (and svg() and cairo\_ps()) when replaying a saved display list that contains a mix of grid and graphics output. (Report by Yihui Xie.)
- The str() and as.hclust() methods for "dendrogram" now also work for deeply nested dendrograms thanks to non-recursive implementations by Bradley Broom.
- sample() now uses two uniforms for added precision when the uniform generator is Knuth-TAOCP, Knuth-TAOCP-2002, or a user-defined generator and the population size is  $2^{25}$  or greater.
- If a vignette in the 'vignettes' directory is listed in '.Rbuildignore', R CMD build would not include it in the tarball, but would include it in the vignette database, leading to a check warning.  $(PR#17246)$
- tools::latexToUtf8() infinite looped on certain inputs. [\(PR#17138\)](https://bugs.R-project.org/bugzilla3/show_bug.cgi?id=17138)
- terms.formula() ignored argument names when determining whether two terms were identical.  $(PR#17235)$
- callNextMethod() was broken when called from a method that augments the formal arguments of a primitive generic.
- Coercion of an S4 object to a vector during sub-assignment into a vector failed to dispatch through the as.vector() generic (often leading to a segfault).
- Fix problems in command completion: Crash [\(PR#17222\)](https://bugs.R-project.org/bugzilla3/show_bug.cgi?id=17222) and junk display in Windows, handling special characters in filenames on all systems.

# CHANGES IN R 3.3.3

# NEW FEATURES:

- Changes when redirection of a ' $http://'URL to a 'https://' URL is encountered:$ 
	- The internal methods of download.file() and url() now report that they cannot follow this (rather than failing silently).
	- (Unix-alike) download.file(method = "auto") (the default) re-tries with method = "libcurl".
	- $-$  (Unix-alike) url(method = "default") with an explicit open argument re-tries with method = "libcurl". This covers many of the usages, e.g. readLines() with a URL argument.

# INSTALLATION on a UNIX-ALIKE:

• The configure check for the zlib version is now robust to versions longer than 5 characters, including 1.2.11.

# UTILITIES:

• Environmental variable R CHECK TESTS NLINES controls how R CMD check reports failing tests (see §8 of the 'R Internals' manual).

# DEPRECATED AND DEFUNCT:

• (C-level Native routine registration.) The undocumented styles field of the components of R\_CMethodDef and R\_FortranMethodDef is deprecated.

- vapply( $x$ ,\*) now works with long vectors x. ( $PR#17174$ )
- isS3method("is.na.data.frame") and similar are correct now. [\(PR#17171\)](https://bugs.R-project.org/bugzilla3/show_bug.cgi?id=17171)
- grepRaw(<long>,<short>,fixed = TRUE) now works, thanks to a patch by Mikko Korpela. [\(PR#17132\)](https://bugs.R-project.org/bugzilla3/show_bug.cgi?id=17132)
- Package installation into a library where the package exists via symbolic link now should work wherever Sys.readlink() works, resolving [PR#16725.](https://bugs.R-project.org/bugzilla3/show_bug.cgi?id=16725)
- "Cincinnati" was missing an "n" in the precip dataset.
- Fix buffer overflow vulnerability in pdf() when loading an encoding file. Reported by Talos (TALOS-2016-0227).
- getDLLRegisteredRoutines() now produces its warning correctly when multiple DLLs match, thanks to Matt Dowle's [PR#17184.](https://bugs.R-project.org/bugzilla3/show_bug.cgi?id=17184)
- Sys.timezone() now returns non-NA also on platforms such as 'Ubuntu 14.04.5 LTS', thanks to Mikko Korpela's [PR#17186.](https://bugs.R-project.org/bugzilla3/show_bug.cgi?id=17186)
- format(x) for an illegal "POSIXlt" object x no longer segfaults.
- methods(f) now also works for f "(" or "{".
- (Windows only) dir.create() did not check the length of the path to create, and so could overflow a buffer and crash R.  $(PR#17206)$
- On some systems, very small hexadecimal numbers in hex notation would underflow to zero. [\(PR#17199\)](https://bugs.R-project.org/bugzilla3/show_bug.cgi?id=17199)
- pmin() and pmax() now work again for ordered factors and 0-length S3 classed objects, thanks to Suharto Anggono's [PR#17195](https://bugs.R-project.org/bugzilla3/show_bug.cgi?id=17195) and [PR#17200.](https://bugs.R-project.org/bugzilla3/show_bug.cgi?id=17200)
- bug.report() did not do any validity checking on a package's 'BugReports' field. It now ignores an empty field, removes leading whitespace and only attempts to open 'http://' and 'https://' URLs, falling back to emailing the maintainer.
- Bandwidth selectors by ucy() and by SJ() gave incorrect answers or incorrectly reported an error (because of integer overflow) for inputs longer than 46341. Similarly for bw.bcv() at length 5793.

Another possible integer overflow is checked and may result in an error report (rather than an incorrect result) for much longer inputs (millions for a smooth distribution).

- findMethod() failed if the active signature had expanded beyond what a particular package used. (Example with packages  $XR$  and  $XRJulia$  on CRAN.)
- qbeta() underflowed too early in some very asymmetric cases.  $(PR#17178)$
- R CMD Rd2pdf had problems with packages with non-ASCII titles in '.Rd' files (usually the titles were omitted).

# CHANGES IN R 3.3.2

# NEW FEATURES:

- extSoftVersion() now reports the version (if any) of the readline library in use.
- The version of LAPACK included in the sources has been updated to 3.6.1, a bug-fix release including a speedup for the non-symmetric case of eigen().
- Use options(deparse.max.lines=) to limit the number of lines recorded in .Traceback and other deparsing activities.
- format(<AsIs>) looks more regular, also for non-character atomic matrices.
- abbreviate() gains an option named = TRUE.
- The online documentation for package **methods** is extensively rewritten. The goals are to simplify documentation for basic use, to note old features not recommended and to correct out-of-date information.
- Calls to setMethod() no longer print a message when creating a generic function in those cases where that is natural: S3 generics and primitives.

# INSTALLATION and INCLUDED SOFTWARE:

- Versions of the readline library  $\geq 6.3$  had been changed so that terminal window resizes were not signalled to readline: code has been added using a explicit signal handler to work around that (when R is compiled against readline  $> = 6.3$ ). [\(PR#16604\)](https://bugs.R-project.org/bugzilla3/show_bug.cgi?id=16604)
- configure works better with Oracle Developer Studio 12.5.

### UTILITIES:

- R CMD check reports more dubious flags in files 'src/Makevars[.in]', including '-w' and  $'-g'$ .
- R CMD check has been set up to filter important warnings from recent versions of gfortran with '-Wall -pedantic': this now reports non-portable GNU extensions such as out-of-order declarations.
- R CMD config works better with paths containing spaces, even those of home directories (as reported by Ken Beath).

### DEPRECATED AND DEFUNCT:

• Use of the C/C++ macro 'NO\_C\_HEADERS' is deprecated (no C headers are included by R headers from  $C++$  as from R 3.3.0, so it should no longer be needed).

- The check for non-portable flags in R CMD check could be stymied by 'src/Makevars' files which contained targets.
- (Windows only) When using certain desktop themes in Windows 7 or higher, Alt-Tab could cause Rterm to stop accepting input. ( $PR#14406$ ; patch submitted by Jan Gleixner.)
- pretty(d,..) behaves better for date-time d ( $PR#16923$ ).
- When an S4 class name matches multiple classes in the S4 cache, perform a dynamic search in order to obey namespace imports. This should eliminate annoying messages about multiple hits in the class cache. Also, pass along the package from the ClassExtends object when looking up superclasses in the cache.
- sample(NA\_real\_) now works.
- Packages using non-ASCII encodings in their code did not install data properly on systems using different encodings.
- merge(df1,df2) now also works for data frames with column names "na.last", "decreasing", or "method".  $(PR#17119)$
- contour() caused a segfault if the labels argument had length zero. (Reported by Bill Dunlap.)
- unique(warnings()) works more correctly, thanks to a new duplicated.warnings() method.
- findInterval(x,vec = numeric(),all.inside = TRUE) now returns 0s as documented. (Reported by Bill Dunlap.)
- (Windows only) R CMD SHLIB failed when a symbol in the resulting library had the same name as a keyword in the  $\cdot$ .def' file. [\(PR#17130\)](https://bugs.R-project.org/bugzilla3/show_bug.cgi?id=17130)
- pmax() and pmin() now work with (more ?) classed objects, such as "Matrix" from the [Matrix](https://CRAN.R-project.org/package=Matrix) package, as documented for a long time.
- $axis(side, x = D)$  and hence  $Axis()$  and  $plot()$  now work correctly for "Date" and time objects D, even when "time goes backward", e.g., with decreasing xlim. (Reported by William May.)
- $str(I(matrix...)))$  now looks as always intended.
- plot.ts(), the plot() method for time series, now respects cex, lwd and lty. (Reported by Greg Werbin.)
- parallel::mccollect() now returns a named list (as documented) when called with wait = FALSE. (Reported by Michel Lang.)
- If a package added a class to a class union in another package, loading the first package gave erroneous warnings about "undefined subclass".
- c()'s argument use.names is documented now, as belonging to the (C internal) default method. In "parallel", argument recursive is also moved from the generic to the default method, such that the formal argument list of **base** generic  $c()$  is just  $( \ldots )$ .
- rbeta(4,NA) and similarly rgamma() and rnbinom() now return NaN's with a warning, as other  $r \leq \text{dist} \geq 0$ , and as documented. [\(PR#17155\)](https://bugs.R-project.org/bugzilla3/show_bug.cgi?id=17155)
- Using options(checkPackageLicense = TRUE) no longer requires acceptance of the licence for non-default standard packages such as compiler. (Reported by Mikko Korpela.)
- split(<very\_long>,\*) now works even when the split off parts are long. [\(PR#17139\)](https://bugs.R-project.org/bugzilla3/show_bug.cgi?id=17139)
- min() and max() now also work correctly when the argument list starts with character $(0)$ .  $(PR#17160)$
- Subsetting very large matrices  $(p\text{rod}(dim(.)))$  >= 2^31) now works thanks to Michael Schubmehl's [PR#17158.](https://bugs.R-project.org/bugzilla3/show_bug.cgi?id=17158)
- bartlett.test() used residual sums of squares instead of variances, when the argument was a list of lm objects. (Reported by Jens Ledet Jensen).
- plot( $\langle \text{lm}\rangle$ , which = \*) now correctly labels the contour lines for the standardized residuals for which  $= 6$ . It also takes the correct p in case of singularities (also for which = 5).  $(PR#17161)$
- xtabs(~ exclude) no longer fails from wrong scope, thanks to Suharto Anggono's [PR#17147.](https://bugs.R-project.org/bugzilla3/show_bug.cgi?id=17147)
- Reference class calls to methods() did not re-analyse previously defined methods, meaning that calls to methods defined later would fail. (Reported by Charles Tilford).
- findInterval $(x,vec,let.open = TRUE)$  misbehaved in some cases. (Reported by Dmitriy Chernykh.)

# CHANGES IN R 3.3.1

- R CMD INSTALL and hence install.packages() gave an internal error installing a package called description from a tarball on a case-insensitive file system.
- match(x,t) (and hence  $x \text{ % in } x$  t) failed when x was of length one, and either character and  $x$  and  $t$  only differed in their Encoding or when  $x$  and  $t$  where complex with NAs or NaNs.  $(PR#16885.)$  $(PR#16885.)$
- unloadNamespace(ns) also works again when ns is a 'namespace', as from getNamespace().
- rgamma $(1, \text{Inf})$  or rgamma $(1, 0, 0)$  no longer give NaN but the correct limit.
- length(baseenv()) is correct now.
- pretty $(d, \ldots)$  for date-time d rarely failed when "halfmonth" time steps were tried [\(PR#16923\)](https://bugs.R-project.org/bugzilla3/show_bug.cgi?id=16923) and on 'inaccurate' platforms such as 32-bit Windows or a configuration with  $-$ disable-long-double; see comment  $#15$  of  $PR#16761$ .
- In text.default $(x,y,$ labels), the rarely(?) used default for labels is now correct also for the case of a 2-column matrix x and missing y.
- as.factor(c(a = 1L)) preserves names() again as in  $R < 3.1.0$ .
- strtrim(""[0],0[0]) now works.
- Use of Ctrl-C to terminate a reverse incremental search started by Ctrl-R in the readline-based Unix terminal interface is now supported when R was compiled against readline  $>= 6.0$  (Ctrl-G always worked). [\(PR#16603\)](https://bugs.R-project.org/bugzilla3/show_bug.cgi?id=16603)
- diff(<difftime>) now keeps the "units" attribute, as subtraction already did, [PR#16940.](https://bugs.R-project.org/bugzilla3/show_bug.cgi?id=16940)

# CHANGES IN R 3.3.0

#### SIGNIFICANT USER-VISIBLE CHANGES:

- nchar( $x,*$ )'s argument keepNA governing how the result for NAs in x is determined, gets a new default keepNA = NA which returns NA where x is NA, except for type = "width" which still returns 2, the formatting / printing width of NA.
- All builds have support for 'https:' URLs in the default methods for download.file(), url() and code making use of them. Unfortunately that cannot guarantee that any particular 'https:' URL can be accessed. For example, server and client have to successfully negotiate a cryptographic protocol (TLS/SSL,  $\dots$ ) and the server's identity has to be verifiable *via* the available certificates. Different access methods may allow different protocols or use private certificate bundles: we encountered a 'https:' CRAN mirror which could be accessed by one browser but not by another nor by download.file() on the same Linux machine.

# NEW FEATURES:

- The print method for methods() gains a byclass argument.
- New functions validEnc() and validUTF8() to give access to the validity checks for inputs used by grep() and friends.
- Experimental new functionality for S3 method checking, notably isS3method(). Also, the names of the R 'language elements' are exported as character vector tools::langElts.
- str(x) now displays "Time-Series" also for matrix (multivariate) time-series, i.e. when  $is.ts(x)$  is true.
- (Windows only) The GUI menu item to install local packages now accepts '\*.tar.gz' files as well as '\*.zip' files (but defaults to the latter).
- New programmeR's utility function chkDots().
- D() now signals an error when given invalid input, rather than silently returning NA. (Request of John Nash.)
- formula objects are slightly more "first class": e.g., formula() or new ("formula",  $y$ " x) are now valid. Similarly, for "table", "ordered" and "summary.table". Packages defining S4 classes with the above S3/S4 classes as slots should be reinstalled.
- New function strrep() for repeating the elements of a character vector.
- rapply() preserves attributes on the list when how = "replace".
- New S3 generic function sigma() with methods for extracting the estimated standard deviation aka "residual standard deviation" from a fitted model.
- news() now displays R and package news files within the HTML help system if it is available. If no news file is found, a visible NULL is returned to the console.
- as.raster(x) now also accepts raw arrays x assuming values in 0:255.
- Subscripting of matrix/array objects of type "expression" is now supported.
- type.convert("i") now returns a factor instead of a complex value with zero real part and missing imaginary part.
- Graphics devices cairo\_pdf() and cairo\_ps() now allow non-default values of the cairographics 'fallback resolution' to be set.

This now defaults to 300 on all platforms: that is the default documented by cairographics, but apparently was not used by all system installations.

- file() gains an explicit method argument rather than implicitly using getOption("url.method","default").
- Thanks to a patch from Tomas Kalibera, x[x != 0] is now typically faster than  $x[which(x != 0)]$  (in the case where x has no NAs, the two are equivalent).
- read.table() now always uses the names for a named colClasses argument (previously names were only used when colClasses was too short). (In part, wish of [PR#16478.](https://bugs.R-project.org/bugzilla3/show_bug.cgi?id=16478))
- (Windows only) download.file() with default method = "auto" and a 'ftps://' URL chooses "libcurl" if that is available.
- The out-of-the box Bioconductor mirror has been changed to one using 'https://': use chooseBioCmirror() to choose a 'http://' mirror if required.
- The data frame and formula methods for aggregate() gain a drop argument.
- available.packages() gains a repos argument.
- The undocumented switching of methods for  $url()$  on 'https:' and 'ftps:' URLs is confined to method = "default" (and documented).
- smoothScatter() gains a ret.selection argument.
- $qr()$  no longer has a  $\dots$  argument to pass additional arguments to methods.
- [ has a method for class "table".
- It is now possible (again) to replayPlot() a display list snapshot that was created by recordPlot() in a different R session.

It is still not a good idea to use snapshots as a persistent storage format for R plots, but it is now not completely silly to use a snapshot as a format for transferring an R plot between two R sessions.

The underlying changes mean that packages providing graphics devices (e.g., **[Cairo](https://CRAN.R-project.org/package=Cairo)**, [RSvgDevice](https://CRAN.R-project.org/package=RSvgDevice), [cairoDevice](https://CRAN.R-project.org/package=cairoDevice), [tikzDevice](https://CRAN.R-project.org/package=tikzDevice)) will need to be reinstalled.

Code for restoring snapshots was contributed by Jeroen Ooms and JJ Allaire. Some testing code is available at <https://github.com/pmur002/R-display-list>.

- tools::undoc(dir = D) and codoc(dir = D) now also work when D is a directory whose normalizePath()ed version does not end in the package name, e.g. from a symlink.
- abbreviate() has more support for multi-byte character sets it no longer removes bytes within characters and knows about Latin vowels with accents. It is still only really suitable for (most) European languages, and still warns on non-ASCII input. abbreviate(use.classes = FALSE) is now implemented, and that is more suitable for non-European languages.
- match(x,table) is faster (sometimes by an order of magnitude) when  $x$  is of length one and incomparables is unchanged, thanks to Peter Haverty  $(PR#16491)$ .
- More consistent, partly not back-compatible behavior of NA and NaN coercion to complex numbers, operations less often resulting in complex NA (NA\_complex\_).
- $\bullet$  lengths() considers methods for length and  $[$  [ on x, so it should work automatically on any objects for which appropriate methods on those generics are defined.
- The logic for selecting the default screen device on OS X has been simplified: it is now quartz() if that is available even if environment variable DISPLAY has been set by the user.
	- The choice can easily be overridden via environment variable R\_INTERACTIVE\_DEVICE.
- On Unix-like platforms which support the getline C library function, system(\*,intern = TRUE) no longer truncates (output) lines longer than 8192 characters, thanks to Karl Millar. [\(PR#16544\)](https://bugs.R-project.org/bugzilla3/show_bug.cgi?id=16544)
- rank() gains a ties.method = "last" option, for convenience (and symmetry).
- regmatches(invert = NA) can now be used to extract both non-matched and matched substrings.
- data.frame() gains argument fix.empty.names; as.data.frame.list() gets new cut.names, col.names and fix.empty.names.
- plot( $x \in x$ ,\*) now warns that it is the same as plot( $x \in x$ ,\*).
- recordPlot() has new arguments load and attach to allow package names to be stored as part of a recorded plot. replayPlot() has new argument reloadPkgs to load/attach any package names that were stored as part of a recorded plot.
- S4 dispatch works within calls to .Internal (). This means explicit S4 generics are no longer needed for unlist() and as.vector().
- Only font family names starting with '"Hershey"' (and not '"Her"' as before) are given special treatment by the graphics engine.
- S4 values are automatically coerced to vector (*via*  $\alpha$ s.vector) when subassigned into atomic vectors.
- findInterval() gets a left.open option.
- The version of LAPACK included in the sources has been updated to 3.6.0, including those 'deprecated' routines which were previously included. Ca 40 double-complex routines have been added at the request of a package maintainer.
	- As before, the details of what is included are in 'src/modules/lapack/README' and this now gives information on earlier additions.
- tapply() has been made considerably more efficient without changing functionality, thanks to proposals from Peter Haverty and Suharto Anggono.  $(PR#16640)$
- match.arg(arg) (the one-argument case) is faster; so is sort.int().  $(PR#16640)$
- The format method for object size objects now also accepts "binary" units such as "KiB" and e.g., "Tb". (Partly from  $PR#16649$ .)
- Profiling now records calls of the form  $\mathbf{foo}$ : bar and some similar cases directly rather than as calls to <Anonymous>. Contributed by Winston Chang.
- New string utilities  $startsWith(x,prefix)$  and  $endsWith(x,suffix)$ . Also provide speedups for some grepl(" $^{\circ}$ ...",\*) uses (related to proposals in [PR#16490\)](https://bugs.R-project.org/bugzilla3/show_bug.cgi?id=16490).
- Reference class finalizers run at exit, as well as on garbage collection.
- Avoid parallel dependency on stats for port choice and random number seeds. [\(PR#16668\)](https://bugs.R-project.org/bugzilla3/show_bug.cgi?id=16668)
- The radix sort algorithm and implementation from **[data.table](https://CRAN.R-project.org/package=data.table)** (forder) replaces the previous radix (counting) sort and adds a new method for order(). Contributed by Matt Dowle and Arun Srinivasan, the new algorithm supports logical, integer (even with large values), real, and character vectors. It outperforms all other methods, but there are some caveats (see ?sort).
- The order() function gains a method argument for choosing between "shell" and "radix".
- New function grouping() returns a permutation that stably rearranges data so that identical values are adjacent. The return value includes extra partitioning information on the groups. The implementation came included with the new radix sort.
- rhyper $(nn,m,n,k)$  no longer returns NA when one of the three parameters exceeds the maximal integer.
- switch() now warns when no alternatives are provided.
- parallel::detectCores() now has default logical = TRUE on all platforms as this was the default on Windows, this change only affects Sparc Solaris. Option logical = FALSE is now supported on Linux and recent versions of OS X (for the latter, thanks to a suggestion of Kyaw Sint).
- hist() for "Date" or "POSIXt" objects would sometimes give misleading labels on the breaks, as they were set to the day before the start of the period being displayed. The display format has been changed, and the shift of the start day has been made conditional on right = TRUE (the default).  $(PR#16679)$
- R now uses a new version of the logo (donated to the R Foundation by RStudio). It is defined in '.svg' format, so will resize without unnecessary degradation when displayed on HTML pages—there is also a vector PDF version. Thanks to Dirk Eddelbuettel for producing the corresponding X11 icon.
- New function .traceback() returns the stack trace which traceback() prints.
- lengths() dispatches internally.
- dotchart() gains a pt.cex argument to control the size of points separately from the size of plot labels. Thanks to Michael Friendly and Milan Bouchet-Valat for ideas and patches.
- as.roman(ch) now correctly deals with more diverse character vectors ch; also arithmetic with the resulting roman numbers works in more cases. [\(PR#16779\)](https://bugs.R-project.org/bugzilla3/show_bug.cgi?id=16779)
- prcomp() gains a new option rank. allowing to directly aim for less than  $min(n, p)$ PC's. The summary() and its print() method have been amended, notably for this case.
- gzcon() gains a new option text, which marks the connection as text-oriented (so e.g. pushBack() works). It is still always opened in binary mode.
- The import() namespace directive now accepts an argument except which names symbols to exclude from the imports. The except expression should evaluate to a character vector (after substituting symbols for strings). See Writing R Extensions.
- New convenience function Rcmd() in package tools for invoking R CMD tools from within R.
- New functions makevars\_user() and makevars\_site() in package tools to determine the location of the user and site specific 'Makevars' files for customizing package compilation.

# UTILITIES:

- R CMD check has a new option '--ignore-vignettes' for use with non-Sweave vignettes whose 'VignetteBuilder' package is not available.
- R CMD check now by default checks code usage (via [codetools](https://CRAN.R-project.org/package=codetools)) with only the base package attached. Functions from default packages other than base which are used in the package code but not imported are reported as undefined globals, with a suggested addition to the NAMESPACE file.
- R CMD check --as-cran now also checks DOIs in package 'CITATION' and Rd files.
- R CMD Rdconv and R CMD Rd2pdf each have a new option '--RdMacros=pkglist' which allows Rd macros to be specified before processing.

# DEPRECATED AND DEFUNCT:

• The previously included versions of zlib, bzip2, xz and PCRE have been removed, so suitable external (usually system) versions are required (see the 'R Installation and Administration' manual).

- The unexported and undocumented Windows-only devices cairo\_bmp(), cairo\_png() and cairo\_tiff() have been removed. (These devices should be used as e.g.  $bmp(type = "cairo").$
- (Windows only) Function setInternet2() has no effect and will be removed in due course. The choice between methods "internal" and "wininet" is now made by the method arguments of url() and download.file() and their defaults can be set via options. The out-of-the-box default remains "wininet" (as it has been since R 3.2.2).
- [<- with an S4 value into a list currently embeds the S4 object into its own list such that the end result is roughly equivalent to using  $[\{-\cdot\}]$ . That behavior is deprecated. In the future, the S4 value will be coerced to a list with  $as.list()$ .
- Package tools' functions package.dependencies(), pkgDepends(), etc are deprecated now, mostly in favor of package\_dependencies() which is both more flexible and efficient.

# INSTALLATION and INCLUDED SOFTWARE:

- Support for very old versions of valgrind (e.g., 3.3.0) has been removed.
- The included libtool script (generated by configure) has been updated to version 2.4.6 (from 2.2.6a).
- libcurl version 7.28.0 or later with support for the https protocol is required for installation (except on Windows).
- BSD networking is now required (except on Windows) and so capabilities("http/ftp") is always true.
- configure uses pkg-config for PNG, TIFF and JPEG where this is available. This should work better with multiple installs and with those using static libraries.
- The minimum supported version of OS X is 10.6 ('Snow Leopard'): even that has been unsupported by Apple since 2012.
- The configure default on OS X is '--disable-R-framework': enable this if you intend to install under '/Library/Frameworks' and use with R.app.
- The minimum preferred version of PCRE has since R 3.0.0 been 8.32 (released in Nov 2012). Versions 8.10 to 8.31 are now deprecated (with warnings from configure), but will still be accepted until R 3.4.0.
- configure looks for C functions \_\_cospi, \_\_sinpi and \_\_tanpi and uses these if cospi  $etc$  are not found. (OS X is the main instance.)
- (Windows) R is now built using  $\text{gcc } 4.9.3$ . This build will require recompilation of at least those packages that include  $C++$  code, and possibly others. A build of R-devel using the older toolchain will be temporarily available for comparison purposes. During the transition, the environment variable R\_COMPILED\_BY has been defined to indicate which toolchain was used to compile R (and hence, which should be used to compile code in packages). The COMPILED\_BY variable described below will be a permanent replacement for this.
- (Windows) A make and R CMD config variable named COMPILED\_BY has been added. This indicates which toolchain was used to compile R (and hence, which should be used to compile code in packages).

# PACKAGE INSTALLATION:

• The make macro AWK which used to be made available to files such as 'src/Makefile' is no longer set.

# C-LEVEL FACILITIES:
• The API call logspace\_sum introduced in R 3.2.0 is now remapped as an entry point to Rf\_logspace\_sum, and its first argument has gained a const qualifier. [\(PR#16470\)](https://bugs.R-project.org/bugzilla3/show_bug.cgi?id=16470)

Code using it will need to be reinstalled.

Similarly, entry point log1pexp also defined in 'Rmath.h' is remapped there to Rf\_log1pexp

- R\_GE\_version has been increased to 11.
- New API call R\_orderVector1, a faster one-argument version of R\_orderVector.
- When R headers such as 'R.h' and 'Rmath.h' are called from C++ code in packages they include the  $C++$  versions of system headers such as ' $\zeta$  -constanting than the legacy headers such as '<math.h>'. (Headers 'Rinternals.h' and 'Rinterface.h' already did, and inclusion of system headers can still be circumvented by defining NO\_C\_HEADERS, including as from this version for those two headers.)

The manual has long said that R headers should not be included within an extern "C" block, and almost all the packages affected by this change were doing so.

- Including header  $'S.h'$  from  $C++$  code would fail on some platforms, and so gives a compilation error on all.
- The deprecated header 'Rdefines.h' is now compatible with defining R\_NO\_REMAP.
- The connections interface now includes a function R\_GetConnection() which allows packages implementing connections to convert R connection objects to Rconnection handles. Code which previously used the low-level R-internal getConnection() entry point should switch.

- C-level  $asChar(x)$  is fixed for when x is not a vector, and it returns "TRUE"/"FALSE" instead of "T"/"F" for logical vectors.
- The first arguments of .colSums() etc (with an initial dot) are now named x rather than X (matching colSums()): thus error messages are corrected.
- A coef() method for class "maov" has been added to allow vcov() to work with multivariate results. [\(PR#16380\)](https://bugs.R-project.org/bugzilla3/show_bug.cgi?id=16380)
- method = "libcurl" connections signal errors rather than retrieving HTTP error pages (where the ISP reports the error).
- xpdrows.data.frame() was not checking for unique row names; in particular, this affected assignment to non-existing rows *via* numerical indexing.  $(PR#16570)$
- tail.matrix() did not work for zero rows matrices, and could produce row "labels" such as "[1e+05,]".
- Data frames with a column named "stringsAsFactors" now format and print correctly. [\(PR#16580\)](https://bugs.R-project.org/bugzilla3/show_bug.cgi?id=16580)
- cor() is now guaranteed to return a value with absolute value less than or equal to 1. [\(PR#16638\)](https://bugs.R-project.org/bugzilla3/show_bug.cgi?id=16638)
- Array subsetting now keeps names(dim(.)).
- Blocking socket connection selection recovers more gracefully on signal interrupts.
- The data.frame method of rbind() construction row.names works better in borderline integer cases, but may change the names assigned.  $(PR#16666)$
- (X11 only) getGraphicsEvent() miscoded buttons and missed mouse motion events. [\(PR#16700\)](https://bugs.R-project.org/bugzilla3/show_bug.cgi?id=16700)
- methods(round) now also lists round.POSIXt.
- $\tan()$  now works with the default files = NULL. ( $PR#16716$ )
- Jumps to outer contexts, for example in error recovery, now make intermediate jumps to contexts where on.exit() actions are established instead of trying to run all on.exit() actions before jumping to the final target. This unwinds the stack gradually, releases resources held on the stack, and significantly reduces the chance of a segfault when running out of C stack space. Error handlers established using withCallingHandlers() and options("error") specifications are ignored when handling a C stack overflow error as attempting one of these would trigger a cascade of C stack overflow errors. (These changes resolve [PR#16753.](https://bugs.R-project.org/bugzilla3/show_bug.cgi?id=16753))
- The spacing could be wrong when printing a complex array. (Report and patch by Lukas Stadler.)
- pretty $(d, n, min, n, *)$  for date-time objects d works again in border cases with large min.n, returns a labels attribute also for small-range dates and in such cases its returned length is closer to the desired **n**. ( $PR#16761$ ) Additionally, it finally does cover the range of d, as it always claimed.
- $tsp(x)$  <-NULL did not handle correctly objects inheriting from both " $ts$ " and " $mts$ ". [\(PR#16769\)](https://bugs.R-project.org/bugzilla3/show_bug.cgi?id=16769)
- install.packages() could give false errors when options("pkgType") was "binary". (Reported by Jose Claudio Faria.)
- A bug fix in R 3.0.2 fixed problems with locator() in X11, but introduced problems in Windows. Now both should be fixed.  $(PR#15700)$
- download.file() with method = "wininet" incorrectly warned of download file length difference when reported length was unknown.  $(PR#16805)$
- diag(NULL, 1) crashed because of missed type checking.  $(PR#16853)$

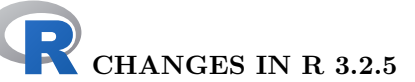

#### BUG FIXES:

• format.POSIXlt() behaved incorrectly in R 3.2.4. E.g. the output of  $format(as.POSIXIt(paste0(1940:2000, "-01-01"))$ ,  $tz = "CET")$ ,  $usetz = TRUE$ ) ended in two "CEST" time formats.

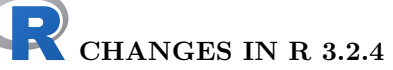

#### NEW FEATURES:

- install.packages() and related functions now give a more informative warning when an attempt is made to install a base package.
- $\bullet$  summary(x) now prints with less rounding when x contains infinite values. (Request of [PR#16620.](https://bugs.R-project.org/bugzilla3/show_bug.cgi?id=16620))
- provideDimnames() gets an optional unique argument.
- shQuote() gains type = "cmd2" for quoting in cmd.exe in Windows. (Response to [PR#16636.](https://bugs.R-project.org/bugzilla3/show_bug.cgi?id=16636))
- The data.frame method of rbind() gains an optional argument stringsAsFactors (instead of only depending on getOption("stringsAsFactors")).
- smooth(x,\*) now also works for long vectors.
- tools::texi2dvi() has a workaround for problems with the texi2dvi script supplied by texinfo 6.1.

It extracts more error messages from the LaTeX logs when in emulation mode.

#### UTILITIES:

• R CMD check will leave a log file 'build\_vignettes.log' from the re-building of vignettes in the '.Rcheck' directory if there is a problem, and always if environment variable \_R\_CHECK\_ALWAYS\_LOG\_VIGNETTE\_OUTPUT\_ is set to a true value.

#### DEPRECATED AND DEFUNCT:

• Use of 'SUPPORT\_OPENMP' from header 'Rconfig.h' is deprecated in favour of the standard OpenMP define '\_OPENMP'.

(This has been the recommendation in the manual for a while now.)

- The make macro AWK which is long unused by R itself but recorded in file 'etc/Makeconf' is deprecated and will be removed in R 3.3.0.
- The C header file 'S.h' is no longer documented: its use should be replaced by 'R.h'.

- kmeans(x,centers =  $\langle$ 1-row>) now works. [\(PR#16623\)](https://bugs.R-project.org/bugzilla3/show_bug.cgi?id=16623)
- Vectorize() now checks for clashes in argument names.  $(PR#16577)$
- $\bullet$  file.copy(overwrite = FALSE) would signal a successful copy when none had taken place. [\(PR#16576\)](https://bugs.R-project.org/bugzilla3/show_bug.cgi?id=16576)
- ngettext() now uses the same default domain as  $g$ ettext().  $(PR#14605)$
- $array(...,dimames = *)$  now warns about non-list dimnames and, from R 3.3.0, will signal the same error for invalid dimnames as  $matrix()$  has always done.
- addmargins() now adds dimnames for the extended margins in all cases, as always documented.
- heatmap() evaluated its add.expr argument in the wrong environment.  $(PR#16583)$
- require() etc now give the correct entry of lib.loc in the warning about an old version of a package masking a newer required one.
- The internal deparser did not add parentheses when necessary, e.g. before [] or [[]]. (Reported by Lukas Stadler; additional fixes included as well).
- as.data.frame.vector(\*,row.names=\*) no longer produces 'corrupted' data frames from row names of incorrect length, but rather warns about them. This will become an error.
- url connections with method = "libcurl" are destroyed properly.  $(PR#16681)$
- withCallingHandler() now (again) handles warnings even during S4 generic's argument evaluation. [\(PR#16111\)](https://bugs.R-project.org/bugzilla3/show_bug.cgi?id=16111)
- deparse(...,control = "quoteExpressions") incorrectly quoted empty expressions. [\(PR#16686\)](https://bugs.R-project.org/bugzilla3/show_bug.cgi?id=16686)
- format()ting datetime objects ("POSIX[cl]?t") could segfault or recycle wrongly. [\(PR#16685\)](https://bugs.R-project.org/bugzilla3/show_bug.cgi?id=16685)
- plot.ts(<matrix>,las = 1) now does use las.
- saveRDS(\*,compress = "gzip") now works as documented.  $(PR#16653)$
- (Windows only) The Rgui front end did not always initialize the console properly, and could cause R to crash.  $(PR#16698)$
- dummy.coef.lm() now works in more cases, thanks to a proposal by Werner Stahel (PR $\#16665$ ). In addition, it now works for multivariate linear models ("mlm", [manova](#page-0-0)) thanks to a proposal by Daniel Wollschlaeger.
- The as.hclust() method for "dendrogram"s failed often when there were ties in the heights.
- reorder() and midcache.dendrogram() now are non-recursive and hence applicable to somewhat deeply nested dendrograms, thanks to a proposal by Suharto Anggono in [PR#16424.](https://bugs.R-project.org/bugzilla3/show_bug.cgi?id=16424)
- cor.test() now calculates very small p values more accurately (affecting the result only in extreme not statistically relevant cases).  $(PR#16704)$
- smooth(\*,do.ends=TRUE) did not always work correctly in R versions between 3.0.0 and 3.2.3.
- pretty(D) for date-time objects D now also works well if  $range(D)$  is (much) smaller than a second. In the case of only one unique value in D, the pretty range now is more symmetric around that value than previously.

Similarly, pretty(dt) no longer returns a length 5 vector with duplicated entries for Date objects dt which span only a few days.

- The figures in help pages such as ?points were accidentally damaged, and did not appear in R 3.2.3. [\(PR#16708\)](https://bugs.R-project.org/bugzilla3/show_bug.cgi?id=16708)
- available.packages() sometimes deleted the wrong file when cleaning up temporary files. [\(PR#16712\)](https://bugs.R-project.org/bugzilla3/show_bug.cgi?id=16712)
- The X11() device sometimes froze on Red Hat Enterprise Linux 6. It now waits for MapNotify events instead of Expose events, thanks to Siteshwar Vashisht. [\(PR#16497\)](https://bugs.R-project.org/bugzilla3/show_bug.cgi?id=16497)
- [dpqr]nbinom(\*,size=Inf,mu=.) now works as limit case, for 'dpq' as the Poisson. [\(PR#16727\)](https://bugs.R-project.org/bugzilla3/show_bug.cgi?id=16727)

pnbinom() no longer loops infinitely in border cases.

- approxfun(\*,method="constant") and hence ecdf() which calls the former now correctly "predict" NaN values as NaN.
- summary.data.frame() now displays NAs in Date columns in all cases. [\(PR#16709\)](https://bugs.R-project.org/bugzilla3/show_bug.cgi?id=16709)

### CHANGES IN R 3.2.3

#### NEW FEATURES:

- Some recently-added Windows time zone names have been added to the conversion table used to convert these to Olson names. (Including those relating to changes for Russia in Oct 2014, as in [PR#16503.](https://bugs.R-project.org/bugzilla3/show_bug.cgi?id=16503))
- (Windows) Compatibility information has been added to the manifests for 'Rgui.exe', 'Rterm.exe' and 'Rscript.exe'. This should allow win.version() and Sys.info() to report the actual Windows version up to Windows 10.
- Windows "wininet" FTP first tries EPSV / PASV mode rather than only using active mode (reported by Dan Tenenbaum).
- which.min(x) and which.max(x) may be much faster for logical and integer x and now also work for long vectors.
- The 'emulation' part of tools::texi2dvi() has been somewhat enhanced, including supporting quiet = TRUE. It can be selected by texi2dvi = "emulation". (Windows) MiKTeX removed its texi2dvi.exe command in Sept 2015: tools::texi2dvi() tries texify.exe if it is not found.
- (Windows only) Shortcuts for printing and saving have been added to menus in Rgui.exe. (Request of [PR#16572.](https://bugs.R-project.org/bugzilla3/show_bug.cgi?id=16572))
- loess(...,iterTrace=TRUE) now provides diagnostics for robustness iterations, and the print() method for summary(<loess>) shows slightly more.
- The included version of PCRE has been updated to 8.38, a bug-fix release.
- View() now displays nested data frames in a more friendly way. (Request with patch in [PR#15915.](https://bugs.R-project.org/bugzilla3/show_bug.cgi?id=15915))

#### INSTALLATION and INCLUDED SOFTWARE:

- The included configuration code for libintl has been updated to that from gettext version  $0.19.5.1$  — this should only affect how an external library is detected (and the only known instance is under OpenBSD). (Wish of  $PR#16464$ .)
- configure has a new argument '--disable-java' to disable the checks for Java.
- The configure default for MAIN\_LDFLAGS has been changed for the FreeBSD, NetBSD and Hurd OSes to one more likely to work with compilers other than gcc (FreeBSD 10 defaults to clang).
- configure now supports the OpenMP flags '-fopenmp=libomp' (clang) and '-qopenmp' (Intel C).
- Various macros can be set to override the default behaviour of configure when detecting OpenMP: see file 'config.site'.
- Source installation on Windows has been modified to allow for MiKTeX installations without texi2dvi.exe. See file 'MkRules.dist'.

- regexpr(pat,  $x$ , perl = TRUE) with Python-style named capture did not work correctly when x contained NA strings. [\(PR#16484\)](https://bugs.R-project.org/bugzilla3/show_bug.cgi?id=16484)
- The description of dataset ToothGrowth has been improved/corrected. [\(PR#15953\)](https://bugs.R-project.org/bugzilla3/show_bug.cgi?id=15953)
- model.tables(type = "means") and hence TukeyHSD() now support "aov" fits without an intercept term. [\(PR#16437\)](https://bugs.R-project.org/bugzilla3/show_bug.cgi?id=16437)
- close() now reports the status of a pipe() connection opened with an explicit open argument.  $(PR#16481)$
- Coercing a list without names to a data frame is faster if the elements are very long. [\(PR#16467\)](https://bugs.R-project.org/bugzilla3/show_bug.cgi?id=16467)
- (Unix-only) Under some rare circumstances piping the output from Rscript or R -f could result in attempting to close the input file twice, possibly crashing the process. [\(PR#16500\)](https://bugs.R-project.org/bugzilla3/show_bug.cgi?id=16500)
- (Windows) Sys.info() was out of step with win.version() and did not report Windows 8.
- topenv(baseenv()) returns baseenv() again as in  $R$  3.1.0 and earlier. This also fixes compilerJIT(3) when used in '.Rprofile'.
- detach()ing the methods package keeps .isMethodsDispatchOn() true, as long as the methods namespace is not unloaded.
- Removed some spurious warnings from configure about the preprocessor not finding header files. [\(PR#15989\)](https://bugs.R-project.org/bugzilla3/show_bug.cgi?id=15989)
- rchisq(\*,df=0,ncp=0) now returns 0 instead of NaN, and dchisq(\*,df=0,ncp=\*) also no longer returns  $NaN$  in limit cases (where the limit is unique). ( $PR#16521$ )
- pchisq(\*,df=0,ncp > 0,log.p=TRUE) no longer underflows (for  $ncp > 60$ ).
- nchar( $x$ ,"w") returned -1 for characters it did not know about (e.g. zero-width spaces): it now assumes 1. It now knows about most zero-width characters and a few more double-width characters.
- Help for which.min() is now more precise about behavior with logical arguments. [\(PR#16532\)](https://bugs.R-project.org/bugzilla3/show_bug.cgi?id=16532)
- The print width of character strings marked as "latin1" or "bytes" was in some cases computed incorrectly.
- abbreviate() did not give names to the return value if minlength was zero, unlike when it was positive.
- (Windows only) dir.create() did not always warn when it failed to create a directory. [\(PR#16537\)](https://bugs.R-project.org/bugzilla3/show_bug.cgi?id=16537)
- When operating in a non-UTF-8 multibyte locale (e.g. an East Asian locale on Windows), grep() and related functions did not handle UTF-8 strings properly. [\(PR#16264\)](https://bugs.R-project.org/bugzilla3/show_bug.cgi?id=16264)
- $\bullet$  read.dcf () sometimes misread lines longer than 8191 characters. (Reported by Hervé Pagès with a patch.)
- within $(df, \ldots)$  no longer drops columns whose name start with a ".".
- The built-in HTTP server converted entire Content-Type to lowercase including parameters which can cause issues for multi-part form boundaries  $(PR#16541)$ .
- Modifying slots of S4 objects could fail when the methods package was not attached. [\(PR#16545\)](https://bugs.R-project.org/bugzilla3/show_bug.cgi?id=16545)
- splineDesign(\*,outer.ok=TRUE) (splines) is better now [\(PR#16549\)](https://bugs.R-project.org/bugzilla3/show_bug.cgi?id=16549), and interpSpline() now allows sparse=TRUE for speedup with non-small sizes.
- If the expression in the traceback was too long, traceback() did not report the source line number. (Patch by Kirill Müller.)
- The browser did not truncate the display of the function when exiting with options("deparse.max.lines") set. [\(PR#16581\)](https://bugs.R-project.org/bugzilla3/show_bug.cgi?id=16581)
- When  $bs(*, Boundary.knots])$  had boundary knots inside the data range, extrapolation was somewhat off. (Patch by Trevor Hastie.)
- var() and hence sd() warn about factor arguments which are deprecated now. [\(PR#16564\)](https://bugs.R-project.org/bugzilla3/show_bug.cgi?id=16564)
- loess(\*,weights = \*) stored wrong weights and hence gave slightly wrong predic-tions for newdata. [\(PR#16587\)](https://bugs.R-project.org/bugzilla3/show_bug.cgi?id=16587)
- $aperm(a,*)$  now preserves  $names(dim(a))$ .
- poly(x,..) now works when either raw=TRUE or coef is specified. ( $PR#16597$ )
- data(package=\*) is more careful in determining the path.
- prettyNum(\*,decimal.mark,big.mark): fixed bug introduced when fixing [PR#16411.](https://bugs.R-project.org/bugzilla3/show_bug.cgi?id=16411)

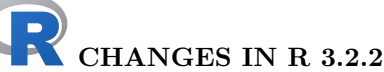

#### SIGNIFICANT USER-VISIBLE CHANGES:

• It is now easier to use secure downloads from 'https://' URLs on builds which support them: no longer do non-default options need to be selected to do so. In particular, packages can be installed from repositories which offer 'https://' URLs, and those listed by setRepositories() now do so (for some of their mirrors).

Support for 'https://' URLs is available on Windows, and on other platforms if support for libcurl was compiled in and if that supports the https protocol (system installations can be expected to do). So 'https://' support can be expected except on rather old OSes (an example being OS X 'Snow Leopard', where a non-system version of libcurl can be used).

(Windows only) The default method for accessing URLs via download.file() and url() has been changed to be "wininet" using Windows API calls. This changes the way proxies need to be set and security settings made: there have been some reports of 'ftp:' sites being inaccessible under the new default method (but the previous methods remain available).

#### NEW FEATURES:

• cmdscale() gets new option list. for increased flexibility when a list should be returned.

- configure now supports texinfo version 6.0, which (unlike the change from  $4.x$  to 5.0) is a minor update. (Wish of  $PR#16456$ .)
- (Non-Windows only) download.file() with default method = "auto" now chooses "libcurl" if that is available and a 'https://' or 'ftps://' URL is used.
- (Windows only) setInternet2(TRUE) is now the default. The command-line option --internet2 and environment variable R\_WIN\_INTERNET2 are now ignored. Thus by default the "internal" method for download.file() and url() uses the "wininet" method: to revert to the previous default use setInternet2(FALSE). This means that 'https://' URLs can be read by default by download.file() (they have been readable by file() and  $url()$  since R 3.2.0). There are implications for how proxies need to be set (see ?download.file).
- chooseCRANmirror() and chooseBioCmirror() now offer HTTPS mirrors in preference to HTTP mirrors. This changes the interpretation of their ind arguments: see their help pages.
- capture.output() gets optional arguments type and split to pass to  $sin(k)$ , and hence can be used to capture messages.

#### C-LEVEL FACILITIES:

• Header 'Rconfig.h' now defines HAVE\_ALLOCA\_H if the platform has the 'alloca.h' header (it is needed to define alloca on Solaris and AIX, at least: see 'Writing R Extensions' for how to use it).

#### INSTALLATION and INCLUDED SOFTWARE:

• The libtool script generated by configure has been modified to support FreeBSD  $>= 10$  (PR $\#16410$ ).

- The HTML help page links to demo code failed due to a change in R 3.2.0. [\(PR#16432\)](https://bugs.R-project.org/bugzilla3/show_bug.cgi?id=16432)
- If the na.action argument was used in model.frame(), the original data could be modified.  $(PR#16436)$
- getGraphicsEvent() could cause a crash if a graphics window was closed while it was in use. [\(PR#16438\)](https://bugs.R-project.org/bugzilla3/show_bug.cgi?id=16438)
- $\bullet$  matrix(x,nr,nc,byrow = TRUE) failed if x was an object of type "expression".
- strptime() could overflow the allocated storage on the C stack when the timezone had a non-standard format much longer than the standard formats. (Part of [PR#16328.](https://bugs.R-project.org/bugzilla3/show_bug.cgi?id=16328))
- options(OutDec = s) now signals a warning (which will become an error in the future) when s is not a string with exactly one character, as that has been a documented requirement.
- prettyNum() gains a new option input.d.mark which together with other changes, e.g., the default for decimal.mark, fixes some format()ting variants with non-default getOption("OutDec") such as in [PR#16411.](https://bugs.R-project.org/bugzilla3/show_bug.cgi?id=16411)
- download.packages() failed for type equal to either "both" or "binary". (Reported by Dan Tenenbaum.)
- The dendrogram method of labels() is much more efficient for large dendrograms, now using rapply(). (Comment  $\#15$  of  $PR\#15215$ )
- The "port" algorithm of nls() could give spurious errors. (Reported by Radford Neal.)
- Reference classes that inherited from reference classes in another package could invalidate methods of the inherited class. Fixing this requires adding the ability for methods to be "external", with the object supplied explicitly as the first argument, named .self. See "Inter-Package Superclasses" in the documentation.
- readBin() could fail on the SPARC architecture due to alignment issues. (Reported by Radford Neal.)
- qt(\*,df=Inf,ncp=.) now uses the natural qnorm() limit instead of returning NaN. [\(PR#16475\)](https://bugs.R-project.org/bugzilla3/show_bug.cgi?id=16475)
- Auto-printing of S3 and S4 values now searches for print() in the base namespace and show() in the methods namespace instead of searching the global environment.
- $polym()$  gains a coefs = NULL argument and returns class " $polw$ " just like  $polw()$ which gets a new simple=FALSE option. They now lead to correct predict()ions, e.g., on subsets of the original data. [\(PR#16239\)](https://bugs.R-project.org/bugzilla3/show_bug.cgi?id=16239)
- rhyper(nn, <large>) now works correctly. [\(PR#16489\)](https://bugs.R-project.org/bugzilla3/show_bug.cgi?id=16489)
- ttkimage() did not (and could not) work so was removed. Ditto for tkimage.cget() and tkimage.configure(). Added two Ttk widgets and missing subcommands for Tk's image command: ttkscale(), ttkspinbox(), tkimage.delete(), tkimage.height(), tkimage.inuse(), tkimage.type(), tkimage.types(), tkimage.width().  $(PR#15372, PR#16450)$  $(PR#15372, PR#16450)$  $(PR#15372, PR#16450)$
- getClass("foo") now also returns a class definition when it is found in the cache more than once.

## CHANGES IN R 3.2.1

#### NEW FEATURES:

- utf8ToInt() now checks that its input is valid UTF-8 and returns NA if it is not.
- install.packages() now allows type = "both" with repos = NULL if it can infer the type of file.
- nchar $(x,*)$  and nzchar $(x)$  gain a new argument keepNA which governs how the result for NAs in x is determined. For nzchar() in general and nchar() in the R 3.2.x series, the default remains FALSE which is fully back compatible. From R 3.3.0, nchar()'s default will change to keepNA = NA and you are advised to consider this for code portability.
- news() more flexibly extracts dates from package 'NEWS.Rd' files.
- lengths $(x)$  now also works (trivially) for atomic x and hence can be used more generally as an efficient replacement of sapply(x,length) and similar.
- The included version of PCRE has been updated to 8.37, a bug-fix release.
- diag() no longer duplicates a matrix when extracting its diagonal.
- as.character.srcref() gains an argument to allow characters corresponding to a range of source references to be extracted.

- acf() and ccf() now guarantee values strictly in  $[-1, 1]$  (instead of sometimes very slightly outside). [PR#15832.](https://bugs.R-project.org/bugzilla3/show_bug.cgi?id=15832)
- as.integer("111111111111") now gives NA (with a warning) as it does for the corresponding numeric or negative number coercions. Further, as.integer(M + 0.1) now gives M (instead of NA) when M is the maximal representable integer.
- On some platforms  $nchar(x, "c")$  and  $nchar(x, "w")$  would return values (possibly NA) for inputs which were declared to be UTF-8 but were not, or for invalid strings without a marked encoding in a multi-byte locale, rather than give an error. Additional checks have been added to mitigate this.
- apply(a,M,function(u)  $c(X = ., Y = .)$ ) again has dimnames containing "X" and "Y" (as in R  $<$  3.2.0).
- (Windows only) In some cases, the --clean option to R CMD INSTALL could fail. [\(PR#16178\)](https://bugs.R-project.org/bugzilla3/show_bug.cgi?id=16178)
- (Windows only) choose.files() would occasionally include characters from the result of an earlier call in the result of a later one.  $(PR#16270)$
- A change in RSiteSearch() in R 3.2.0 caused it to submit invalid URLs.  $(PR#16329)$
- Rscript and command line R silently ignored incomplete statements at the end of a script; now they are reported as parse errors.  $(PR#16350)$
- Parse data for very long strings was not stored.  $(PR#16354)$
- plotNode(), the workhorse of the plot method for "dendrogram"s is no longer recursive, thanks to Suharto Anggono, and hence also works for deeply nested dendrograms. [\(PR#15215\)](https://bugs.R-project.org/bugzilla3/show_bug.cgi?id=15215)
- The parser could overflow internally when given numbers in scientific format with extremely large exponents. [\(PR#16358\)](https://bugs.R-project.org/bugzilla3/show_bug.cgi?id=16358)
- If the CRAN mirror was not set, install.packages(type = "both") and related functions could repeatedly query the user for it. (Part of  $PR#16362$ )
- The low-level functions .rowSums() etc. did not check the length of their argument, so could segfault. [\(PR#16367\)](https://bugs.R-project.org/bugzilla3/show_bug.cgi?id=16367)
- The quietly argument of library() is now correctly propagated from .getRequiredPackages2().
- Under some circumstances using the internal PCRE when building R from source would cause external libs such as -llzma to be omitted from the main link.
- The .Primitive default methods of the logic operators, i.e., !, & and |, now give correct error messages when appropriate, e.g., for  $\&$  (TRUE) or  $\cdot$ ! (). [\(PR#16385\)](https://bugs.R-project.org/bugzilla3/show_bug.cgi?id=16385)
- cummax(x) now correctly propagates NAs also when x is of type integer and begins with an NA.
- summaryRprof() could fail when the profile contained only two records.  $(PR#16395)$
- HTML vignettes opened using vignette() did not support links into the rest of the HTML help system. (Links worked properly when the vignette was opened using browseVignettes() or from within the help system.)
- arima(\*,xreg = .) (for  $d \ge 1$ ) computes estimated variances based on a the number of effective observations as in R version 3.0.1 and earlier.  $(PR#16278)$
- slotNames(.) is now correct for "signature" objects (mostly used internally in methods).
- On some systems, the first string comparison after a locale change would result in NA.

CHANGES IN R 3.2.0

#### NEW FEATURES:

- anyNA() gains a recursive argument.
- When x is missing and names is not false (including the default value), Sys.getenv(x,names) returns an object of class "Dlist" and hence prints tidily.
- (Windows.) shell() no longer consults the environment variable SHELL: too many systems have been encountered where it was set incorrectly (usually to a path where software was compiled, not where it was installed). R\_SHELL, the preferred way to select a non-default shell, can be used instead.
- Some unusual arguments to embedFonts() can now be specified as character vectors, and the defaults have been changed accordingly.
- Functions in the Summary group duplicate less.  $(PR#15798)$
- (Unix-alikes.) system(cmd,input = ) now uses 'shell-execution-environment' redirection, which will be more natural if cmd is not a single command (but requires a POSIX-compliant shell). (Wish of [PR#15508\)](https://bugs.R-project.org/bugzilla3/show_bug.cgi?id=15508)
- read.fwf() and read.DIF() gain a fileEncoding argument, for convenience.
- Graphics devices can add attributes to their description in .Device and .Devices. Several of those included with R use a "filepath" attribute.
- pmatch() uses hashing in more cases and so is faster at the expense of using more memory. [\(PR#15697\)](https://bugs.R-project.org/bugzilla3/show_bug.cgi?id=15697)
- pairs() gains new arguments to select sets of variables to be plotted against each other.
- file.info(,extra\_cols = FALSE) allows a minimal set of columns to be computed on Unix-alikes: on some systems without properly-configured caching this can be significantly faster with large file lists.
- New function dir.exists() in package base to test efficiently whether one or more paths exist and are directories.
- dput() and friends gain new controls 'hexNumeric' and 'digits17' which output double and complex quantities as, respectively, binary fractions (exactly, see sprintf("%a")) and as decimals with up to 17 significant digits.
- save(), saveRDS() and serialize() now support ascii = NA which writes ASCII files using sprintf("%a") for double/complex quantities. This is read-compatible with  $ascii$  = TRUE but avoids binary->decimal->binary conversions with potential loss of precision. Unfortunately the Windows C runtime's lack of C99 compliance means that the format cannot be read correctly there in R before 3.1.2.
- The default for formatC(decimal.mark =) has been changed to be getOption("OutDec"); this makes it more consistent with format() and suitable for use in print methods, e.g. those for classes "density", "ecdf", "stepfun" and "summary.lm".
	- getOption("OutDec") is now consulted by the print method for class "kmeans", by cut(), dendrogram(), plot.ts() and quantile() when constructing labels and for the report from legend(trace = TRUE). (In part, wish of  $PR#15819$ .)
- printNum() and hence format() and formatC() give a warning if big.mark and decimal.mark are set to the same value (period and comma are not uncommonly used for each, and this is a check that conventions have not got mixed).
- merge() can create a result which uses long vectors on 64-bit platforms.
- dget() gains a new argument keep.source which defaults to FALSE for speed (dput() and dget() are most often used for data objects where this can make dget() many times faster).
- Packages may now use a file of common macro definitions in their help files, and may import definitions from other packages.
- A number of macros have been added in the new 'share/Rd' directory for use in package overview help pages, and promptPackage() now makes use of them.
- tools::parse\_Rd() gains a new permissive argument which converts unrecognized macros into text. This is used by utils:::format.bibentry to allow LaTeX markup to be ignored.
- options(OutDec =) can now specify a multi-byte character, e.g., options(OutDec = "\u00b7") in a UTF-8 locale.
- $\bullet$  is. recursive(x) is no longer true when x is an external pointer, a weak reference or byte code; the first enables  $all.equals(x,x)$  when  $x \leq \text{getClass}(.)$ .
- ls() (aka objects()) and as.list.environment() gain a new argument sorted.
- The "source" attribute (which has not been added to functions by R since before R version 2.14.0) is no longer treated as special.
- Function returnValue() has been added to give on.exit() code access to a function's return value for debugging purposes.
- crossprod( $x, y$ ) allows more matrix coercions when x or y are vectors, now equalling  $t(x)$  %\*% y in these cases (also reported by Radford Neal). Similarly, tcrossprod(x,y) and  $*\$  work in more cases with vector arguments.
- Utility function dynGet() useful for detecting cycles, aka infinite recursions.
- The byte-code compiler and interpreter include new instructions that allow many scalar subsetting and assignment and scalar arithmetic operations to be handled more efficiently. This can result in significant performance improvements in scalar numerical code.
- apply( $m$ , 2, identity) is now the same as the matrix  $m$  when it has named row names.
- A new function debuggingState() has been added, allowing to temporarily turn off debugging.
- example() gets a new optional argument run.donttest and tools::Rd2ex() a corresponding commentDonttest, with a default such that example(..) in help examples will run **\donttest** code only if used interactively (a change in behaviour).
- rbind.data.frame() gains an optional argument make.row.names, for potential speedup.
- New function  $ext{SoftVersion()}$  to report on the versions of third-party software in use in this session. Currently reports versions of zlib, bzlib, the liblzma from xz, PCRE, ICU, TRE and the iconv implementation.

A similar function grSoftVersion() in package grDevices reports on third-party graphics software.

Function tcltk::tclVersion() reports the Tcl/Tk version.

- Calling callGeneric() without arguments now works with primitive generics to some extent.
- vapply(x,FUN,FUN.VALUE) is more efficient notably for large length(FUN.VALUE); as extension of [PR#16061.](https://bugs.R-project.org/bugzilla3/show_bug.cgi?id=16061)
- as.table() now allows tables with one or more dimensions of length 0 (such as as.table(integer())).
- names  $(x)$  <-NULL now clears the names of call and ... objects.
- library() will report a warning when an insufficient dependency version is masking a sufficient one later on the library search path.
- A new plot() method for class "raster" has been added.
- New check\_packages\_in\_dir\_changes() function in package tools for conveniently analyzing how changing sources impacts the check results of their reverse dependencies.
- Speed-up from Peter Haverty for  $ls()$  and methods:::.requirePackage() speeding up package loading. [\(PR#16133\)](https://bugs.R-project.org/bugzilla3/show_bug.cgi?id=16133)
- New get0() function, combining exists() and get() in one call, for efficiency.
- match.call() gains an envir argument for specifying the environment from which to retrieve the ... in the call, if any; this environment was wrong (or at least undesirable) when the definition argument was a function.
- topenv() has been made .Internal() for speedup, based on Peter Haverty's proposal in [PR#16140.](https://bugs.R-project.org/bugzilla3/show_bug.cgi?id=16140)
- getOption() no longer calls options() in the main case.
- Optional use of libcurl (version 7.28.0 from Oct 2012 or later) for Internet access:
	- capabilities("libcurl") reports if this is available.
	- libcurlVersion() reports the version in use, and other details of the "libcurl" build including which URL schemes it supports.
	- curlGetHeaders() retrieves the headers for 'http://', 'https://', 'ftp://' and 'ftps://' URLs: analysis of these headers can provide insights into the 'existence' of a URL (it might for example be permanently redirected) and is so used in R CMD check --as-cran.
	- download.file() has a new optional method "libcurl" which will handle more URL schemes, follow redirections, and allows simultaneous downloads of multiple URLs.
	- url() has a new method "libcurl" which handles more URL schemes and follows redirections. The default method is controlled by a new option url.method, which applies also to the opening of URLs *via* file() (which happens implicitly in functions such as read.table.)
	- When file() or  $url()$  is invoked with a https:// or ftps:// URL which the current method cannot handle, it switches to a suitable method if one is available.
- (Windows.) The DLLs 'internet.dll' and 'internet2.dll' have been merged. In this version it is safe to switch (repeatedly) between the internal and Windows internet functions within an R session.

The Windows internet functions are still selected by flag '--internet2' or setInternet2(). This can be overridden for an url() connection via its new method argument.

download.file() has new method "wininet", selected as the default by '--internet2' or setInternet2().

- parent.env<- can no longer modify the parent of a locked namespace or namespace imports environment. Contributed by Karl Millar.
- New function isNamespaceLoaded() for readability and speed.
- names(env) now returns all the object names of an environment env, equivalently to  $ls$  (env,all.names = TRUE, sorted = FALSE) and also to the names of the corresponding list, names(as.list(env,all.names = TRUE)). Note that although names() returns a character vector, the names have no particular ordering.
- The memory manager now grows the heap more aggressively. This reduces the number of garbage collections, in particular while data or code are loaded, at the expense of slightly increasing the memory footprint.
- New function trimws() for removing leading/trailing whitespace.
- cbind() and rbind() now consider S4 inheritance during S3 dispatch and also obey deparse.level.
- cbind() and rbind() will delegate recursively to methods::cbind2 (methods::rbind2) when at least one argument is an S4 object and S3 dispatch fails (due to ambiguity).
- (Windows.) download.file(quiet = FALSE) now uses text rather than Windows progress bars in non-interactive use.
- New function hsearch\_db() in package utils for building and retrieving the help search database used by help.search(), along with functions for inspecting the concepts and keywords in the help search database.
- New function .getNamespaceInfo(), a no-check version of getNamespaceInfo() mostly for internal speedups.
- The help search system now takes '\keyword' entries in Rd files which are not standard keywords (as given in 'KEYWORDS' in the R documentation directory) as concepts. For standard keyword entries the corresponding descriptions are additionally taken as concepts.
- New lengths() function for getting the lengths of all elements in a list.
- New function toTitleCase() in package tools, tailored to package titles.
- The matrix methods of cbind() and rbind() allow matrices as inputs which have  $2^{31}$  or more elements. (For cbind(), wish of  $PR#16198$ .)
- The default method of image() has an explicit check for a numeric or logical matrix (which was always required).
- URLencode() will not by default encode further URLs which appear to be already encoded.
- BIC(mod) and BIC(mod, mod2) now give non-NA numbers for arima() fitted models, as nobs(mod) now gives the number of "used" observations for such models. This fixes [PR#16198,](https://bugs.R-project.org/bugzilla3/show_bug.cgi?id=16198) quite differently than proposed there.
- The print() methods for "htest", "pairwise.htest" and "power.htest" objects now have a digits argument defaulting to (a function of) getOption("digits"), and influencing all printed numbers coherently. Unavoidably, this changes the display of such test results in some cases.
- Code completion for namespaces now recognizes all loaded namespaces, rather than only the ones that are also attached.
- The code completion mechanism can now be replaced by a user-specified completer function, for (temporary) situations where the usual code completion is inappropriate.
- unzip() will now warn if it is able to detect truncation when unpacking a file of 4GB or more (related to [PR#16243\)](https://bugs.R-project.org/bugzilla3/show_bug.cgi?id=16243).
- methods() reports S4 in addition to S3 methods; output is simplified when the class argument is used. .S3methods() and methods::.S4methods() report S3 and S4 methods separately.
- Higher order functions such as the apply functions and Reduce() now force arguments to the functions they apply in order to eliminate undesirable interactions between lazy evaluation and variable capture in closures. This resolves  $PR#16093$ .

#### INSTALLATION and INCLUDED SOFTWARE:

- The **\donttest** sections of R's help files can be tested by make check TEST DONTTEST=TRUE.
- It is possible to request the use of system valgrind headers *via* configure option '--with-system-valgrind-headers': note the possible future incompatibility of such headers discussed in the 'R Installation and Administration' manual. (Wish of [PR#16068.](https://bugs.R-project.org/bugzilla3/show_bug.cgi?id=16068))
- The included version of liblzma has been updated to xz-utils 5.0.7 (minor bug fixes from 5.0.5).
- configure options '--with-system-zlib', '--with-system-bzlib' and '--with-system-pcre' are now the default. For the time being there is fallback to the versions included in the R sources if no system versions are found or (unlikely) if they are too old.

Linux users should check that the -devel or -dev versions of packages zlib, bzip2/libbz2 and pcre as well as xz-devel/liblzma-dev (or similar names) are installed.

- configure by default looks for the texi2any script from texinfo 5.1 or later, rather than the makeinfo program. (makeinfo is a link to the Perl script texi2any in texinfo 5.x.)
- R CMD INSTALL gains an option '--built-timestamp=STAMP' allowing 100% reproducible package building, thanks to Dirk Eddelbuettel.

#### UTILITIES:

• There is support for testing the \dontrun and \donttest parts of examples in packages.

tools::testInstalledPackage() accepts new arguments commentDontrun = FALSE and commentDonttest = FALSE.

R CMD check gains options '--run-dontrun' and '--run-donttest'.

- The HTML generated by tools::Rd2HTML() and tools::toHTML() methods is now 'XHTML 1.0 Strict'.
- The compiler package's utility function setCompilerOptions() now returns the old values invisibly. The initial optimization level can also be set with the environment variable R\_COMPILER\_OPTIMIZE.
- R CMD build adds a 'NeedsCompilation' field if one is not already present in the 'DESCRIPTION' file.
- R CMD check gains option '--test-dir' to specify an alternative set of tests to run.
- R CMD check will now by default continue with testing after many types of errors, and will output a summary count of errors at the end if any have occurred.
- R CMD check now checks that the 'Title' and 'Description' fields are correctly terminated.
- R CMD check --as-cran now:
	- checks a 'README.md' file can be processed: this needs pandoc installed.
	- checks the existence and accessibility of URLs in the 'DESCRIPTION', 'CITATION', 'NEWS.Rd' and 'README.md' files and in the help files (provided the build has libcurl support).
	- reports non-ASCII characters in R source files when there is no package encoding declared in the 'DESCRIPTION' file.
	- reports (apparent) S3 methods exported but not registered.
	- reports overwriting registered S3 methods from base/recommended packages. (Such methods are replaced in the affected package for the rest of the session, even if the replacing namespace is unloaded.)
	- reports if the Title field does not appear to be in title case (see 'Writing R Extensions': there may be false positives, but note that technical words should be single-quoted and will then be accepted).

Most of these checks can also be selected by environment variables: see the 'R Internals' manual.

#### C-LEVEL FACILITIES:

- New C API utility logspace\_sum(logx[],n).
- Entry points rbinom mu, rnbinom mu and rmultinom are remapped (by default) to Rf\_rbinom\_mu etc. This requires packages using them to be re-installed.
- .C(DUP = FALSE) and .Fortran(DUP = FALSE) are now ignored, so arguments are duplicated if DUP = TRUE would do so. As their help has long said, .Call() is much preferred.
- New entry point R\_allocLD, like R\_alloc but guaranteed to have sufficient alignment for long double pointers.
- isPairList() now returns TRUE for DOTSXP.

WINDOWS BUILD CHANGES: A number of changes to the Windows build system are in development. The following are currently in place.

- Installation using external binary distributions of zlib, bzip2, liblzma, pcre, libpng, jpeglib and libtiff is now required, and the build instructions have been revised.
- A new make target rsync-extsoft has been added to obtain copies of the external libraries from CRAN.
- Building the manuals now requires texi2any from texinfo 5.1 or later. cran binary builds include the manuals, but by default builds from source will not, and they will be accessed from cran. See the comments in 'src/gnuwin32/MkRules.dist' for how to specify the location of texi2any.
- (Windows) Changes have been made to support an experimental Windows toolchain based on GCC 4.9.2. The default toolchain continues to be based on GCC 4.6.3, as the new toolchain is not yet stable enough. A change to a new toolchain is expected during the R 3.2.x lifetime.

#### PACKAGE INSTALLATION:

- (Windows) The use of macro ZLIB LIBS in file 'src/Makevars.win' (which has not been documented for a long time) now requires an external 'libz.a' to be available (it is part of the 'goodies' used to compile Windows binary packages). It would be simpler to use -lz instead.
- The default for option pkgType on platforms using binary packages is now "both", so source packages will be tried if binary versions are not available or not up to date. There are options for what install.packages(type = "both") (possibly called *via* update.packages()) will do if compilation of a source package is desirable: see ?options (under utils).

If you intend not to accept updates as source packages, you should use update.packages(type = "binary").

#### DEPRECATED AND DEFUNCT:

- download.file(method = "lynx") is defunct.
- Building R using the included versions of zlib, bzip2, xz and PCRE is deprecated: these are frozen (bar essential bug-fixes) and will be removed for R 3.3.0.
- The configure option '--with-valgrind-instrumentation=3' has been withdrawn, as it did not work with recent valgrind headers: it is now treated as level 2.
- The MethodsList class in package methods had been deprecated in R 2.11.0 and is defunct now. Functions using it are defunct if they had been deprecated in R 2.11.0, and are deprecated now, otherwise.

- Fixed two obscure bugs in pairlist subassignment, reported by Radford Neal as part of pqR issue 16.
- Fixes for bugs in handling empty arguments and argument matching by name in  $log()$ .
- all.equal() gains methods for environments and refClasses.
- [<- and [[<- gain S4 data.frame methods to avoid corruption of S4 class information by the S3 methods.
- callNextMethod() should now work within a .local call when ... is absent from formals(.local).
- dput( $\text{pairlist}(x)$ ) generates a call to the pairlist constructor instead of the list constructor.
- Fix missing() when arguments are propagated through  $\ldots$  [\(PR#15707\)](https://bugs.R-project.org/bugzilla3/show_bug.cgi?id=15707)
- $\bullet$  eigen(m) now defaults to symmetric = TRUE even when the dimnames are asymmetric if the matrix is otherwise symmetric.  $(PR#16151)$
- Fix issues with forwarding ... through callGeneric() and callNextMethod(). [\(PR#16141\)](https://bugs.R-project.org/bugzilla3/show_bug.cgi?id=16141)
- callGeneric() now works after a callNextMethod().
- Subclass information is kept consistent when replacing an ordinary S4 class with an "old class" via the S4Class argument to setOldClass(). Thus, for example, a data.frame is valid for a list argument in the signature, and a factor is valid for vector arguments.
- In qbeta() the inversion of pbeta() is much more sophisticated. This works better in corner cases some of which failed completely previously  $(PR#15755)$ , or were using too many iterations.
- Auto-printing no longer duplicates objects when printing is dispatched to a method.
- kmeans(x,k) would fail when  $\text{row}(x)$  >= 42949673. (Comment 6 of  $\text{PR#15364}$ )
- 'Abbreviated' locale-specific day and month names could have been truncated in those rare locales where there are the same as the full names.
- An irrelevant warning message from updating subclass information was silenced (the namespace would not be writable in this case).

### CHANGES IN R 3.1.3

#### NEW FEATURES:

- The internal method of download.file() can now handle files larger than 2GB on 32-bit builds which support such files (tested on 32-bit R running on 64-bit Windows).
- kruskal.test() warns on more types of suspicious input.
- The as.dendrogram() method for "hclust" objects gains a check argument protecting against memory explosion for invalid inputs.
- capabilities() has a new item long.double which indicates if the build uses a long double type which is longer than double.
- nlm() no longer modifies the callback argument in place (a new vector is allocated for each invocation, which mimics the implicit duplication that occurred in  $R < 3.1.0$ ; note that this is a change from the previously documented behavior. [\(PR#15958\)](https://bugs.R-project.org/bugzilla3/show_bug.cgi?id=15958)
- icuSetCollate() now accepts locale = "ASCII" which uses the basic C function strcmp and so collates strings byte-by-byte in numerical order.
- sessionInfo() tries to report the OS version in use (not just that compiled under, and including details of Linux distributions).
- model.frame() (used by  $lm()$  and many other modelling functions) now warns when it drops contrasts from factors. (Wish of  $PR#16119$ )
- install.packages() and friends now accept the value type = "binary" as a synonym for the native binary type on the platform (if it has one).
- Single source or binary files can be supplied for install.packages(type = "both") and the appropriate type and repos = NULL will be inferred.
- New function pcre\_config() to report on some of the configuration options of the version of PCRE in use. In particular, this reports if regular expressions using '\p{xx}' are supported.
- (Windows.) download.file(cacheOK = FALSE) is now supported when 'internet2.dll' is used.
- browseURL() has been updated to work with Firefox 36.0 which has dropped support for the '-remote' interface.

#### INSTALLATION and INCLUDED SOFTWARE:

- The included version of PCRE has been updated to 8.36.
- configure accepts 'MAKEINFO=texi2any' as another way to ensure texinfo 5.x is used when both 5.x and 4.x are installed.

#### UTILITIES:

- R CMD check now checks the packages used in \donttest sections of the examples are specified in the 'DESCRIPTION' file. (These are needed to run the examples interactively.)
- R CMD check checks for the undeclared use of GNU extensions in Makefiles, and for Makefiles with a missing final linefeed.

R CMD build will correct line endings in all Makefiles, not just those in the 'src' directory.

• R CMD check notes uses of library() and require() in package code: see the section 'Suggested packages' of 'Writing R Extensions' for good practice.

#### DEPRECATED AND DEFUNCT:

• The configure option '--with-valgrind-instrumentation=3' is deprecated and will be removed in R 3.2.0.

- (Windows.) Rscript.exe was missing a manifest specifying the modern style for common controls (e.g., the download progress bar).
- If a package had extra documentation files but no vignette, the HTML help system produced an empty index page.
- The parser now gives an error if a null character is included in a string using Unicode escapes. [\(PR#16046\)](https://bugs.R-project.org/bugzilla3/show_bug.cgi?id=16046)
- $qr.Q()$  failed on complex arguments due to pre-3.0(!) typo. ( $PR#16054$ )
- abs () failed with named arguments when the argument was complex.  $(PR#16047)$
- "noquote" objects may now be used as columns in data frames.  $(PR#15997)$
- Some values with extremely long names were printed incorrectly.  $(PR#15999)$
- Extremely large exponents on zero expressed in scientific notation (e.g. 0.0e50000) could give NaN.  $(PR#15976)$
- download.file() reported downloaded sizes as 0KB if less than 1MB, only for R 3.1.2 and only on big-endian platforms.
- prompt() did not escape percent signs in the automatically generated usage section of help files.
- drop.terms() dropped some of the attributes of the object it was working with. [\(PR#16029\)](https://bugs.R-project.org/bugzilla3/show_bug.cgi?id=16029)
- (Windows.) The command completion in Rgui.exe messed up the console. [\(PR#15791\)](https://bugs.R-project.org/bugzilla3/show_bug.cgi?id=15791)
- (Windows.) The choose.files() command returned a blank string when the user asked for a single file but cancelled the request.  $(PR#16074)$
- Math2 S4 group generics failed to correctly dispatch "structure"- and "nonStructure"-derived classes.
- loadNamespace() imposed undocumented restrictions on the versionCheck parameter. (Reported by Geoff Lee.)
- Rare over-runs detected by AddressSanitizer in substr () and its replacement version have been avoided.
	- Inter alia that fix gives the documented behaviour for substr $(x,1,2)$  <-"" (subsequently reported as [PR#16214\)](https://bugs.R-project.org/bugzilla3/show_bug.cgi?id=16214).
- Loading packages incorrectly defining an S4 generic followed by a function of the same name caused an erroneous cyclic namespace dependency error.
- Declared vignette encodings are now always passed to the vignette engine.
- Port Tomas Kalibera's fix from R-devel that restores the loadMethod() fast path, effectively doubling the speed of S4 dispatch.
- power.t.test() and power.prop.test() now make use of the extendInt option of uniroot() and hence work in more extreme cases.  $(PR#15792)$
- If a package was updated and attached when its namespace was already loaded, it could end up with parts from one version and parts from the other.  $(PR#16120)$
- tools:::.Rdconv() didn't accept --encoding= due to a typo.  $(PR#16121)$
- Unix-alike builds without a suitable makeinfo were documented to link the missing HTML manuals to CRAN, but did not.
- save(\*,ascii=TRUE) and load() now correctly deal with NaN's.  $(PR#16137)$
- split.Date() retains fractional representations while avoiding incomplete class propagation.
- 'R\_ext/Lapack.h' had not been updated for changes made by LAPACK to the argu-ment lists of its (largely internal) functions dlaed2 and dlaed3. [\(PR#16157\)](https://bugs.R-project.org/bugzilla3/show_bug.cgi?id=16157)
- RShowDoc("NEWS","txt") had not been updated for the layout changes of R 3.1.0.
- The xtfrm() method for class "Surv" has been corrected and its description expanded.
- mode(x)  $\lt$ -y would incorrectly evaluate x before changing its mode. [\(PR#16215\)](https://bugs.R-project.org/bugzilla3/show_bug.cgi?id=16215)
- besselJ(1,2 $\degree$ 64) and besselY( $\degree$ ..) now signal a warning, returning NaN instead of typically segfaulting. (Issue 3 of  $PR#15554$ )
- HTML conversion of '\href' markup in '.Rd' files did not remove the backslash from  $\langle \chi \rangle$  and so gave an invalid URL. In a related change, the  $\langle \chi \rangle$  escape is now required in such URLs.

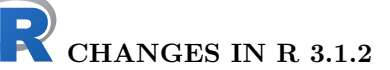

#### NEW FEATURES:

- embedFonts() now defaults to format = "ps2write" for '.ps' and '.eps' files. This is available in Ghostscript 9.x (since 2010) whereas the previous default, format  $=$ "pswrite", was removed in Ghostscript 9.10.
- For consistency with  $[dpqr]norm()$ ,  $[dp]lnorm(sdlog = 0)$  model a point mass at exp(mulog) rather than return NaN (for an error).
- capabilities() now reports if ICU is compiled in for use for collation (it is only actually used if a suitable locale is set for collation, and never for a C locale).

• (OS X only.) Package tcltk checks when loaded if it is linked against the CRAN X11 based Tcl/Tk and if so that the Tcl/Tk component and the X11 libraries are installed. This allows more informative error messages to be given advising the installation of the missing component or of XQuartz.

The X11() device and X11-based versions of the data editor and viewer (invoked by edit() and View() for data frames and matrices from command-line R) check that the X11 libraries are installed and if not advises installing XQuartz.

- icuSetCollate() allows locale = "default", and locale = "none" to use OS services rather than ICU for collation. Environment variable R\_ICU\_LOCALE can be used to set the default ICU locale, in case the one derived from the OS locale is inappropriate (this is currently necessary on Windows).
- New function icuGetCollate() to report on the ICU collation locale in use (if any).
- utils::URLencode() was updated to use unreserved and reserved characters from RFC 3986 (<http://tools.ietf.org/html/rfc3986>) instead of RFC 1738.
- unique(warnings()) and c(warnings()) are now supported.
- The Bioconductor 'version' used by setRepositories() now defaults to 3.0. (It can be set at runtime via environment variable R\_BIOC\_VERSION.)
- Omegahat is no longer listed as providing Windows binary packages, e.g. by setRepositories(). It has no binary packages available for R 3.1.x and those for earlier versions were 32-bit only.

#### INSTALLATION and INCLUDED SOFTWARE:

- The configure script reports on the more important capabilities/options which will not be compiled in.
	- More types of external BLAS are recognized by name in that report.
- When building R as a shared library, the '-L\${R\_HOME}/lib\${R\_ARCH}' flag is placed earlier in the link commands used during installation and when packages are installed: this helps ensure that the current build has priority if an R shared library has already been installed by e.g. install-libR in a library mentioned in LDFLAGS (and not in 'your system's library directory' as documented). (Wish of [PR#15790.](https://bugs.R-project.org/bugzilla3/show_bug.cgi?id=15790))
- LaTeX package upquote is no longer required for R's use of inconsolata.
- (Windows only) If both 32- and 64-bit versions of R are installed, the 'bin/R.exe' and 'bin/Rscript.exe' executables now run 64-bit R. (To run 32-bit R, overwrite these files with copies of 'bin/i386/Rfe.exe'.)

#### UTILITIES:

- Running R CMD check with \_R\_CHECK\_DEPENDS\_ONLY\_ true now makes the 'VignetteBuilder' packages available even if they are listed in 'Suggests', since they are needed to recognise and process non-Sweave vignettes.
- R CMD check now reports empty importFrom declarations in a 'NAMESPACE' file, as these are common errors (writing importFrom( $Pkg$ ) where import( $Pkg$ ) was intended).
- R CMD check now by default checks code usage directly on the package namespace without loading and attaching the package and its suggests and enhances. For good practice with packages in the 'Suggests' field, see §1.1.3.1 of 'Writing R Extensions'. For use of lazy-data objects in the package's own code, see ?data.

#### BUG FIXES:

• dmultinom() did not handle non-finite probabilities correctly.

- prettyNum(x,zero.print=\*) now also works when x contains NAs.
- A longstanding bug exhibited by nlminb() on Windows was traced to a compiler bug in gcc 4.6.3; a workaround has been put in place.  $(PR#15244$  and  $PR#15914)$ .
- Rendering of \command in HTML versions of help pages has been improved: this is particularly evident on the help page for INSTALL.
- as.hexmode(x) and as.octmode(x) now behave correctly for some numeric x, e.g.,  $c(NA,1)$  or  $c(1,pi)$ .
- drop1() failed if the scope argument had no variables to drop.  $(PR#15935)$
- edit() (and hence fix()) failed if an object had a non-character attribute named "source" (an attribute that had been used in R prior to version 2.14.0).
- callGeneric() could fail if the generic had  $\dots$  as a formal argument. [\(PR#15937\)](https://bugs.R-project.org/bugzilla3/show_bug.cgi?id=15937).
- Forking in package parallel called C entry point exit in the child. This was unsafe (\_exit should have been called), and could flush stdin of the main R process (seen most often on Solaris).

As good practice, stdout is now flushed before forking a child.

- R objects such as  $list(\a b^ = 1)$  now print correctly.
- getAnywhere("C\_pbinom") now returns correctly a single object (rather than unlisting it).
- The confint() method for nls() fits failed it these has specified parameter limits despite using an algorithm other than "port".  $(PR#15960)$
- Subclassing an S4 class failed if the class required arguments to the generator, through its initialize() method.
- removeSource() did not properly handle expressions containing arguments that were supplied as missing, e.g.  $\mathbf{x}[i,]$ . [\(PR#15957\)](https://bugs.R-project.org/bugzilla3/show_bug.cgi?id=15957)
- as.environment(list()) now works, and as.list() of such an environment is now the same as list().  $(PR#15926)$
- Several tcltk functions failed when run in unusual environments.  $(PR#15970)$
- options(list()) now works (trivially).  $(PR#15979)$
- merge(<dendrogram>,..) now works correctly for two 'independent' dendrograms  $(PR#15648)$ , and still compatibly *via* adjust = "auto" e.g. for two branches of an existing dendrogram.
- The plot method for "hclust" objects gets an optional argument check; when that is true (the default) it checks more carefully for valid input.
- (Windows only) If a user chose to install 64 bit R but not 32 bit R, the ' $bin/R$ ' and 'bin/Rscript' executables failed to run. [\(PR#15981\)](https://bugs.R-project.org/bugzilla3/show_bug.cgi?id=15981)
- Various possible buffer overruns have been prevented, and missed memory protection added. [\(PR#15990\)](https://bugs.R-project.org/bugzilla3/show_bug.cgi?id=15990)
- Rscript no longer passes --args to R when there are no extra ("user") arguments.
- objects like getClass("refClass")@prototype now print() and str() without error.
- identical() now also looks at the S4 bit.
- $\bullet$  hist(x, breaks) is more robust in adding a small fuzz to few breaks when some are very large. [\(PR#15988\)](https://bugs.R-project.org/bugzilla3/show_bug.cgi?id=15988)
- sub() and gsub() did not handle regular expressions like "\s{2,}" properly if the text contained NA or non-ASCII elements in a UTF-8 locale. Part of this was due to a bug in the TRE library.  $(PR#16009)$
- RShowDoc("NEWS") now displays the PDF version.
- Matrices and arrays with last dimension zero did not print at all or incompletely. [\(PR#16012\)](https://bugs.R-project.org/bugzilla3/show_bug.cgi?id=16012)
- plot.histogram() and hence hist() now respect the xaxs, yaxs and lab graphics parameters. [\(PR#16021\)](https://bugs.R-project.org/bugzilla3/show_bug.cgi?id=16021)
- bw.SJ(x) and other bw.\*() no longer segfault when x contains non-finite values. [\(PR#16024\)](https://bugs.R-project.org/bugzilla3/show_bug.cgi?id=16024)
- R CMD Rd2pdf unintentionally ignored its '--os' option.
- The internal method of download.file() was not reporting file sizes and progress correctly on files larger than 2GB (inherited from libxml2). This is corrected for 64-bit builds (32-bit platforms may not support such files, but where possible will be supported in future versions of R).
- Work around a bug in OS X Yosemite where key environment variables may be duplicated causing issues in subprocesses. The duplicates are now removed on R startup (via Rprofile). [\(PR#16042\)](https://bugs.R-project.org/bugzilla3/show_bug.cgi?id=16042)
- Adjust X11 auto-launch detection in DISPLAY on OS X to recognize latest XQuartz.

# CHANGES IN R 3.1.1

#### NEW FEATURES:

- When attach() reports conflicts, it does so compatibly with library() by using message().
- R CMD Sweave no longer cleans any files by default, compatibly with versions of R prior to 3.1.0. There are new options '--clean', '--clean=default' and '--clean=keepOuts'.
- tools::buildVignette() and tools::buildVignettes() with clean = FALSE no longer remove any created files. buildvignette() gains a keep argument for more cleaning customization.
- The Bioconductor 'version' used by setRepositories() can now be set by environment variable R\_BIOC\_VERSION at runtime, not just when R is installed. (It has been stated that Bioconductor will switch from 'version' 2.14 to 'version' 3.0 during the lifetime of the R 3.1 series.)
- Error messages from bugs in embedded 'Sexpr' code in Sweave documents now report the source location.
- type.convert(), read.table() and similar read.\*() functions get a new numerals argument, specifying how numeric input is converted when its conversion to double precision loses accuracy. The default value, "allow.loss" allows accuracy loss, as in R versions before 3.1.0.
- For some compilers, integer addition could overflow without a warning. R's internal code for both integer addition and subtraction is more robust now. [\(PR#15774\)](https://bugs.R-project.org/bugzilla3/show_bug.cgi?id=15774)
- The function determining the default number of knots for smooth.spline() is now exported, as .nknots.smspl().
- dbeta(,a,b), pbeta(), qbeta() and rbeta() are now defined also for  $a = 0, b = 0$ , or infinite a and b (where they typically returned NaN before).
- Many package authors report that the RStudio graphics device does not work correctly with their package's use of dev.new(). The new option dev.new(noRStudioGD = TRUE) replaces the RStudio override by the default device as selected by R itself, still respecting environment variables R\_INTERACTIVE\_DEVICE and R\_DEFAULT\_DEVICE.
- readRDS() now returns visibly.
- Modifying internal logical scalar constants now results in an error instead of a warning.
- install.packages(repos = NULL) now accepts 'http://' or 'ftp://' URLs of package archives as well as file paths, and will download as required. In most cases repos = NULL can be deduced from the extension of the URL.
- The warning when using partial matching with the \$ operator on data frames is now only given when options("warnPartialMatchDollar") is TRUE.
- Package help requests like package?foo now try the package foo whether loaded or not.
- General help requests now default to trying all loaded packages, not just those on the search path.
- Added a new function promptImport(), to generate a help page for a function that was imported from another package (and presumably re-exported, or help would not be needed).

#### INSTALLATION and INCLUDED SOFTWARE:

- configure option '--with-internal-tzcode' can now be used with variable rsharedir.
- The included version of PCRE has been updated to 8.35.
- There is a new target make uninstall-libR to remove an installed shared/static 'libR'.

make install-libR now works if a sub-architecture is used, although the user will need to specify libdir differently for different sub-architectures.

- There is more extensive advice on which LaTeX packages are required to install R or to make package manuals (as done by R CMD check) in the 'Writing R Extensions' manual.
- Compilers/linkers were handling the visibility control in 'src/extra/xz' inconsistently (and apparently in some cases incorrectly), so it has been simplified. [\(PR#15327\)](https://bugs.R-project.org/bugzilla3/show_bug.cgi?id=15327)
- (Windows) There is updated support for the use of ICU for collation: see the 'R Installation and Administration Manual'.

- $\bullet$  dbinom(x,n), pbinom(), dpois(), etc, are slightly less restrictive in checking if n is integer-valued. (Wish of [PR#15734.](https://bugs.R-project.org/bugzilla3/show_bug.cgi?id=15734))
- pchisq(x,df,ncp,log.p = TRUE) is more accurate and no longer underflows for small x and ncp < 80, e.g, for pchisq(1e-5,df = 100,ncp = 1,log = TRUE). (Based on [PR#15635](https://bugs.R-project.org/bugzilla3/show_bug.cgi?id=15635) and a suggestion by Roby Joehanes.)
- The s ("step into") command in the debugger would cause R to step into expressions evaluated there, not just into functions being debugged. [\(PR#15770\)](https://bugs.R-project.org/bugzilla3/show_bug.cgi?id=15770)
- The C code used by strptime() rejected time-zone offsets of more than +1200 (+1245, +1300 and +1400 can occur).  $(PR#15768)$
- (Windows only.) png(type = "cairo", antialias = "gray") was not accepted. [\(PR#15760\)](https://bugs.R-project.org/bugzilla3/show_bug.cgi?id=15760)
- Use of save(...,envir=) with named objects could fail.  $(PR#15758)$
- Sweave() mis-parsed 'Sexpr' expressions that contained backslashes. [\(PR#15779\)](https://bugs.R-project.org/bugzilla3/show_bug.cgi?id=15779)
- The return value from  $options(foo = NULL)$  was not the previous value of the option. [\(PR#15781\)](https://bugs.R-project.org/bugzilla3/show_bug.cgi?id=15781)
- enc2utf8() and enc2native() did not always mark the encoding of the return values when it was known.
- dnbinom(x,size =  $\langle \text{large} \rangle$ , mu,  $\log = \text{TRUE}$ ) no longer underflows to -Inf for large mu, thanks to a suggestion from Alessandro Mammana (MPI MolGen, Berlin).
- pbeta $(x,a,b,log = TRUE)$  no longer behaves discontinuously (in a small x-region) because of denormalized numbers. Also, pbeta(1-1e-12,1e30,1.001,log=TRUE) now terminates "in real time".
- The "CRAN" filter (see available.packages()) no longer removes duplicates other than of packages on CRAN, and does not fail if there is no CRAN repository in getOption("repos").
- The device listing from  $dev2bitmap()$  and  $bitmap()$  was truncated to 1000 characters: modern versions of GhostScript on most platforms have many more devices.
- (Windows.) Commands such as Sys.which() and pipe() which needed to find the full path to a command could segfault if the 'long' path name was much longer than the 'short' path name (which Sys.which() returns), as the behaviour of the Windows API call had changed.
- R CMD build will fail with an error if one of the packages specified in the 'VignetteBuilder' field is not installed. (Without loading those packages it cannot be ascertained which files are intended to be vignettes. This means that the 'VignetteBuilder' packages have to be installed for package checking too.) (Wish of [PR#15775.](https://bugs.R-project.org/bugzilla3/show_bug.cgi?id=15775))
- Misguided attempts to use chull() with non-finite points now give an error (related to [PR#15777\)](https://bugs.R-project.org/bugzilla3/show_bug.cgi?id=15777).
- For a formula with exactly 32 variables the 32nd variable was aliased to the intercept in some C-level computations of terms, so that for example attempting to remove it would remove the intercept instead (and leave a corrupt internal structure). [\(PR#15735\)](https://bugs.R-project.org/bugzilla3/show_bug.cgi?id=15735)
- anyDuplicated() silently returned wrong values when the first duplicate was at an index which was too large to be stored in an integer vector (although a lot of RAM and patience would have been needed to encounter this).
- tools::Rd2ex(commentDontrun = FALSE) failed if the block had only one line.
- Hexadecimal constants such as 0x110p-5L which were incorrectly qualified by L were parsed incorrectly since R 3.0.0, with a slightly garbled warning.  $(PR#15753)$
- system() returned success on some platforms even if the system was unable to launch a process.  $(PR#15796)$
- (Windows Rgui console.) Unbuffered output was sometimes not output immediately if the prompt was not on the last line of the console.
- The built-in help server did not declare the encoding for the 'DESCRIPTION' or other text files to be the package encoding, so non-ASCII characters could be displayed incorrectly.
- R is now trying harder to not cleanup child processes that were not spawned by mcparallel() on platforms that provide information about the source process of the SIGCHLD signal. This allows 3rd party libraries to manage the exit status of children that they spawn without R interfering.
- mcmapply() was only parallelizing if the number of jobs was bigger than the number of cores. It now parallelizes if the number of jobs is more than one.
- Auto-printing would re-evaluate its argument when trying to dispatch to a print method. This is now avoided when possible.
- Unserializing (including load() and readRDS()) could silently return incorrect numeric values from ASCII saves if there was a read error.
- getParseData() could return incorrect values for the parents of some elements. (Reported by Andrew Redd.)
- Attempting to use data frames of  $2^{\degree}31$  or more rows with merge() or to create a merged data frame of that size now gives a clearer error message.
- parse() did not check its file argument was a connection if it was not a character string, so e.g. parse(FALSE) attempted to read from stdin. Nor did dump() and dput().
- The "help.try.all.packages" option was ignored when the shortcut syntax for help was used, e.g. ?foo.
- A potential segfault in string allocation has been fixed. (Found by Radford Neal.)
- Potential memory protection errors in sort() and  $D()$  have been fixed. (Found by Radford Neal.)
- Fixed a lack of error checking in graphics event functions. (Found by Radford Neal; a different patch used here than the one in pqR.)
- numericDeriv() sometimes miscalculated the gradient.  $(PR#15849,$  reported originally by Radford Neal)

## CHANGES IN R 3.1.0

#### NEW FEATURES:

• type.convert() (and hence by default read.table()) returns a character vector or factor when representing a numeric input as a double would lose accuracy. Similarly for complex inputs.

If a file contains numeric data with unrepresentable numbers of decimal places that are intended to be read as numeric, specify colClasses in read.table() to be "numeric".

- tools::Rdiff(useDiff = FALSE) is closer to the POSIX definition of diff -b (as distinct from the description in the man pages of most systems).
- New function  $\text{anyNA}(.)$ , a version of  $\text{any}(is,na(.))$  which is fast for atomic vectors, based on a proposal by Tim Hesterberg. (Wish of [PR#15239.](https://bugs.R-project.org/bugzilla3/show_bug.cgi?id=15239))
- $arrayInd(*,useNames = TRUE)$  and, analogously, which $(*,arr.ind = TRUE)$  now make use of names(.dimnames) when available.
- is.unsorted() now also works for raw vectors.
- The "table" method for as.data.frame() (also useful as as.data.frame.table()) now passes sep and base arguments to provideDimnames().
- uniroot() gets new optional arguments, notably extendInt, allowing to auto-extend the search interval when needed. The return value has an extra component, init.it.
- switch( $f$ ,...) now warns when f is a factor, as this typically happens accidentally where the useR meant to pass a character string, but f is treated as integer (as always documented).
- The parser has been modified to use less memory.
- The way the unary operators  $(+ -1)$  handle attributes is now more consistent. If there is no coercion, all attributes (including class) are copied from the input to the result: otherwise only names, dims and dimnames are.
- colorRamp() and colorRampPalette() now allow non-opaque colours and a ramp in opacity via the new argument alpha = TRUE. (Suggested by Alberto Krone-Martins, but optionally as there are existing uses which expect only RGB values.)
- grid.show.layout() and grid.show.viewport() get an optional vp.ex argument.
- There is a new function find\_gs\_cmd() in the tools package to locate a GhostScript executable. (This is an enhanced version of a previously internal function there.)
- object.size() gains a format() method.
- There is a new family, "ArialMT", for the pdf() and postscript() devices. This will only be rendered correctly on viewers which have access to Monotype TrueType fonts (which are sometimes requested by journals).
- The text and PDF news files, including 'NEWS' and 'NEWS.2', have been moved to the 'doc' directory.
- combn(x,simplify = TRUE) now gives a factor result for factor input x (previously user error). (Related to [PR#15442.](https://bugs.R-project.org/bugzilla3/show_bug.cgi?id=15442))
- Added utils::fileSnapshot() and utils::changedFiles() functions to allow snapshots and comparison of directories of files.
- make.names(names,unique=TRUE) now tries to preserve existing names. (Suggestion of [PR#15452.](https://bugs.R-project.org/bugzilla3/show_bug.cgi?id=15452))
- New functions  $\cosh(x)$ ,  $\sinpi(x)$ , and  $\tanh(x)$ , for more accurate computation of  $cos(p_1 * x)$ , etc, both in R and the C API. Using these gains accuracy in some cases, e.g., inside lgamma() or besselI(). (Suggested by Morten Welinder in [PR#15529.](https://bugs.R-project.org/bugzilla3/show_bug.cgi?id=15529))
- print.table(x,zero.print = ".") now also has an effect when x is not integervalued.
- There is more support to explore the system's idea of time-zone names. Sys.timezone() tries to give the current system setting by name (and succeeds at least on Linux, OS X, Solaris and Windows), and OlsonNames() lists the names in the system's Olson database. Sys.timezone(location = FALSE) gives the previous behaviour.
- Platforms with a 64-bit time\_t type are allowed to handle conversions between the "POSIXct" and "POSIXlt" classes for date-times outside the 32-bit range (before 1902 or after 2037): the existing workarounds are used on other platforms. (Note that time-zone information for post-2037 is speculative at best, and the OS services are tested for known errors and so not used on OS X.)

Currently time\_t is usually long and hence 64-bit on Unix-alike 64-bit platforms: however in several cases the time-zone database is 32-bit. For R for Windows it is 64-bit (for both architectures as from this version).

- The "save.defaults" option can include a value for compression\_level. (Wish of [PR#15579.](https://bugs.R-project.org/bugzilla3/show_bug.cgi?id=15579))
- colSums() and friends now have support for arrays and data-frame columns with  $2^{31}$ or more elements.
- as.factor() is faster when f is an unclassed integer vector (for example, when called from  $\tt{tapp1y()}$ .
- fft() now works with longer inputs, from the 12 million previously supported up to 2 billion. [\(PR#15593\)](https://bugs.R-project.org/bugzilla3/show_bug.cgi?id=15593)
- Complex svd() now uses LAPACK subroutine ZGESDD, the complex analogue of the routine used for the real case.
- Sweave now outputs '.tex' files in UTF-8 if the input encoding is declared to be UTF-8, regardless of the local encoding. The UTF-8 encoding may now be declared using a LaTeX comment containing the string %\SweaveUTF8 on a line by itself.
- file.copy() gains a copy.date argument.
- Printing of date-times will make use of the time-zone abbreviation in use at the time, if known. For example, for Paris pre-1940 this could be 'LMT', 'PMT', 'WET' or 'WEST'. To enable this, the "POSIXlt" class has an optional component "zone" recording the abbreviation for each element.

For platforms which support it, there is also a component "gmtoff" recording the offset from GMT where known.

- (On Windows, by default on OS X and optionally elsewhere.) The system C function strftime has been replaced by a more comprehensive version with closer conformance to the POSIX 2008 standard.
- dnorm(x, log = FALSE) is more accurate (but somewhat slower) for  $|x| > 5$ ; as suggested in [PR#15620.](https://bugs.R-project.org/bugzilla3/show_bug.cgi?id=15620)
- Some versions of the tiff() device have further compression options.
- read.table(), readLines() and scan() have a new argument to influence the treatment of embedded nuls.
- Avoid duplicating the right hand side values in complex assignments when possible. This reduces copying of replacement values in expressions such as Z\$a <-a0 and ans[[i]] <-tmp: some package code has relied on there being copies.

Also, a number of other changes to reduce copying of objects; all contributed by or based on suggestions by Michael Lawrence.

- The fast argument of KalmanLike(), KalmanRun() and KalmanForecast() has been replaced by update, which instead of updating mod in place, optionally returns the updated model in an attribute "mod" of the return value.
- arima() and makeARIMA() get a new optional argument SSinit, allowing the choice of a different state space initialization which has been observed to be more reliable close to non-stationarity: see [PR#14682.](https://bugs.R-project.org/bugzilla3/show_bug.cgi?id=14682)
- warning() has a new argument noBreaks., to simplify post-processing of output with options (warn  $= 1$ ).
- pushBack() gains an argument encoding, to support reading of UTF-8 characters using scan(), read.table() and related functions in a non-UTF-8 locale.
- all.equal.list() gets a new argument use.names which by default labels differing components by names (if they match) rather than by integer index. Saved R output in packages may need to be updated.
- The methods for all.equal() and attr.all.equal() now have argument check.attributes after ... so it cannot be partially nor positionally matched (as it has been, unintentionally).

A side effect is that some previously undetected errors of passing empty arguments (no object between commas) to all.equal() are detected and reported.

There are explicit checks that check.attributes is logical, tolerance is numeric and scale is NULL or numeric. This catches some unintended positional matching.

The message for all.equal.numeric() reports a "scaled difference" only for scale  $!= 1$ .

- all.equal() now has a "POSIXt" method replacing the "POSIXct" method.
- The "Date" and "POSIXt" methods of seq() allows by = "quarter" for completeness (by = "3 months" always worked).
- file.path() removes any trailing separator on Windows, where they are invalid (although sometimes accepted). This is intended to enhance the portability of code written by those using POSIX file systems (where a trailing / can be used to confine path matching to directories).
- New function agrepl() which like grepl() returns a logical vector.
- fifo() is now supported on Windows.  $(PR#15600)$
- sort.list(method = "radix") now allows negative integers (wish of  $PR#15644$ ).
- Some functionality of print.ts() is now available in .preformat.ts() for more modularity.
- mcparallel() gains an option detach = TRUE which allows execution of code independently of the current session. It is based on a new estranged = TRUE argument to mcfork() which forks child processes such that they become independent of the parent process.
- The pdf () device omits circles and text at extremely small sizes, since some viewers were failing on such files.
- The rightmost break for the "months", "quarters" and "years" cases of hist.POSIX1t() has been increased by a day. (Inter alia, fixes  $PR#15717$ .)
- The handling of  $DF[i, ] \leftarrow a$  where i is of length 0 is improved. (Inter alia, fixes [PR#15718.](https://bugs.R-project.org/bugzilla3/show_bug.cgi?id=15718))
- hclust() gains a new method "ward.D2" which implements Ward's method correctly. The previous "ward" method is "ward.D" now, with the old name still working. Thanks to research and proposals by Pierre Legendre.
- The sunspot.month dataset has been amended and updated from the official source, whereas the sunspots and sunspot.year datasets will remain immutable. The documentation and source links have been updated correspondingly.
- The summary() method for "lm" fits warns if the fit is essentially perfect, as most of the summary may be computed inaccurately (and with platform-dependent values). Programmers who use summary() in order to extract just a component which will be reliable (e.g., \$cov.unscaled) should wrap their calls in suppressWarnings().

#### INSTALLATION and INCLUDED SOFTWARE:

- The included version of LAPACK has been updated to 3.5.0.
- There is some support for parallel testing of an installation, by setting TEST\_MC\_CORES to an integer greater than one to indicate the maximum number of cores to be used in parallel. (It is worth specifying at least 8 cores if available.) Most of these require a make program (such as GNU make and dmake) which supports the \$MAKE -j nproc syntax.

Except on Windows: the tests of standard package examples in make check are done in parallel. This also applies to running tools::testInstalledPackages().

The more time-consuming regression tests are done in parallel.

The package checks in make check-devel and make check-recommended are done in parallel.

- More of make check will work if recommended packages are not installed: but recommended packages remain needed for thorough checking of an R build.
- The version of 'tzcode' included in 'src/extra/tzone' has been updated. (Formerly used only on Windows.)
- The included (64-bit) time-zone conversion code and Olson time-zone database can be used instead of the system version: use configure option '--with-internal-tzcode'. This is the default on Windows and OS X. (Note that this does not currently work if a non-default rsharedir configure variable is used.) (It might be necessary to set environment variable TZ on OSes where this is not already set, although the system timezone is deduced correctly on at least Linux, OS X and Windows.)

This option also switches to the version of strftime included in directory 'src/extra/tzone'.

- configure now tests for a  $C+11$ -compliant compiler by testing some basic features. This by default tries flags for the compiler specified by 'CXX', but an alternative compiler, options and standard can be specified by variables 'CXX1X', 'CXX1XFLAGS' and 'CXX1XSTD' (e.g., '-std=gnu++11').
- R can now optionally be compiled to use reference counting instead of the NAMED mechanism by defining SWITCH\_TO\_REFCNT in 'Rinternals.h'. This may become the default in the future.
- There is a new option '--use-system-tre' to use a suitable system tre library: at present this means a version from their git repository, after corrections. (Wish of [PR#15660.](https://bugs.R-project.org/bugzilla3/show_bug.cgi?id=15660))

#### PACKAGE INSTALLATION:

- The CRANextra repository is no longer a default repository on Windows: all the binary versions of packages from CRAN are now on CRAN, although CRANextra contains packages from Omegahat and elsewhere used by CRAN packages.
- Only vignettes sources in directory 'vignettes' are considered to be vignettes and hence indexed as such.
- In the 'DESCRIPTION' file,

License: X11

is no longer recognized as valid. Use 'MIT' or 'BSD\_2\_clause' instead, both of which need '+ file LICENSE'.

- For consistency, entries in '.Rinstignore' are now matched case-insensitively on all platforms.
- Help for S4 methods with very long signatures now tries harder to split the description in the 'Usage' field to no more than 80 characters per line (some packages had over 120 characters).
- R CMD INSTALL --build (not Windows) now defaults to the internal tar() unless R\_INSTALL\_TAR is set.
- There is support for compiling C++11 code in packages on suitable platforms: see 'Writing R Extensions'.
- Fake installs now install the contents of directory 'inst': some packages use this to install e.g. C++ headers for use by other packages that are independent of the package itself. Option '--no-inst' can be used to get the previous behaviour.

#### DEBUGGING:

- The behaviour of the code browser has been made more consistent, in part following the suggestions in [PR#14985.](https://bugs.R-project.org/bugzilla3/show_bug.cgi?id=14985)
- Calls to browser() are now consistent with calls to the browser triggered by  $\text{delay}($ , in that Enter will default to n rather than c.
- A new browser command s has been added, to "step into" function calls.
- A new browser command f has been added, to "finish" the current loop or function.
- Within the browser, the command help will display a short list of available commands.

#### UTILITIES:

- Only vignettes sources in directory 'vignettes' are considered to be vignettes by R CMD check. That has been the preferred location since R 2.14.0 and is now obligatory.
- For consistency, R CMD build now matches entries in '.Rbuildignore' and 'vignettes/.install\_extras' case-insensitively on all platforms (not just on Windows).
- checkFF() (called by R CMD check by default) can optionally check foreign function calls for consistency with the registered type and argument count. This is the default for R CMD check --as-cran or can be enabled by setting environment variable \_R\_CHECK\_FF\_CALLS\_ to 'registration' (but is in any case suppressed by '--install=no'). Because this checks calls in which .NAME is an R object and not just a literal character string, some other problems are detected for such calls.

Functions suppressForeignCheck() and dontCheck() have been added to allow package authors to suppress false positive reports.

• R CMD check --as-cran warns about a false value of the 'DESCRIPTION' field 'BuildVignettes' for Open Source packages, and ignores it. (An Open Source package needs to have complete sources for its vignettes which should be usable on a suitably well-equipped system).

- R CMD check --no-rebuild-vignettes is defunct:
	- R CMD check --no-build-vignettes has been preferred since R 3.0.0.
- R CMD build --no-vignettes is defunct:
	- R CMD build --no-build-vignettes has been preferred since R 3.0.0.
- R CMD Sweave and R CMD Stangle now process both Sweave and non-Sweave vignettes. The tools::buildVignette() function has been added to do the same tasks from within R.
- The flags returned by R CMD config --ldflags and (where installed) pkg-config --libs libR are now those needed to link a front-end against the (shared or static) R library.
- 'Sweave.sty' has a new option '[inconsolata]'.
- R CMD check customizations such as \_R\_CHECK\_DEPENDS\_ONLY\_ make available packages only in 'LinkingTo' only for installation, and not for loading/runtime tests.
- tools::checkFF() reports on .C and .Fortran calls with DUP = FALSE if argument check\_DUP is true. This is selected by R CMD check by default.
- R CMD check --use-gct can be tuned to garbage-collect less frequently using gctorture2() via the setting of environment variable \_R\_CHECK\_GCT\_N\_.
- Where supported,  $tools::text2dvi()$  limits the number of passes tried to 20.

#### C-LEVEL FACILITIES:

- (Windows only) A function R\_WaitEvent() has been added (with declaration in header'R.h') to block execution until the next event is received by R.
- Remapping in the 'Rmath.h' header can be suppressed by defining 'R\_NO\_REMAP\_RMATH'.
- The remapping of rround() in header 'Rmath.h' has been removed: use fround() instead.
- ftrunc() in header 'Rmath.h' is now a wrapper for the C99 function trunc(), which might as well be used in C code: ftrunc() is still needed for portable C++ code.
- The never-documented remapping of prec() to fprec() in header 'Rmath.h' has been removed.
- The included LAPACK subset now contains ZGESDD and ZGELSD.
- The function LENGTH() now checks that it is only applied to vector arguments. However, in packages length() should be used. (In R itself LENGTH() is a macro without the function overhead of length().)
- Calls to SET\_VECTOR\_ELT() and SET\_STRING\_ELT() are now checked for indices which are in-range: several packages were writing one element beyond the allocated length.
- allocVector3 has been added which allows custom allocators to be used for individual vector allocations.

#### DEPRECATED AND DEFUNCT:

- chol(pivot = TRUE,LINPACK = TRUE) is defunct. Arguments EISPACK for eigen() and LINPACK for chol(), chol2inv(), solve() and svd() are ignored: LAPACK is always used.
- .find.package() and .path.package() are defunct: only the versions without the initial dot introduced in R 2.13.0 have ever been in the API.
- Partial matching when using the  $\frac{1}{2}$  operator *on data frames* now throws a warning and may become defunct in the future. If partial matching is intended, replace foo\$bar by  $foo[['bar", exact = FALSE]].$
- The long-deprecated use of \synopsis in the 'Usage' section of '.Rd' files has been removed: such sections are now ignored (with a warning).
- package.skeleton()'s deprecated argument namespace has been removed.
- Many methods are no longer exported by package stats. They are all registered on their generic, which should be called rather than calling a method directly.
- Functions readNEWS() and checkNEWS() in package tools are defunct.
- download.file(method = "lynx") is deprecated.
- $.C(DUP = FALSE)$  and  $.Fortran(DUP = FALSE)$  are now deprecated, and may be disabled in future versions of R. As their help has long said, .Call() is much preferred. R CMD check notes such usages (by default).
- The workaround of setting R\_OSX\_VALGRIND has been removed: it is not needed in current valgrind.

- Calling lm.wfit() with no non-zero weights gave an array-overrun in the Fortran code and a not very sensible answer. It is now special-cased with a simpler answer (no qr component).
- Error messages involving non-syntactic names (e.g., as produced by  $\Upsilon$  when that object does not exist) now encode the control characters. (Reported by Hadley Wickham.)
- getGraphicsEvent() caused  $100\%$  usage of one CPU in Windows.  $(PR#15500)$
- nls() with no start argument may now work inside another function (scoping issue).
- pbeta() and similar work better for very large (billions) ncp.
- Where time zones have changed abbreviations over the years, the software tries to more consistently use the abbreviation appropriate to the time or if that is unknown, the current abbreviation. On some platforms where the C function localtime changed the tzname variables the reported abbreviation could have been that of the last time converted.
- all.equal(list(1),identity) now works.
- Bug fix for pushing viewports in grid (reported by JJ Allaire and Kevin Ushey). NOTE for anyone poking around within the graphics engine display list (despite the warnings not to) that this changes what is recorded by **grid** on the graphics engine display list.
- Extra checks have been added for unit resolution and conversion in grid, to catch instances of division-by-zero. This may introduce error messages in existing code and/or produce a different result in existing code (but only where a non-finite location or dimension may now become zero).
- Some bugs in TRE have been corrected by updating from the git repository. This allows R to be installed on some platforms for which this was a blocker  $(PR#15087)$  $(PR#15087)$ suggests Linux on ARM and HP-UX).
- ? applied to a call to an S4 generic failed in several cases.  $(PR#15680)$
- The implicit S4 generics for primitives with ... in their argument list were incorrect. [\(PR#15690\)](https://bugs.R-project.org/bugzilla3/show_bug.cgi?id=15690)
- Bug fixes to methods::callGeneric().  $(PR#15691)$
- The bug fix to aggregrate() in  $PR#15004$  introduced a new bug in the case of no grouping variables.  $(PR#15699)$
- In rare cases printing deeply nested lists overran a buffer by one byte and on a few platforms segfaulted. [\(PR#15679\)](https://bugs.R-project.org/bugzilla3/show_bug.cgi?id=15679)
- The dendrogram method of  $as.dendrogram()$  was hidden accidentally,  $(PR#15703)$ , and order.dendrogram(d) gave too much for a leaf d.  $(PR#15702)$
- R would try to kill processes on exit that have pids ever used by a child process spawned by mcparallel even though the current process with that pid was not actually its child.
- cophenetic() applied to a "dendrogram" object sometimes incorrectly returned a "Labels" attribute with dimensions.  $(PR#15706)$
- printCoefmat() called from quite a few print() methods now obeys small getOption("width") settings, line wrapping the '"signif. codes"' legend appropriately.  $(PR#15708)$
- model.matrix() assumed that the stored dimnames for a matrix was NULL or length 2, but length 1 occurred.
- The clipping region for a device was sometimes used in base graphics before it was set.

## CHANGES IN R 3.0.3

#### NEW FEATURES:

- On Windows there is support for making '.texi' manuals using texinfo 5.0 or later: the setting is in file 'src/gnuwin32/MkRules.dist'.
	- A packaging of the Perl script and modules for texinfo 5.2 has been made available at <http://www.stats.ox.ac.uk/pub/Rtools/>.
- write.table() now handles matrices of  $2^{31}$  or more elements, for those with large amounts of patience and disc space.
- There is a new function, La\_version(), to report the version of LAPACK in use.
- The HTML version of 'An Introduction to R' now has links to PNG versions of the figures.
- There is some support to produce manuals in ebook formats. (See 'doc/manual/Makefile'. Suggested by Mauro Cavalcanti.)
- On a Unix-alike Sys.timezone() returns NA if the environment variable TZ is unset, to distinguish it from an empty string which on some OSes means the 'UTC' time zone.
- The backtick may now be escaped in strings, to allow names containing them to be constructed, e.g.  $\sum$ . [\(PR#15621\)](https://bugs.R-project.org/bugzilla3/show_bug.cgi?id=15621)
- read.table(), readLines() and scan() now warn when an embedded nul is found in the input. (Related to [PR#15625](https://bugs.R-project.org/bugzilla3/show_bug.cgi?id=15625) which was puzzled by the behaviour in this unsupported case.)
- (Windows only.) file.symlink() works around the undocumented restriction of the Windows system call to backslashes. (Wish of [PR#15631.](https://bugs.R-project.org/bugzilla3/show_bug.cgi?id=15631))
- KalmanForecast(fast = FALSE) is now the default, and the help contains an example of how fast = TRUE can be used in this version. (The usage will change in 3.1.0.)
- strptime() now checks the locale only when locale-specific formats are used and caches the locale in use: this can halve the time taken on OSes with slow system functions (e.g., OS X).
- strptime() and the format() methods for classes "POSIXct", "POSIXlt" and "Date" recognize strings with marked encodings: this allows, for example, UTF-8 French month names to be read on (French) Windows.
- iconv(to = "utf8") is now accepted on all platforms (some implementations did already, but GNU libiconv did not: however converted strings were not marked as being in UTF-8). The official name, "UTF-8" is still preferred.
- available.packages() is better protected against corrupt metadata files. (A recurring problem with Debian package shogun-r: [PR#14713.](https://bugs.R-project.org/bugzilla3/show_bug.cgi?id=14713))

• Finalizers are marked to be run at garbage collection, but run only at a somewhat safer later time (when interrupts are checked). This circumvents some problems with finalizers running arbitrary code during garbage collection (the known instances being running options() and (C-level) path.expand() re-entrantly).

#### INSTALLATION and INCLUDED SOFTWARE:

• The included version of PCRE has been updated to 8.34. This fixes bugs and makes the behaviour closer to Perl 5.18. In particular, the concept of 'space' includes 'VT' and hence agrees with POSIX's.

#### PACKAGE INSTALLATION:

- The new field 'SysDataCompression' in the 'DESCRIPTION' file allows user control over the compression used for 'sysdata.rda' objects in the lazy-load database.
- install.packages(dependencies = value) for value = NA (the default) or value = TRUE omits packages only in LinkingTo for binary package installs.

#### C-LEVEL FACILITIES:

- The long undocumented remapping of rround() to Rf\_fround() in header 'Rmath.h' is now formally deprecated: use fround() directly.
- Remapping of prec() and trunc() in the 'Rmath.h' header has been disabled in  $C++code$  (it has caused breakage with libc<sup>++</sup> headers).

- getParseData() truncated the imaginary part of complex number constants. (Reported by Yihui Xie.)
- dbeta $(x,a,b)$  with a or b within a factor of 2 of the largest representable number could infinite-loop. (Reported by Ioannis Kosmidis.)
- provideDimnames() failed for arrays with a 0 dimension.  $(PR#15465)$
- rbind() and cbind() did not handle list objects correctly.  $(PR#15468)$
- replayPlot() now checks if it is replaying a plot from the same session.
- rasterImage() and grid.raster() now give error on an empty (zero-length) raster. (Reported by Ben North.)
- plot.lm() would sometimes scramble the labels in plot type 5. ( $PR#15458$  and [PR#14837\)](https://bugs.R-project.org/bugzilla3/show_bug.cgi?id=14837)
- min() did not handle NA\_character\_ values properly. (Reported by Magnus Thor Torfason.)
- (Windows only.) readRegistry() would duplicate default values for keys. [\(PR#15455\)](https://bugs.R-project.org/bugzilla3/show_bug.cgi?id=15455)
- $\bullet$  str(..., strict.width = "cut") did not handle it properly when more than one line needed to be cut. (Reported by Gerrit Eichner.)
- Removing subclass back-references when S4 classes were removed or their namespace unloaded had several bugs (e.g., [PR#15481\)](https://bugs.R-project.org/bugzilla3/show_bug.cgi?id=15481).
- aggregate() could fail when there were too many levels present in the by argument. [\(PR#15004\)](https://bugs.R-project.org/bugzilla3/show_bug.cgi?id=15004)
- namespaceImportFrom() needed to detect primitive functions when checking for duplicated imports (reported by Karl Forner).
- getGraphicsEvent() did not exit when a user closed the graphics window. [\(PR#15208\)](https://bugs.R-project.org/bugzilla3/show_bug.cgi?id=15208)
- Errors in vignettes were not always captured and displayed properly.  $(PR#15495)$
- contour() could fail when dealing with extremely small z values.  $(PR#15454)$
- Several functions did not handle zero-length vectors properly, including browseEnv(), format(),  $gl()$ , relist() and summary.data.frame().  $(E.g., PR#15499)$  $(E.g., PR#15499)$
- Sweave() did not restore the R output to the console if it was interrupted by a user in the middle of evaluating a code chunk. (Reported by Michael Sumner.)
- Fake installs of packages with vignettes work again.
- Illegal characters in the input caused parse() (and thus source()) to segfault. [\(PR#15518\)](https://bugs.R-project.org/bugzilla3/show_bug.cgi?id=15518)
- The nonsensical use of  $nmax = 1$  in duplicated() or unique() is now silently ignored.
- qcauchy( $p, *$ ) is now fully accurate even when p is very close to 1. ( $PR#15521$ )
- The validmu() and valideta() functions in the standard  $glm()$  families now also report non-finite values, rather than failing.
- Saved vignette results (in a '.Rout.save' file) were not being compared to the new ones during R CMD check.
- Double-clicking outside of the list box (e.g., on the scrollbar) of a Tk listbox widget generated by tk\_select.list() no longer causes the window to close. [\(PR#15407\)](https://bugs.R-project.org/bugzilla3/show_bug.cgi?id=15407)
- Improved handling of edge cases in parallel::splitindices().  $(PR#15552)$
- HTML display of results from help.search() and ?? sometimes contained badly constructed links.
- c() and related functions such as unlist() converted raw vectors to invalid logical vectors. [\(PR#15535\)](https://bugs.R-project.org/bugzilla3/show_bug.cgi?id=15535)
- (Windows only) When a call to system2() specified one of stdin, stdout or stderr to be a file, but the command was not found (e.g., it contained its arguments, or the program was not on the PATH), it left the file open and unusable until R terminated. (Reported by Mathew McLean.)
- The bmp() device was not recording res = NA correctly: it is now recorded as 72 ppi.
- Several potential problems with compiler-specific behaviour have been identified using the 'Undefined Behaviour Sanitizer' in conjunction with the clang compiler.
- hcl() now honours NA inputs (previously they were mapped to black).
- Some translations in base packages were being looked up in the main catalog rather than that for the package.
- As a result of the 3.0.2 change about 'the last second before the epoch', most conversions which should have given NA returned that time. (The platforms affected include Linux and OS X, but not Windows nor Solaris.)
- rowsum() has more support for matrices and data frames with  $2^{31}$  or more elements. [\(PR#15587\)](https://bugs.R-project.org/bugzilla3/show_bug.cgi?id=15587)
- predict(<lm object>,interval = "confidence",scale = <something>) now works. [\(PR#15564\)](https://bugs.R-project.org/bugzilla3/show_bug.cgi?id=15564)
- The bug fix in 3.0.2 for [PR#15411](https://bugs.R-project.org/bugzilla3/show_bug.cgi?id=15411) was too aggressive, and sometimes removed spaces that should not have been removed.  $(PR#15583)$
- Running R code in a tcltk callback failed to set the busy flag, which will be needed to tell OS X not to 'App Nap'.
- The code for date-times before 1902 assumed that the offset from GMT in 1902 was a whole number of minutes: that was not true of Paris (as recorded on some platforms).
- Using Sys.setlocale to set LC\_NUMERIC to "C" (to restore the sane behavior) no longer gives a warning.
- deparse() now deparses complex vectors in a way that re-parses to the original values. [\(PR#15534,](https://bugs.R-project.org/bugzilla3/show_bug.cgi?id=15534) patch based on code submitted by Alex Bertram.)
- In some extreme cases (more than  $10^{15}$ ) integer inputs to dpqrxxx() functions might have been rounded up by one (with a warning about being non-integer).  $(PR#15624)$
- Plotting symbol pch = 14 had the triangle upside down on some devices (typically screen devices). The triangle is supposed to be point up. (Reported by Bill Venables.)
- getSrcref() did not work on method definitions if rematchDefinition() had been used.
- KalmanForecast(fast = FALSE) reported a (harmless) stack imbalance.
- The count of observations used by KalmanRun() did not take missing values into account.
- In locales where the abbreviated name of one month is a partial match for the full name of a later one, the %B format in strptime() could fail. An example was French on OS X, where 'juin' is abbreviated to 'jui' and partially matches juillet. Similarly for weekday names.
- pbeta $(x, a, b, \log p)$  = TRUE) sometimes underflowed to zero for very small and very differently sized a, b.  $(PR#15641)$
- approx() and approxfun() now handle infinite values with the "constant" method. [\(PR#15655\)](https://bugs.R-project.org/bugzilla3/show_bug.cgi?id=15655)
- stripchart() again respects reversed limits in xlim and ylim.  $(PR#15664)$

### CHANGES IN R 3.0.2

#### NEW FEATURES:

- The 'NEWS' files have been re-organized.
	- This file contains news for  $R > = 3.0.0$ : news for the 0.x.y, 1.x.y and 2.x.y releases is in files 'NEWS.0', 'NEWS.1' and 'NEWS.2'. The latter files are now installed when R is installed. An HTML version of news from 2.10.0 to 2.15.3 is available as 'doc/html/NEWS.2.html'.
- sum() for integer arguments now uses an integer accumulator of at least 64 bits and so will be more accurate in the very rare case that a cumulative sum exceeds 2<sup>53</sup> (necessarily summing more than 4 million elements).
- The example() and tools::Rd2ex() functions now have parameters to allow them to ignore \dontrun markup in examples. (Suggested by Peter Solymos.)
- str(x) is considerably faster for very large lists, or factors with 100,000 levels, the latter as in [PR#15337.](https://bugs.R-project.org/bugzilla3/show_bug.cgi?id=15337)
- col2rgb() now converts factors to character strings not integer codes (suggested by Bryan Hanson).
- tail(warnings()) now works, via the new `[` method.
- There is now support for the LaTeX style file 'zi4.sty' which has in some distributions replaced 'inconsolata.sty'.
- $\bullet$  unlist(x) now typically returns all non-list xs unchanged, not just the "vector" ones. Consequently, format (1st) now also works when the list 1st has non-vector elements.
- The tools::getVignetteInfo() function has been added to give information about installed vignettes.
- New assertCondition(), etc. utilities in tools, useful for testing.
- Profiling now records non-inlined calls from byte-compiled code to BUILTIN functions.
- Various functions in stats and elsewhere that use non-standard evaluation are now more careful to follow the namespace scoping rules. E.g., stats::lm() can now find stats::model.frame() even if stats is not on the search path or if some package defines a function of that name.
- If an invalid/corrupt .Random.seed object is encountered in the workspace it is ignored with a warning rather than giving an error. (This allows R itself to rely on a working RNG, e.g. to choose a random port.)
- seq() and seq.int() give more explicit error messages if called with invalid (e.g., NaN) inputs.
- When parse() finds a syntax error, it now makes partial parse information available up to the location of the error. (Request of Reijo Sund.)
- Methods invoked by NextMethod() had a different dynamic parent to the generic. This was causing trouble where S3 methods invoked via lazy evaluation could lose track of their generic.  $(PR#15267)$
- Code for the negative binomial distribution now treats the case  $size == 0$  as a onepoint distribution at zero.
- abbreviate() handles without warning non-ASCII input strings which require no abbreviation.
- read.dcf() no longer has a limit of 8191 bytes per line. (Wish of  $PR#15250$ .)
- format $C(x)$  no longer copies the class of x to the result, to avoid misuse creating invalid objects as in  $PR#15303$ . A warning is given if a class is discarded.
- Dataset npk has been copied from [MASS](https://CRAN.R-project.org/package=MASS) to allow more tests to be run without recommended packages being installed.
- The initialization of the regression coefficients for non-degenerate differenced models in arima() has been changed and in some examples avoids a local maximum. [\(PR#15396\)](https://bugs.R-project.org/bugzilla3/show_bug.cgi?id=15396)
- termplot() now has an argument transform.x to control the display of individual terms in the plot.  $(PR#15329)$
- format() now supports digits  $= 0$ , to display nsmall decimal places.
- There is a new read-only  $par()$  parameter called "page", which returns a logical value indicating whether the next plot.new() call will start a new page.
- Processing Sweave and Rd documents to PDF now renders backticks and single quotes better in several instances, including in '\code' and '\samp' expressions.
- utils::modifyList() gets a new argument keep.null allowing NULL components in the replacement to be retained, instead of causing corresponding components to be deleted.
- tools::pkgVignettes() gains argument check; if set to TRUE, it will warn when it appears a vignette requests a non-existent vignette engine.

#### UTILITIES:

- R CMD check --as-cran checks the line widths in usage and examples sections of the package Rd files.
- R CMD check --as-cran now implies '--timings'.
- R CMD check looks for command gfile if a suitable file is not found. (Although file is not from GNU, OpenCSW on Solaris installs it as gfile.)
- R CMD build (with the internal tar) checks the permissions of 'configure' and 'cleanup' files and adds execute permission to the recorded permissions for these files if needed, with a warning. This is useful on OSes and file systems which do not support execute permissions (notably, on Windows).
- R CMD build now weaves and tangles all vignettes, so suggested packages are not required during package installation if the source tarball was prepared with current R CMD build.
- checkFF() (used by R CMD check) does a better job of detecting calls from other packages, including not reporting those where a function has been copied from another namespace (e.g., as a default method). It now reports calls where .NAME is a symbol registered in another package.
- On Unix-alike systems, R CMD INSTALL now installs packages group writably whenever the library (lib.loc) is group writable. Hence, update.packages() works for other group members (suggested originally and from a patch by Dirk Eddelbuettel).
- R CMD javareconf now supports the use of symbolic links for JAVA\_HOME on platforms which have realpath. So it is now possible to use

R CMD javareconf JAVA\_HOME=/usr/lib/jvm/java-1.7.0

on a Linux system and record that value rather than the frequently-changing full path such as '/usr/lib/jvm/java-1.7.0-openjdk-1.7.0.25.x86\_64'.

- (Windows only.) Rscript -e requires a non-empty argument for consistency with Unix versions of R. (Also Rterm -e and R -e.)
- R CMD check does more thorough checking of declared packages and namespaces. It reports
	- packages declared in more than one of the 'Depends', 'Imports', 'Suggests' and 'Enhances' fields of the 'DESCRIPTION' file.
	- namespaces declared in 'Imports' but not imported from, neither in the 'NAMESPACE' file nor using the :: nor ::: operators.
	- $-$  packages which are used in library() or requires() calls in the R code but were already put on the search path via 'Depends'.
	- packages declared in 'Depends' not imported via the 'NAMESPACE' file (except the standard packages). Objects used from 'Depends' packages should be imported to avoid conflicts and to allow correct operation when the namespace is loaded but not attached.
	- objects imported via ::: calls where :: would do.
	- objects imported by :: which are not exported.
	- objects imported by ::: calls which do not exist.

See 'Writing R Extensions' for good practice.

- R CMD check optionally checks for non-standard top-level files and directories (which are often mistakes): this is enabled for '--as-cran'.
- LaTeX style file upquote.sty is no longer included (the version was several years old): it is no longer used in R. A much later version is commonly included in LaTeX distributions but does not play well with the ae fonts which are the default for Sweave vignettes.
- R CMD build makes more use of the 'build' sub-directory of package sources, for example to record information about the vignettes.
- R CMD check analyses ::: calls.

#### INSTALLATION and INCLUDED SOFTWARE:

- The macros used for the texinfo manuals have been changed to work better with the incompatible changes made in texinfo 5.x.
- The minimum version for a system xz library is now 5.0.3 (was 4.999). This is in part to avoid 5.0.2, which can compress in ways other versions cannot decompress.
- The included version of PCRE has been updated to 8.33.
- The included version of zlib has been updated to 1.2.8, a bug-fix release.
- The included version of xz utils's liblzma has been updated to 5.0.5.
- Since javareconf (see above) is used when R is installed, a stable link for JAVA\_HOME can be supplied then.
- Configuring with '--disable-byte-compilation' will override the 'DESCRIPTION' files of recommended packages, which typically require byte-compilation.
- More of the installation and checking process will work even when TMPDIR is set to a path containing spaces, but this is not recommended and external software (such as texi2dvi) may fail.

# PACKAGE INSTALLATION:

- Installation is aborted immediately if a LinkingTo package is not installed.
- R CMD INSTALL has a new option --no-byte-compile which will override a 'ByteCompile' field in the package's 'DESCRIPTION' file.
- License 'BSD' is deprecated: use 'BSD\_3\_clause' or 'BSD\_2\_clause' instead. License 'X11' is deprecated: use 'MIT' or 'BSD\_2\_clause' instead.
- Version requirements for LinkingTo packages are now recognized: they are checked at installation. (Fields with version requirements were previously silently ignored.)
- The limit of 500 S3method entries in a NAMESPACE file has been removed.
- The default 'version' of Bioconductor for its packages has been changed to the upcoming '2.13', but this can be set by the environment variable R\_BIOC\_VERSION when R is installed.

# C-LEVEL FACILITIES:

- 'Rdefines.h' has been tweaked so it can be included in  $C++$  code after 'R\_ext/Boolean.h' (which is included by 'R.h'). Note that 'Rdefines.h' is not kept up-to-date, and 'Rinternals.h' is preferred for new code.
- eval and applyClosure are now protected against package code supplying an invalid rho.

# DEPRECATED AND DEFUNCT:

- The unused namespace argument to package.skeleton() is now formally deprecated and will be removed in R 3.1.0.
- plclust() is deprecated: use the plot() method for class "hclust" instead.
- Functions readNEWS() and checkNEWS() in package tools are deprecated (and they have not worked with current 'NEWS' files for a long time).

## DOCUMENTATION:

• 'An Introduction to R' has a new chapter on using R as a scripting language including interacting with the OS.

# BUG FIXES:

- help.request() could not determine the current version of R on CRAN.  $(PR#15241)$
- On Windows, file.info() failed on root directories unless the path was terminated with an explicit " $\cdot$ ". [\(PR#15302\)](https://bugs.R-project.org/bugzilla3/show_bug.cgi?id=15302)
- The regmatches <- () replacement function mishandled results coming from regexpr(). [\(PR#15311\)](https://bugs.R-project.org/bugzilla3/show_bug.cgi?id=15311)
- The help for setClass() and representation() still suggested the deprecated argument representation=. [\(PR#15312\)](https://bugs.R-project.org/bugzilla3/show_bug.cgi?id=15312)
- R CMD config failed in an installed build of R 3.0.1 (only) when a sub-architecture was used. (Reported by Berwin Turlach.)
- On Windows, the installer modified the 'etc/Rconsole' and 'etc/Rprofile.site' files even when default options were chosen, so the MD5 sums did not refer to the installed versions. (Reported by Tal Galili.)
- plot(hclust(), cex =) respects cex again (and possibly others similarly). (Reported by Peter Langfelder.)
- If multiple packages were checked by R CMD check, and one was written for a different OS, it would set --no-install for all following packages as well as itself.
- qr.coef() and related functions did not properly coerce real vectors to complex when necessary. [\(PR#15332\)](https://bugs.R-project.org/bugzilla3/show_bug.cgi?id=15332)
- ftable(a) now fixes up empty dimnames such that the result is printable.
- package.skeleton() was not starting its search for function objects in the correct place if environment was supplied. (Reported by Karl Forner.)
- Parsing code was changing the length field of vectors and confusing the memory manager. [\(PR#15345\)](https://bugs.R-project.org/bugzilla3/show_bug.cgi?id=15345)
- The Fortran routine ZHER2K in the reference BLAS had a comment-out bug in two places. This caused trouble with eigen() for Hermitian matrices.  $(PR#15345$  and report from Robin Hankin)
- vignette() and browseVignettes() did not display non-Sweave vignettes properly.
- Two warning/error messages have been corrected: the (optional) warning produced by a partial name match with a pairlist, the error message from a zero-length argument to the : operator. (Found by Radford Neal;  $PR#15358$ ,  $PR#15356$ )
- svd() returned NULL rather than omitting components as documented. (Found by Radford Neal; [PR#15360\)](https://bugs.R-project.org/bugzilla3/show_bug.cgi?id=15360)
- $\bullet$  mclapply() and mcparallel() with silent = TRUE could break a process that uses stdout output unguarded against broken pipes (e.g., zip will fail silently). To work around such issues, they now replace stdout with a descriptor pointed to '/dev/null' instead. For this purpose, internal closeStdout and closeStderr functions have gained the to.null flag.
- log(), signif() and round() now raise an error if a single named argument is not named x. [\(PR#15361\)](https://bugs.R-project.org/bugzilla3/show_bug.cgi?id=15361)
- deparse() now deparses raw vectors in a form that is syntactically correct. [\(PR#15369\)](https://bugs.R-project.org/bugzilla3/show_bug.cgi?id=15369)
- The jpeg driver in Sweave created a JPEG file, but gave it a '.png' extension. [\(PR#15370\)](https://bugs.R-project.org/bugzilla3/show_bug.cgi?id=15370)
- Deparsing of infix operators with named arguments is improved. [\(PR#15350\)](https://bugs.R-project.org/bugzilla3/show_bug.cgi?id=15350)
- mget(), seq.int() and numericDeriv() did not duplicate arguments properly. [\(PR#15352,](https://bugs.R-project.org/bugzilla3/show_bug.cgi?id=15352) [PR#15353,](https://bugs.R-project.org/bugzilla3/show_bug.cgi?id=15353) [PR#15354\)](https://bugs.R-project.org/bugzilla3/show_bug.cgi?id=15354)
- kmeans(algorithm = "Hartigan-Wong") now always stops iterating in the QTran stage. [\(PR#15364\)](https://bugs.R-project.org/bugzilla3/show_bug.cgi?id=15364).
- read.dcf() re-allocated incorrectly and so could segfault when called on a file with lines of more than 100 bytes.
- On systems where mktime() does not set errno, the last second before the epoch could not be converted from POSIX1t to POSIXct. (Reported by Bill Dunlap.)
- add1.glm() miscalculated F-statistics when df  $> 1$ . (Bill Dunlap,  $PR#15386$ ).
- stem() now discards infinite inputs rather than hanging.  $(PR#15376)$
- The parser now enforces C99 syntax for floating point hexadecimal constants (e.g., 0x1.1p0), rather than returning unintended values for malformed constants. [\(PR#15234\)](https://bugs.R-project.org/bugzilla3/show_bug.cgi?id=15234)
- model.matrix() now works with very long LHS names (more than 500 bytes). [\(PR#15377\)](https://bugs.R-project.org/bugzilla3/show_bug.cgi?id=15377)
- integrate() reverts to the pre-2.12.0 behaviour: from 2.12.0 to 3.0.1 it sometimes failed to achieve the requested tolerance and reported error estimates that were exceeded. [\(PR#15219\)](https://bugs.R-project.org/bugzilla3/show_bug.cgi?id=15219)
- strptime() now handles  $W$  fields with value 0. [\(PR#15915\)](https://bugs.R-project.org/bugzilla3/show_bug.cgi?id=15915)
- R is now better protected against people trying to interact with the console in startup code. [\(PR#15325\)](https://bugs.R-project.org/bugzilla3/show_bug.cgi?id=15325)
- Subsetting 1D arrays often lost dimnames [\(PR#15301\)](https://bugs.R-project.org/bugzilla3/show_bug.cgi?id=15301).
- Unary + on a logical vector did not coerce to integer, although unary did.
- na.omit() and na.exclude() added a row to a zero-row data frame. [\(PR#15399\)](https://bugs.R-project.org/bugzilla3/show_bug.cgi?id=15399)
- All the (where necessary cut-down) vignettes are installed if R was configured with '--without-recommended-packages'.
- source() did not display filenames when reporting syntax errors.
- Syntax error reports misplaced the caret pointing out the bad token.
- (Windows only) Starting R with R (instead of Rterm or Rgui) would lose any zerolength strings from the command line arguments.  $(PR#15406)$
- Errors in the encoding specified on the command line *via* --encoding=foo were not handled properly. [\(PR#15405\)](https://bugs.R-project.org/bugzilla3/show_bug.cgi?id=15405)
- If x is a symbol, is.vector(x,"name") now returns TRUE, since "name" and "symbol" should be synonyms. (Reported by Hervé Pagès.)
- R CMD rtags works on platforms (such as OS X) with a XSI-conformant shell command echo. [\(PR#15231\)](https://bugs.R-project.org/bugzilla3/show_bug.cgi?id=15231)
- is.unsorted(NA) returns false as documented (rather than NA).
- R CMD LINK did not know about sub-architectures.
- system() and system2() are better protected against users who misguidedly have spaces in the temporary directory path.
- file.show() and edit() are now more likely to work on file paths containing spaces. (Where external utilities are used, not the norm on Windows nor in R.app which should previously have worked.)
- Packages using the methods package are more likely to work when they import it but it is not attached. (Several parts of its C code were looking for its R functions on the search path rather than in its namespace.)
- $lgamma(-x)$  is no longer NaN for very small x.
- (Windows) system2() now respects specifying stdout and stderr as files if called from Rgui.  $(PR#15393)$
- Closing an x11() device whilst locator() or identify() is in progress no longer hangs R. [\(PR#15253\)](https://bugs.R-project.org/bugzilla3/show_bug.cgi?id=15253)
- list.dirs(full.names = FALSE) was not implemented.  $(PR#15170)$
- format() sometimes added unnecessary spaces.  $(PR#15411)$
- all.equal(check.names = FALSE) would ignore the request to ignore the names and would check them as attributes.
- The symbol set by tools::Rd2txt\_options(itemBullet=) was not respected in some locales. [\(PR#15435\)](https://bugs.R-project.org/bugzilla3/show_bug.cgi?id=15435)
- mcMap() was not exported by package **parallel**.  $(PR#15439)$
- plot() for TukeyHSD objects did not balance dev.hold() and dev.flush() calls on multi-page plots. [\(PR#15449\)](https://bugs.R-project.org/bugzilla3/show_bug.cgi?id=15449)

CHANGES IN R  $3.0.1$ NEW FEATURES:

- chooseCRANmirror() and chooseBioCmirror() gain an ind argument (like setRepositories()).
- mcparallel has a new argument mc.interactive which can modify the interactive flag in the child process. The new default is FALSE which makes child processes noninteractive by default (this prevents lock-ups due to children waiting for interactive input).
- scan() now warns when end-of-file occurs within a quoted string.
- count.fields() is now consistent with scan() in its handling of newlines in quoted strings. Instead of triggering an error, this results in the current line receiving NA as the field count, with the next line getting the total count of the two lines.
- The default method of image() will plot axes of the class of xlim and ylim (and hence of x and y if there is a suitable range() method). Based on a suggestion of Michael Sumner.
- load() now has a verbose argument for debugging support, to print the names of objects just before loading them.
- When loading a serialized object encounters a reference to a namespace which cannot be loaded, this is replaced by a reference to the global environment, with a warning.
- pairs() gains a line.main option for title placement.
- The remaining instances in which serialization to a raw vector was limited to 2GB have been unlimited on a 64-bit platform, and in most cases serialization to a vector of more than 1GB will be substantially faster.

## UTILITIES:

• R CMD config now make use of personal 'Makevars' files under '~/.R' and a site file 'Makevars.site', in the same way as R CMD SHLIB and R CMD INSTALL. This makes the utility more useful in package configure scripts.

On Windows finding the personal files may require the environment variable HOME set. The old behaviour can be obtained with the new options '--no-user-files' and '--no-site-files'.

## PACKAGE INSTALLATION:

• Alternatives to the site and user customization files 'Makevars.site' and '~/.R/Makevars' can be specified via the environment variables R\_MAKEVARS\_SITE and R\_MAKEVARS\_USER respectively. These can be used to suppress the use of the default files by setting an empty value (where possible) or a non-existent path.

# BUG FIXES:

- sys.source() did not report error locations when keep.source = TRUE.
- as.POSIXct.numeric was coercing origin using the tz argument and not "GMT" as documented [\(PR#14973\)](https://bugs.R-project.org/bugzilla3/show_bug.cgi?id=14973).
- The active binding to assign fields in reference classes has been cleaned up to reduce dependence on the class' package environment, also fixing bug in initializing read-only fields (inspired by a report from Hadley Wickham).
- str(d) no longer gives an error when names(d) contain illegal multibyte strings [\(PR#15247\)](https://bugs.R-project.org/bugzilla3/show_bug.cgi?id=15247).
- Profiling of built-in functions with line.profiling= TRUE did not record the line from which they were called.
- citation(pkg) dropped the header and footer specified in the 'CITATION' file  $(PR#15257)$ .
- Quotes were handled differently when reading the first line and reading the rest, so read.table() misread some files that contained quote characters  $(PR#15245)$ .
- cat() with sep a character vector of length greater than one and more than one argument was using separators inconsistently  $(PR#15261)$ .
- On Windows in R 3.0.0, savePlot() failed because of an incorrect check on the argument count.
- unzip(list = TRUE) returned Names as a factor and not a character vector (as documented) for the internal method. (Noticed by Sean O'Riordain.)
- contourLines () now checks more comprehensively for conformance of its x, y and z arguments (it was used incorrectly in package [R2G2](https://CRAN.R-project.org/package=R2G2)).
- Saved graphics display lists are R version-specific. Attempting to load workspaces containing them (or some other version-specific objects) aborted the load in R 3.0.0 and earlier; now it does a partial load and generates a warning instead.
- In R 3.0.0, identify() and locator() did not record information correctly, so replaying a graph (e.g., by copying it to another device) would fail. [\(PR#15271\)](https://bugs.R-project.org/bugzilla3/show_bug.cgi?id=15271)
- Calling file.copy() or dirname() with the invalid input "" (which was being used in packages, despite not being a file path) could have caused a segfault. dirname("") is now "" rather than "." (unless it segfaulted).
- supsmu() could read/write outside its input vectors for very short inputs (seen in package **[rms](https://CRAN.R-project.org/package=rms)** for  $n = 4$ .
- as.dendrogram()'s hclust method uses less memory and hence gets considerably faster for large (n  $\degree$  1000) clusterings, thanks to Daniel Müllner. ([PR#15174\)](https://bugs.R-project.org/bugzilla3/show_bug.cgi?id=15174)
- The return value when all workers failed from parallel: : mclapply(mc.preschedule = TRUE) was a list of strings and not of error objects. (Spotted by Karl Forner and Bernd Bischl.)
- In R 3.0.0, when help() found multiple pages with the same alias, the HTML display of all the selections was not produced.  $(PR#15282)$
- splinefun(method="monoH.FC") now produces a function with first argument named x and allows deriv=3, as documented. [\(PR#15273\)](https://bugs.R-project.org/bugzilla3/show_bug.cgi?id=15273)
- summaryRprof() would only read the first chunksize lines of an Rprof file produced with line.profiling=TRUE. By default, this is the first 100 seconds.  $(PR#15288)$
- lsfit() produced an incorrect error message when argument x had more columns than rows or x had a different number of rows than y. (Spotted by Renaud Gaujoux.)
- Binary operations on equal length vectors copied the class name from the second operand when the first had no class name, but did not set the object bit.  $(PR#15299)$
- The trace() method for reference generator objects failed after those objects became function definitions.
- write.table() did not check that factors were constructed correctly, and so caused a segment fault when writing bad ones. [\(PR#15300\)](https://bugs.R-project.org/bugzilla3/show_bug.cgi?id=15300)
- The internal HTTP server no longer chokes on POST requests without body. It will also pass-through other request types for custom handlers (with the method stored in Request-Method header) instead of failing.

# CHANGES IN R 3.0.0

# SIGNIFICANT USER-VISIBLE CHANGES:

- Packages need to be (re-)installed under this version (3.0.0) of R.
- There is a subtle change in behaviour for numeric index values  $2^{31}$  and larger. These never used to be legitimate and so were treated as NA, sometimes with a warning. They are now legal for long vectors so there is no longer a warning, and  $x[2^31]$   $\leftarrow$ y will now extend the vector on a 64-bit platform and give an error on a 32-bit one.

• It is now possible for 64-bit builds to allocate amounts of memory limited only by the OS. It may be wise to use OS facilities (e.g., ulimit in a bash shell, limit in csh), to set limits on overall memory consumption of an R process, particularly in a multi-user environment. A number of packages need a limit of at least 4GB of virtual memory to load.

64-bit Windows builds of R are by default limited in memory usage to the amount of RAM installed: this limit can be changed by command-line option '--max-mem-size' or setting environment variable R\_MAX\_MEM\_SIZE.

• Negative numbers for colours are consistently an error: previously they were sometimes taken as transparent, sometimes mapped into the current palette and sometimes an error.

## NEW FEATURES:

- identical() has a new argument, ignore.environment, used when comparing functions (with default FALSE as before).
- There is a new option, options(CBoundsCheck=), which controls how .C() and .Fortran() pass arguments to compiled code. If true (which can be enabled by setting the environment variable R\_C\_BOUNDS\_CHECK to 'yes'), raw, integer, double and complex arguments are always copied, and checked for writing off either end of the array on return from the compiled code (when a second copy is made). This also checks individual elements of character vectors passed to .C().

This is not intended for routine use, but can be very helpful in finding segfaults in package code.

- In layout(), the limits on the grid size have been raised (again).
- New simple provideDimnames() utility function.
- Where methods for length() return a double value which is representable as an integer (as often happens for package **[Matrix](https://CRAN.R-project.org/package=Matrix)**), this is converted to an integer.
- Matrix indexing of data frames by two-column numeric indices is now supported for replacement as well as extraction.
- setNames() now has a default for its object argument, useful for a character result.
- StructTS() has a revised additive constant in the loglik component of the result: the previous definition is returned as the loglik0 component. However, the help page has always warned of a lack of comparability of log-likelihoods for non-stationary models. (Suggested by Jouni Helske.)
- The logic in aggregate.formula() has been revised. It is now possible to use a formula stored in a variable; previously, it had to be given explicitly in the function call.
- install.packages() has a new argument quiet to reduce the amount of output shown.
- Setting an element of the graphics argument lwd to a negative or infinite value is now an error. Lines corresponding to elements with values NA or NaN are silently omitted. Previously the behaviour was device-dependent.
- Setting graphical parameters cex, col, lty, lwd and pch in par() now requires a length-one argument. Previously some silently took the first element of a longer vector, but not always when documented to do so.
- Sys.which() when used with inputs which would be unsafe in a shell (e.g., absolute paths containing spaces) now uses appropriate quoting.
- as.tclObj() has been extended to handle raw vectors. Previously, it only worked in the other direction. (Contributed by Charlie Friedemann, [PR#14939.](https://bugs.R-project.org/bugzilla3/show_bug.cgi?id=14939))
- New functions cite() and citeNatbib() have been added, to allow generation of in-text citations from "bibentry" objects. A cite() function may be added to bibstyle() environments.
- A sort() method has been added for "bibentry" objects.
- The bibstyle() function now defaults to setting the default bibliography style. The getBibstyle() function has been added to report the name of the current default style.
- scatter.smooth() now has an argument lpars to pass arguments to lines().
- pairs() has a new log argument, to allow some or all variables to be plotted on logarithmic scale. (In part, wish of [PR#14919.](https://bugs.R-project.org/bugzilla3/show_bug.cgi?id=14919))
- split() gains a sep argument.
- termplot() does a better job when given a model with interactions (and no longer attempts to plot interaction terms).
- The [parser](https://CRAN.R-project.org/package=parser) now incorporates code from Romain Francois' **parser** package, to support more detailed computation on the code, such as syntax highlighting, commentbased documentation, etc. Functions getParseData() and getParseText() access the data.
- There is a new function rep\_len() analogous to rep. int() for when speed is required (and names are not).
- The undocumented use  $rep(WULL, length.out = n)$  for  $n > 0$  (which returns NULL) now gives a warning.
- demo() gains an encoding argument for those packages with non-ASCII demos: it defaults to the package encoding where there is one.
- strwrap() converts inputs with a marked encoding to the current locale: previously it made some attempt to pass through as bytes inputs invalid in the current locale.
- Specifying both rate and scale to [dpqr]gamma is a warning (if they are essentially the same value) or an error.
- merge() works in more cases where the data frames include matrices. (Wish of [PR#14974.](https://bugs.R-project.org/bugzilla3/show_bug.cgi?id=14974))
- optimize() and uniroot() no longer use a shared parameter object across calls. (nlm(), nlminb() and optim() with numerical derivatives still do, as documented.)
- The all.equal() method for date-times is now documented: times are regarded as equal (by default) if they differ by up to 1 msec.
- duplicated() and unique() gain a nmax argument which can be used to make them much more efficient when it is known that there are only a small number of unique entries. This is done automatically for factors.
- Functions rbinom(), rgeom(), rhyper(), rpois(), rnbinom(), rsignrank() and rwilcox() now return integer (not double) vectors. This halves the storage requirements for large simulations.
- sort(), sort.int() and sort.list() now use radix sorting for factors of less than 100,000 levels when method is not supplied. So does order() if called with a single factor, unless na.last = NA.
- diag() as used to generate a diagonal matrix has been re-written in C for speed and less memory usage. It now forces the result to be numeric in the case  $diag(x)$  since it is said to have 'zero off-diagonal entries'.
- backsolve() (and forwardsolve()) are now internal functions, for speed and support for large matrices.
- More matrix algebra functions (e.g., chol() and solve()) accept logical matrices (and coerce to numeric).
- sample.int() has some support for  $n \geq 2^{31}$ : see its help for the limitations. A different algorithm is used for  $(n,size,replace = FALSE,prob = NULL)$  for  $n > 1e7$ and size <= n/2. This is much faster and uses less memory, but does give different results.
- approxfun() and splinefun() now return a wrapper to an internal function in the stats namespace rather than a .C() or .Call() call. This is more likely to work if the function is saved and used in a different session.
- The functions .C(), .Call(), .External() and .Fortran() now give an error (rather than a warning) if called with a named first argument.
- Sweave() by default now reports the locations in the source file(s) of each chunk.
- clearPushBack() is now a documented interface to a long-existing internal call.
- aspell() gains filters for R code, Debian Control Format and message catalog files, and support for R level dictionaries. In addition, package utils now provides functions aspell\_package\_R\_files() and aspell\_package\_C\_files() for spell checking R and C level message strings in packages.
- bibentry() gains some support for "incomplete" entries with a 'crossref' field.
- gray() and gray.colors() finally allow alpha to be specified.
- monthplot() gains parameters to control the look of the reference lines. (Suggestion of Ian McLeod.)
- Added support for new  $\sqrt[n]{\ }$  relation ("is distributed as") in plotmath.
- domain = NA is accepted by gettext() and ngettext(), analogously to stop() etc.
- termplot() gains a new argument plot = FALSE which returns information to allow the plots to be modified for use as part of other plots, but does not plot them. (Contributed by Terry Therneau, [PR#15076.](https://bugs.R-project.org/bugzilla3/show_bug.cgi?id=15076))
- quartz.save(), formerly an undocumented part of R.app, is now available to copy a device to a quartz() device. dev.copy2pdf() optionally does this for PDF output: quartz.save() defaults to PNG.
- The default method of pairs() now allows text.panel = NULL and the use of <foo>.panel = NULL is now documented.
- setRefClass() and getRefClass() now return class generator functions, similar to setClass(), but still with the reference fields and methods as before (suggestion of Romain Francois).
- New functions bitwNot(), bitwAnd(), bitwOr() and bitwXor(), using the internal interfaces previously used for classes "octmode" and "hexmode". Also bitwShiftL() and bitwShiftR() for shifting bits in elements of integer vectors.
- New option "deparse.cutoff" to control the deparsing of language objects such as calls and formulae when printing. (Suggested by a comment of Sarah Goslee.)
- colors() gains an argument distinct.
- New demo(colors) and demo(hclColors), with utility functions.
- list.files() (aka dir()) gains a new optional argument no.. which allows to exclude "." and ".." from listings.
- Multiple time series are also of class "matrix"; consequently, head(), e.g., is more useful.
- encodeString() preserves UTF-8 marked encodings. Thus if factor levels are marked as UTF-8 an attempt is made to print them in UTF-8 in RGui on Windows.
- readLines() and scan() (and hence read.table()) in a UTF-8 locale now discard a UTF-8 byte-order-mark (BOM). Such BOMs are allowed but not recommended by the Unicode Standard: however Microsoft applications can produce them and so they are sometimes found on websites.

The encoding name "UTF-8-BOM" for a connection will ensure that a UTF-8 BOM is discarded.

- mapply(FUN,a1,..) now also works when at (or a further such argument) needs a length() method (which the documented arguments never do). (Requested by Hervé Pagès; with a patch.)
- .onDetach() is supported as an alternative to .Last.lib. Unlike .Last.lib, this does not need to be exported from the package's namespace.
- The srcfile argument to parse() may now be a character string, to be used in error messages.
- The format() method for ftable objects gains a method argument, propagated to write.ftable() and print(), allowing more compact output, notably for LaTeX formatting, thanks to Marius Hofert.
- The utils::process.events() function has been added to trigger immediate event handling.
- Sys.which() now returns NA (not "") for NA inputs (related to  $PR#15147$ ).
- The print() method for class "htest" gives fewer trailing spaces (wish of [PR#15124\)](https://bugs.R-project.org/bugzilla3/show_bug.cgi?id=15124).

Also print output from HoltWinters(), nls() and others.

- loadNamespace() allows a version specification to be given, and this is used to check version specifications given in the 'Imports' field when a namespace is loaded.
- setClass() has a new argument, slots, clearer and less ambiguous than representation. It is recommended for future code, but should be back-compatible. At the same time, the allowed slot specification is slightly more general. See the documentation for details.
- mget() now has a default for envir (the frame from which it is called), for consistency with get() and assign().
- close() now returns an integer status where available, invisibly. (Wish of [PR#15088.](https://bugs.R-project.org/bugzilla3/show_bug.cgi?id=15088))
- The internal method of  $tar()$  can now store paths too long for the 'ustar' format, using the (widely supported) GNU extension. It can also store long link names, but these are much less widely supported. There is support for larger files, up to the 'ustar' limit of 8GB.
- Local reference classes have been added to package methods. These are a technique for avoiding unneeded copying of large components of objects while retaining standard R functional behavior. See ?LocalReferenceClasses.
- untar() has a new argument restore\_times which if false (not the default) discards the times in the tarball. This is useful if they are incorrect (some tarballs submitted to CRAN have times in a local time zone or many years in the past even though the standard required them to be in UTC).
- replayplot() cannot (and will not attempt to) replay plots recorded under R < 3.0.0. It may crash the R session if an attempt is made to replay plots created in a different build of  $R \geq 3.0.0$ .
- Palette changes get recorded on the display list, so replaying plots (including when resizing screen devices and using dev.copy()) will work better when the palette is changed during a plot.
- chol(pivot = TRUE) now defaults to LAPACK, not LINPACK.
- The parse() function has a new parameter keep.source, which defaults to options("keep.source").
- Profiling via Rprof() now optionally records information at the statement level, not just the function level.
- The Rprof() function now quotes function names in in its output file on Windows, to be consistent with the quoting in Unix.
- Profiling via Rprof() now optionally records information about time spent in GC.
- The HTML help page for a package now displays non-vignette documentation files in a more accessible format.
- To support options(stringsAsFactors = FALSE), model.frame(), model.matrix() and replications() now automatically convert character vectors to factors without a warning.
- The print method for objects of class "table" now detects tables with 0-extents and prints the results as, e.g., '< table of extent  $0 \times 1 \times 2$  >'. (Wish of  $PR#15198$ .)
- Deparsing involving calls to anonymous functions has been made closer to reversible by the addition of extra parentheses.
- The function utils::packageName() has been added as a lightweight version of methods::getPackageName().
- find.package(lib.loc = NULL) now treats loaded namespaces preferentially in the same way as attached packages have been for a long time.
- In Windows, the Change Directory dialog now defaults to the current working directory, rather than to the last directory chosen in that dialog.
- available.packages() gains a "license/restricts\_use" filter which retains only packages for which installation can proceed solely based on packages which are guaranteed not to restrict use.
- New check\_packages\_in\_dir() function in package tools for conveniently checking source packages along with their reverse dependencies.
- R's completion mechanism has been improved to handle help requests (starting with a question mark). In particular, help prefixes are now supported, as well as quoted help topics. To support this, completion inside quotes are now handled by R by default on all platforms.
- The memory manager now allows the strategy used to balance garbage collection and memory growth to be controlled by setting the environment variable  $R_{G}C_{M}EM_{G}G$ See ?Memory for more details.
- ('For experts only', as the introductory manual says.) The use of environment variables  $R$ <sub>NSIZE</sub> and  $R$ <sub>NSIZE</sub> to control the initial (= minimum) garbage collection trigger for number of cons cels and size of heap has been restored: they can be overridden by the command-line options --min-nsize and --min-vsize; see ?Memory.
- On Windows, the device name for bitmap devices as reported by .Device and .Devices no longer includes the file name. This is for consistency with other platforms and was requested by the [lattice](https://CRAN.R-project.org/package=lattice) maintainer.
	- win.metafile() still uses the file name: the exact form is used by package **[tkrplot](https://CRAN.R-project.org/package=tkrplot)**.
- set.seed(NULL) re-initializes .Random.seed as done at the beginning of the session if not already set. (Suggestion of Bill Dunlap.)
- The breaks argument in hist.default() can now be a function that returns the breakpoints to be used (previously it could only return the suggested number of breakpoints).
- File 'share/licenses/licenses.db' has some clarifications, especially as to which variants of 'BSD' and 'MIT' is intended and how to apply them to packages. The problematic licence 'Artistic-1.0' has been removed.

LONG VECTORS: This section applies only to 64-bit platforms.

• There is support for vectors longer than  $2^{31} - 1$  elements. This applies to raw, logical, integer, double, complex and character vectors, as well as lists. (Elements of character vectors remain limited to  $2^{31} - 1$  bytes.)

- Most operations which can sensibly be done with long vectors work: others may return the error 'long vectors not supported yet'. Most of these are because they explicitly work with integer indices (e.g., anyDuplicated() and match()) or because other limits (e.g., of character strings or matrix dimensions) would be exceeded or the operations would be extremely slow.
- length() returns a double for long vectors, and lengths can be set to  $2^{31}$  or more by the replacement function with a double value.
- Most aspects of indexing are available. Generally double-valued indices can be used to access elements beyond  $2^{31} - 1$ .
- There is some support for matrices and arrays with each dimension less than  $2^{31}$  but total number of elements more than that. Only some aspects of matrix algebra work for such matrices, often taking a very long time. In other cases the underlying Fortran code has an unstated restriction (as was found for complex svd()).
- dist() can produce dissimilarity objects for more than 65536 rows (but for example hclust() cannot process such objects).
- serialize() to a raw vector is unlimited in size (except by resources).
- The C-level function R\_alloc can now allocate  $2^{35}$  or more bytes.
- agrep() and grep() will return double vectors of indices for long vector inputs.
- Many calls to .C() have been replaced by .Call() to allow long vectors to be supported (now or in the future). Regrettably several packages had copied the non-API .C() calls and so failed.
- .C() and .Fortran() do not accept long vector inputs. This is a precaution as it is very unlikely that existing code will have been written to handle long vectors (and the R wrappers often assume that  $length(x)$  is an integer).
- Most of the methods for sort () work for long vectors. rank(), sort.list() and order() support long vectors (slowly except for radix sorting).
- sample() can do uniform sampling from a long vector.

### PERFORMANCE IMPROVEMENTS:

• More use has been made of R objects representing registered entry points, which is more efficient as the address is provided by the loader once only when the package is loaded.

This has been done for packages base, methods, splines and tcltk: it was already in place for the other standard packages.

Since these entry points are always accessed by the R entry points they do not need to be in the load table which can be substantially smaller and hence searched faster. This does mean that .C / .Fortran / .Call calls copied from earlier versions of R may no longer work – but they were never part of the API.

- Many .Call() calls in package base have been migrated to .Internal() calls.
- solve() makes fewer copies, especially when b is a vector rather than a matrix.
- eigen() makes fewer copies if the input has dimnames.
- Most of the linear algebra functions make fewer copies when the input(s) are not double (e.g., integer or logical).
- A foreign function call (.C() etc) in a package without a PACKAGE argument will only look in the first DLL specified in the 'NAMESPACE' file of the package rather than searching all loaded DLLs. A few packages needed PACKAGE arguments added.
- The  $\infty$  operator is now implemented as a primitive, which should reduce some copying of objects when used. Note that the operator object must now be in package base: do not try to import it explicitly from package methods.

#### PACKAGE INSTALLATION:

• The transitional support for installing packages without namespaces (required since R 2.14.0) has been removed. R CMD build will still add a namespace, but a .First.lib() function will need to be converted.

R CMD INSTALL no longer adds a namespace (so installation will fail), and a .First.lib() function in a package will be ignored (with an installation warning for now).

As an exception, packages without a 'R' directory and no 'NAMESPACE' file can still be installed.

• Packages can specify in their 'DESCRIPTION file' a line like

Biarch: yes

to be installed on Windows with '--force-biarch'.

- Package vignettes can now be processed by other engines besides Sweave; see 'Writing' R Extensions' and the tools::vignetteEngine help topic for details.
- The '\*.R' tangled source code for vignettes is now included in tarballs when R CMD build is used to produce them. In R 3.0.0,  $\star$ .R' files not in the sources will be produced at install time, but eventually this will be dropped.
- The package type "mac.binary" now looks in a path in the repository without any Mac subtype (which used to be 'universal' or 'leopard'): it looks in 'bin/macosx/contrib/3.0' rather than 'bin/macosx/leopard/contrib/2.15'). This is the type used for the cran binary distribution for OS X as from R 3.0.0.
- File 'etc/Makeconf' makes more use of the macros  $$(CC), $(CCX), $(FT7)$$  and  $$(FC),$ so the compiler in use can be changed by setting just these (and if necessary the corresponding flags and FLIBS) in file '~/.R/Makevars'.

This is convenient for those working with binary distributions of R, e.g. on OS X.

#### UTILITIES:

• R CMD check now gives a warning rather than a note if it finds calls to abort, assert or exit in compiled code, and has been able to find the '.o' file in which the calls occur.

Such calls can terminate the R process which loads the package.

- The location of the build and check environment files can now be specified by the environment variables R\_BUILD\_ENVIRON and R\_CHECK\_ENVIRON, respectively.
- R CMD Sweave gains a '--compact' option to control possibly reducing the size of the PDF file it creates when '--pdf' is given.
- R CMD build now omits Eclipse's '.metadata' directories, and R CMD check warns if it finds them.
- R CMD check now does some checks on functions defined within reference classes, including of .Call() etc calls.
- R CMD check --as-cran notes assignments to the global environment, calls to data() which load into the global environment, and calls to  ${\sf attach}()$ .
- R CMD build by default uses the internal method of tar() to prepare the tarball. This is more likely to produce a tarball compatible with R CMD INSTALL and R CMD check: an external tar program, including options, can be specified via the environment variable R\_BUILD\_TAR.
- tools::massageExamples() is better protected against packages which re-define base functions such as  $cat()$  and  $get()$  and so can cause R CMD check to fail when checking examples.
- R CMD javareconf has been enhanced to be more similar to the code used by configure.

There is now a test that a JNI program can be compiled (like configure did) and only working settings are used.

It makes use of custom settings from configuration recorded in 'etc/javaconf'.

• The '--no-vignettes' argument of R CMD build has been renamed to the more accurate '--no-build-vignettes': its action has always been to (re)build vignettes and never omitted them.

R CMD check accepts '--no-build-vignettes' as a preferred synonym for '--no-rebuild-vignettes'.

# DEPRECATED AND DEFUNCT:

- The ENCODING argument to  $.C()$  is defunct. Use iconv() instead.
- The .Internal(eval.with.vis) non-API function has been removed.
- Support for the converters for use with  $.C()$  has been removed, including the oft misused non-API header 'R\_ext/RConverters.h'.
- The previously deprecated uses of array() with a 0-length dim argument and tapply() with a 0-length INDEX list are now errors.
- 'Translation' packages are defunct.
- Calling rep() or rep.int() on a pairlist or other non-vector object is now an error.
- Several non-API entry points have been transferred to packages (e.g., R\_zeroin2) or replaced by different non-API entry points (e.g., R\_tabulate).
- The 'internal' graphics device invoked by .Call("R\_GD\_nullDevice",package = "grDevices") has been removed: use pdf(file = NULL) instead.
- The .Fortran() entry point "dqrls" which has not been used by R since version 2.15.1 is no longer available.
- Functions traceOn() and traceOff() in package methods are now defunct.
- Function CRAN.packages() is finally defunct.
- Use of col2rgb(0) is defunct: use par("bg") or NA instead.
- The long-defunct functions  $Rd$ -parse(), anovalist.lm(), categpry(), clearNames(), gammaCody(), glm.fit.null(), lm.fit.null(), lm.wfit.null(), manglePackageNames(), mauchley.test(), package.contents(), print.coefmat(), reshapeLong(), reshapeWide(), tkclose(), tkcmd(), tkfile.dir(), tkfile.tail(), tkopen(), tkputs(), tkread(), trySilent() and zip.file.extract() have been removed entirely (but are still documented in the help system).
- The unused dataPath argument to attachNamespace() has been removed.
- grid.prompt() has been removed: use devAskNewPage() instead.
- The long-deprecated intensities component is no longer returned by hist().
- mean() for data frames and sd() for data frames and matrices are defunct.
- $chol(pivot = FALSE, LINEACK = TRUE), ch2inv(LINPACK = TRUE), eigen(EISPACK =$ TRUE), solve(LINPACK = TRUE) and svd(LINPACK = TRUE) are defunct: LAPACK will be used, with a warning.
- The keep.source argument to library() and require() is defunct. This option needs to be set at install time.
- Documentation for real(), as.real() and is.real() has been moved to 'defunct' and the functions removed.
- The max Rasters argument of pdf() (unused since R 2.14.0) has been removed.
- The unused fontsmooth argument has been removed from the quartz() device.
- All the (non-API) EISPACK entry points in R have been removed.
- chol(pivot = TRUE,LINPACK = TRUE) is deprecated.
- The long-deprecated use of \synopsis in the 'Usage' section of '.Rd' files will be removed in R 3.1.0.
- .find.package() and .path.package() are deprecated: only the public versions without the dot have ever been in the API.
- In a package's 'DESCRIPTION' file,
	- License: X11

is deprecated, since it includes 'Copyright (C) 1996 X Consortium' which cannot be appropriate for a current R package. Use 'MIT' or 'BSD 2 clause' instead.

# CODE MIGRATION:

- The C code underlying base graphics has been migrated to the graphics package (and hence no longer uses .Internal() calls).
- Most of the .Internal() calls used in the stats package have been migrated to C code in that package.

This means that a number of .Internal() calls which have been used by packages no longer exist, including .Internal(cor) .Internal(cov), .Internal(optimhess) and .Internal(update.formula).

• Some .External() calls to the base package (really to the R executable or shared library) have been moved to more appropriate packages. Packages should not have been using such calls, but some did (mainly those used by integrate()).

#### PACKAGE parallel:

- There is a new function  $\text{maxfinity}()$  which allows getting or setting the CPU affinity mask for the current R process on systems that supports this (currently only Linux has been tested successfully). It has no effect on systems which do not support process affinity. Users are not expected to use this function directly (with the exception of fixing libraries that break affinity settings like OpenBLAS) – the function is rather intended to support affinity control in high-level parallel functions. In the future, R may supplement lack of affinity control in the OS by its own bookkeeping via mcaffinity() related to processes and threads it spawns.
- mcparallel() has a new argument mc.affinity which attempts to set the affinity of the child process according to the specification contained therein.
- The port used by socket clusters is chosen randomly: this should help to avoid clashes observed when two users of a multi-user machine try to create a cluster at the same time. To reproduce the previous behaviour set environment variable R\_PARALLEL\_PORT to 10187.

## C-LEVEL FACILITIES:

- There has been some minor re-organization of the non-API header files. In particular, 'Rinternals.h' no longer includes the non-API header 'R\_exts/PrtUtil.h', and that no longer includes 'R\_exts/Print.h'.
- Passing NULL to  $.C()$  is now an error.
- .C() and .Fortran() now warn if "single" arguments are used with DUP = FALSE, as changes to such arguments are not returned to the caller.
- C entry points R\_qsort and R\_qsort\_I now have start and end as size\_t to allow them to work with longer vectors on 64-bit platforms. Code using them should be recompiled.
- A few recently added C entry points were missing the remapping to Rf\_, notably [dpq]nbinom\_mu.
- Some of the interface pointers formerly available only to R.app are now available to front-ends on all Unix-alikes: one has been added for the interface to View().
- PACKAGE =  $"$  is now an error in  $.C()$  etc calls: it was always contrary to the documentation.
- Entry point rcont2 has been migrated to package stats and so is no longer available.
- R\_SVN\_REVISION in 'Rversion.h' is now an integer (rather than a string) and hence usable as e.g. #if R\_SVN\_REVISION < 70000.
- The entry points rgb2hsv and hsv2rgb have been migrated to package grDevices and so are no longer available.
- R\_GE\_version has been increased to 10 and name2col removed (use R\_GE\_str2col instead). R internal colour codes are now defined using the typedef rcolor.
- The REPROTECT macro now checks that the protect index is valid.
- Several non-API entry points no longer used by R have been removed, including the Fortran entry points chol, chol2inv, cg, ch and rg, and the C entry points Brent\_fmin, fft\_factor and fft\_work.
- If a .External call is registered with a number of arguments (other than -1), the number of arguments passed is checked for each call (as for other foreign function calls).
- It is now possible to write custom connection implementations outside core R using 'R\_ext/Connections.h'. Please note that the implementation of connections is still considered internal and may change in the future (see the above file for details).

## INTERNATIONALIZATION:

- The management of translations has been converted to R code: see ?tools::update\_pkg\_po.
- The translations for the R interpreter and RGui.exe are now part of the base package (rather than having sources in directory 'po' and being installed to 'share/locale'). Thus the base package supports three translation domains, R-base, R and RGui.
- The compiled translations which ship with R are all installed to the new package translations for easier updating. The first package of that name found on .libPaths() at the start of the R session will be used. (It is possible messages will be used before .libPaths() is set up in which case the default translations will be used: set environment variable R\_TRANSLATIONS to point to the location of the intended translations package to use this right from the start.)
- The translations form a separate group in the Windows installer, so can be omitted if desired.
- The markup for many messages has been changed to make them easier to translate, incorporating suggestions from Lukasz Daniel.

## INSTALLATION:

- There is again support for building without using the C 'long double' type. This is required by C99, but system implementations can be slow or flawed. Use configure option '--disable-long-double'.
- make pdf and make install-pdf now make and install the full reference index (including all base and recommended packages).
- The 'reference manual' on the Windows GUI menu and included in the installer is now the full reference index, including all base and recommended packages.
- R help pages and manuals have no ISBNs because ISBN rules no longer allow constantly changing content to be assigned an ISBN.
- The Windows installer no longer installs a Start Menu link to the static help pages; as most pages are generated dynamically, this led to a lot of broken links.
- Any custom settings for Java configuration are recorded in file 'etc/javaconf' for subsequent use by R CMD javareconf.
- There is now support for makeinfo version 5.0 (which requires a slightly different '.texi' syntax).
- The minimum versions for '--use-system-zlib' and --use-system-pcre are now tested as 1.2.5 and 8.10 respectively.
- On Windows, the stack size is reduced to 16MB on 32-bit systems: misguided users were launching many threads without controlling the stack size.
- configure no longer looks for file '~/.Rconfig': '~/.R/config' has long been preferred.

## BUG FIXES:

- When R CMD build is run in an encoding other than the one specified in the package's 'DESCRIPTION' file it tries harder to expand the authors@R field in the specified encoding. [\(PR#14958\)](https://bugs.R-project.org/bugzilla3/show_bug.cgi?id=14958)
- If R CMD INSTALL is required to expand the authors@R field of the 'DESCRIPTION' file, it tries harder to do so in the encoding specified for the package (rather than using ASCII escapes).
- Fix in package grid for pushing a viewport into a layout cell, where the layout is within a viewport that has zero physical width OR where the layout has zero total relative width (likewise for height). The layout column widths (or row heights) in this case were being calculated with non-finite values. (Reported by Winston Chang.)
- solve( $A$ ,b) for a vector b gave the answer names from colnames( $A$ ) for LINPACK = TRUE but not in the default case.
- La.svd() accepts logical matrices (as documented, and as svd() did).
- legend() now accepts negative pch values, in the same way points() long has.
- Parse errors when installing files now correctly display the name of the file containing the bad code.
- In Windows, teltk windows were not always properly constructed.  $(PR#15150)$
- The internal functions implementing parse(), tools::parseLatex() and tools::parse\_Rd() were not reentrant, leading to errors in rare circumstances such as a garbage collection triggering a recursive call.
- Field assignments in reference class objects via  $\zeta$  were not being checked because the magic incantation to turn methods on for that primitive operator had been inadvertently omitted.
- setHook(hookname,value,action="replace") set the hook to be the value, rather than a list containing the value as documented.  $(PR#15167)$
- If a package used a 'NEWS.Rd' file, the main HTML package index page did not link to it. (Reported by Dirk Eddelbuettel.)
- The primitive implementation of  $\mathcal{Q}$  vas not checking the class of the replacement. It now does a check, quicker but less general than slot<-. See the help.
- split( $x, f$ ) now recycles classed objects x in the same way as vectors. (Reported by Martin Morgan.)
- pbeta(.28,1/2,2200,lower.tail=FALSE,log.p=TRUE) is no longer -Inf; ditto for corresponding pt() and pf() calls, such as  $pt(45, df=5000, lower.tail=FALSE, log.p=TRUE). (PR#15162)$  $pt(45, df=5000, lower.tail=FALSE, log.p=TRUE). (PR#15162)$
- The Windows graphics device would crash R if a user attempted to load the graphics history from a variable that was not a saved history.  $(PR#15230)$
- The workspace size for the predict () method for loess () could exceed the maximum integer size. (Reported by Hiroyuki Kawakatsu.)
- ftable(x,row.vars,col.vars) now also works when the  $*$ .vars arguments are (integer or character vectors) of length zero.
- Calling cat() on a malformed UTF-8 string could cause the Windows GUI to lock up. [\(PR#15227\)](https://bugs.R-project.org/bugzilla3/show_bug.cgi?id=15227)
- removeClass(cc) gave "node stack overflow" for some class definitions containing "array" or "matrix".

# CHANGES in previous versions

• Older news can be found in text format in files 'NEWS.0', 'NEWS.1' and 'NEWS.2' in the 'doc' directory. News in HTML format for R versions from 2.10.0 to 2.15.3 is in 'doc/html/NEWS.2.html'.